# MultiNet for OpenVMS Programmer's Reference

Part Number: N-0704-55-NN-A

March 2016

This manual documents the programmer's interface to MultiNet, and is intended to guide the programmer in developing applications that use network services.

Revision/Update: This manual supersedes the MultiNet Programmers' Reference, V5.4

**Operating System/Version:** VAX/VMS V5.5-2 or later, OpenVMS VAX 6.2 or later, OpenVMS Alpha V6.2 or later, OpenVMS I64 V8.2 or later

Software Version: MultiNet V5.5

Process Software Framingham, Massachusetts USA The material in this document is for informational purposes only and is subject to change without notice. It should not be construed as a commitment by Process Software. Process Software assumes no responsibility for any errors that may appear in this document.

Use, duplication, or disclosure by the U.S. Government is subject to restrictions as set forth in subparagraph (c)(1)(ii) of the Rights in Technical Data and Computer Software clause at DFARS 252.227-7013.

The following third-party software may be included with your product and will be subject to the software license agreement.

Network Time Protocol (NTP). Copyright © 1992-2004 by David L. Mills. The University of Delaware makes no representations about the suitability of this software for any purpose.

Point-to-Point Protocol. Copyright © 1989 by Carnegie-Mellon University. All rights reserved. The name of the University may not be used to endorse or promote products derived from this software without specific prior written permission. Redistribution and use in source and binary forms are permitted provided that the above copyright notice and this paragraph are duplicated in all such forms and that any documentation, advertising materials, and other materials related to such distribution and use acknowledge that the software was developed by Carnegie Mellon University. The name of the University may not be used to endorse or promote products derived from this software without specific prior written permission. THIS SOFTWARE IS PROVIDED ``AS IS'' AND WITHOUT ANY EXPRESS OR IMPLIED WARRANTIES, INCLUDING, WITHOUT LIMITATION, THE IMPLIED WARRANTIES OF MERCHANTIBILITY AND FITNESS FOR A PARTICULAR PURPOSE.

RES\_RANDOM.C. Copyright © 1997 by Niels Provos <provos@physnet.uni-hamburg.de> All rights reserved. Redistribution and use in source and binary forms, with or without modification, are permitted provided that the following conditions are met:

1. Redistributions of source code must retain the above copyright notice, this list of conditions and the following disclaimer.

2. Redistributions in binary form must reproduce the above copyright notice, this list of conditions and the following disclaimer in the documentation and/or other materials provided with the distribution.

3. All advertising materials mentioning features or use of this software must display the following acknowledgement: This product includes software developed by Niels Provos.

4. The name of the author may not be used to endorse or promote products derived from this software without specific prior written permission.

Copyright © 1990 by John Robert LoVerso. All rights reserved. Redistribution and use in source and binary forms are permitted provided that the above copyright notice and this paragraph are duplicated in all such forms and that any documentation, advertising materials, and other materials related to such distribution and use acknowledge that the software was developed by John Robert LoVerso.

Kerberos. Copyright © 1989, DES.C and PCBC\_ENCRYPT.C Copyright © 1985, 1986, 1987, 1988 by Massachusetts Institute of Technology. Export of this software from the United States of America is assumed to require a specific license from the United States Government. It is the responsibility of any person or organization contemplating export to obtain such a license before exporting. WITHIN THAT CONSTRAINT, permission to use, copy, modify, and distribute this software and its documentation for any purpose and without fee is hereby granted, provided that the above copyright notice appear in all copies and that both that copyright notice and this permission notice appear in supporting documentation, and that the name of M.I.T. not be used in advertising or publicity pertaining to distribution of the software without specific, written prior permission. M.I.T. makes no representations about the suitability of this software for any purpose. It is provided "as is" without express or implied warranty.

DNSSIGNER (from BIND distribution) Portions Copyright (c) 1995-1998 by Trusted Information Systems, Inc.

Portions Copyright (c) 1998-1999 Network Associates, Inc.

Permission to use, copy, modify, and distribute this software for any purpose with or without fee is hereby granted, provided that the above copyright notice and this permission notice appear in all copies. THE SOFTWARE IS PROVIDED "AS IS" AND TRUSTED INFORMATION SYSTEMS DISCLAIMS

ALL WARRANTIES WITH REGARD TO THIS SOFTWARE INCLUDING ALL IMPLIED WARRANTIES OF MERCHANTABILITY AND FITNESS. IN NO EVENT SHALL TRUSTED INFORMATION SYSTEMS BE LIABLE FOR ANY SPECIAL, DIRECT, INDIRECT, OR CONSEQUENTIAL DAMAGES OR ANY DAMAGES WHATSOEVER RESULTING FROM LOSS OF USE, DATA OR PROFITS, WHETHER IN AN ACTION OF CONTRACT, NEGLIGENCE OR OTHER TORTIOUS ACTION, ARISING OUT OF OR IN CONNECTION WITH THE USE OR PERFORMANCE OF THIS SOFTWARE.

ERRWARN.C. Copyright © 1995 by RadioMail Corporation. All rights reserved. Redistribution and use in source and binary forms, with or without modification, are permitted provided that the following conditions are met:

1. Redistributions of source code must retain the above copyright notice, this list of conditions and the following disclaimer.

2. Redistributions in binary form must reproduce the above copyright notice, this list of conditions and the following disclaimer in the documentation and/or other materials provided with the distribution.

3. Neither the name of RadioMail Corporation, the Internet Software Consortium nor the names of its contributors may be used to endorse or promote products derived from this software without specific prior written permission. THIS SOFTWARE IS PROVIDED BY RADIOMAIL CORPORATION, THE INTERNET SOFTWARE CONSORTIUM AND CONTRIBUTORS ``AS IS'' AND ANY EXPRESS OR IMPLIED WARRANTIES, INCLUDING, BUT NOT LIMITED TO, THE IMPLIED WARRANTIES OF MERCHANTABILITY AND FITNESS FOR A PARTICULAR PURPOSE ARE DISCLAIMED. IN NO EVENT SHALL RADIOMAIL CORPORATION OR CONTRIBUTORS BE LIABLE FOR ANY DIRECT, INCIDENTAL, SPECIAL, EXEMPLARY, OR CONSEQUENTIAL DAMAGES (INCLUDING, BUT NOT LIMITED TO, PROCUREMENT OF SUBSTITUTE GOODS OR SERVICES; LOSS OF USE, DATA, OR PROFITS; OR BUSINESS

INTERRUPTION) HOWEVER CAUSED AND ON ANY THEORY OF LIABILITY, WHETHER IN CONTRACT, STRICT LIABILITY, OR TORT (INCLUDING NEGLIGENCE OR OTHERWISE) ARISING IN ANY WAY OUT OF THE USE OF THIS SOFTWARE, EVEN IF ADVISED OF THE POSSIBILITY OF SUCH DAMAGE. This software was written for RadioMail Corporation by Ted Lemon under a contract with Vixie Enterprises. Further modifications have been made for the Internet Software Consortium under a contract with Vixie Laboratories.

IMAP4R1.C, MISC.C, RFC822.C, SMTP.C Original version Copyright © 1988 by The Leland Stanford Junior University

ACCPORNAM technology Copyright (c) 1999 by Brian Schenkenberger - TMESIS SOFTWARE

NS\_PARSER.C Copyright © 1984, 1989, 1990 by Bob Corbett and Richard Stallman

This program is free software. You can redistribute it and/or modify it under the terms of the GNU General Public License as published by the Free Software Foundation, either version 1, or (at your option) any later version. This program is distributed in the hope that it will be useful, but WITHOUT ANY WARRANTY; without even the implied warranty of MERCHANTABILITY or FITNESS FOR A PARTICULAR PURPOSE. See the GNU General Public License for more details. You should have received a copy of the GNU General Public License along with this program; if not, write to the Free Software Foundation, Inc., 675 Mass Ave, Cambridge, MA 02139 USA

IF\_ACP.C Copyright © 1985 and IF\_DDA.C Copyright © 1986 by Advanced Computer Communications

IF\_PPP.C Copyright © 1993 by Drew D. Perkins

ASCII\_ADDR.C Copyright © 1994 Bell Communications Research, Inc. (Bellcore)

DEBUG.C Copyright © 1998 by Lou Bergandi. All Rights Reserved.

NTP\_FILEGEN.C Copyright © 1992 by Rainer Pruy Friedrich-Alexander Universitaet Erlangen-Nuernberg

RANNY.C Copyright © 1988 by Rayan S. Zachariassen. All Rights Reserved.

MD5.C Copyright © 1990 by RSA Data Security, Inc. All Rights Reserved.

Portions Copyright © 1981, 1982, 1983, 1984, 1985, 1986, 1987, 1988, 1989 by SRI International

Portions Copyright © 1984, 1989 by Free Software Foundation

Portions Copyright © 1993, 1994, 1995, 1996, 1997, 1998 by the University of Washington. Permission to use, copy, modify, and distribute this software and its documentation for any purpose and without fee is hereby granted, provided that the above copyright notices appear in all copies and that both the above copyright notices and this permission notice appear in supporting documentation, and that the name of the University of Washington or The Leland Stanford Junior University not be used in advertising or publicity pertaining to distribution of the software without specific, written prior permission. This software is made available "as is", and THE UNIVERSITY OF WASHINGTON AND THE LELAND STANFORD JUNIOR UNIVERSITY DISCLAIM ALL WARRANTIES, EXPRESS OR IMPLIED, WITH REGARD TO THIS SOFTWARE, INCLUDING WITHOUT LIMITATION ALL IMPLIED WARRANTIES OF MERCHANTABILITY AND FITNESS FOR A PARTICULAR PURPOSE, AND IN NO EVENT SHALL THE UNIVERSITY OF WASHINGTON OR THE LELAND STANFORD JUNIOR UNIVERSITY BE LIABLE FOR ANY SPECIAL, INDIRECT OR CONSEQUENTIAL DAMAGES OR ANY DAMAGES WHATSOEVER RESULTING FROM LOSS OF USE, DATA OR PROFITS, WHETHER IN AN ACTION OF CONTRACT, TORT (INCLUDING NEGLIGENCE) OR STRICT LIABILITY, ARISING OUT OF OR IN CONNECTION WITH THE USE OR PERFORMANCE OF THIS SOFTWARE.

Portions Copyright © 1980, 1982, 1985, 1986, 1988, 1989, 1990, 1993 by The Regents of the University of California. All rights reserved. Redistribution and use in source and binary forms, with or without modification, are permitted provided that the following conditions are met: 1. Redistributions of source code must retain the above copyright notice, this list of conditions and the following disclaimer.

2. Redistributions in binary form must reproduce the above copyright notice, this list of conditions and the following disclaimer in the documentation and/or other materials provided with the distribution.

3. All advertising materials mentioning features or use of this software must display the following acknowledgement:

This product includes software developed by the University of California, Berkeley and its contributors.

4. Neither the name of the University nor the names of its contributors may be used to endorse or promote products derived from this software without specific prior written permission.

THIS SOFTWARE IS PROVIDED BY THE REGENTS AND CONTRIBUTORS ``AS IS" AND ANY EXPRESS OR IMPLIED WARRANTIES, INCLUDING, BUT NOT LIMITED TO, THE IMPLIED WARRANTIES OF MERCHANTABILITY AND FITNESS FOR A PARTICULAR PURPOSE ARE DISCLAIMED. IN NO EVENT SHALL THE REGENTS OR CONTRIBUTORS BE LIABLE FOR ANY DIRECT, INCIDENTAL, SPECIAL, EXEMPLARY, OR CONSEQUENTIAL DAMAGES (INCLUDING, BUT NOT LIMITED TO, PROCUREMENT OF SUBSTITUTE GOODS OR SERVICES; LOSS OF USE, DATA, OR PROFITS; OR BUSINESS INTERRUPTION) HOWEVER CAUSED AND ON ANY THEORY OF LIABILITY, WHETHER IN CONTRACT, STRICT LIABILITY, OR TORT (INCLUDING NEGLIGENCE OR OTHERWISE) ARISING IN ANY WAY OUT OF THE USE OF THIS SOFTWARE, EVEN IF ADVISED OF THE POSSIBILITY OF SUCH DAMAGE.

Portions Copyright © 1993 by Hewlett-Packard.

Permission to use, copy, modify, and distribute this software for any purpose with or without fee is hereby granted, provided that the above copyright notice and this permission notice appear in all copies, and that the name of Hewlett-Packard not be used in advertising or publicity pertaining to distribution of the document or software without specific, written prior permission. THE SOFTWARE IS PROVIDED "AS IS" AND HEWLETT-PACKARD DISCLAIMS ALL WARRANTIES WITH REGARD TO THIS SOFTWARE, INCLUDING ALL IMPLIED WARRANTIES OF MERCHANTABILITY AND FITNESS. IN NO EVENT SHALL HEWLETT-PACKARD BE LIABLE FOR ANY SPECIAL, DIRECT, INDIRECT, OR CONSEQUENTIAL DAMAGES OR ANY DAMAGES WHATSOEVER RESULTING FROM LOSS OF USE, DATA OR PROFITS, WHETHER IN AN ACTION OF CONTRACT, NEGLIGENCE OR OTHER TORTIOUS ACTION, ARISING OUT OF OR IN CONNECTION WITH THE USE OR PERFORMANCE OF THIS SOFTWARE.

Portions Copyright © 1995 by International Business Machines, Inc.

International Business Machines, Inc. (hereinafter called IBM) grants permission under its copyrights to use, copy, modify, and distribute this Software with or without fee, provided that the above copyright notice and all paragraphs of this notice appear in all copies, and that the name of IBM not be used in connection with the marketing of any product incorporating the Software or modifications thereof, without specific, written prior

permission. To the extent it has a right to do so, IBM grants an immunity from suit under its patents, if any, for the use, sale or manufacture of products to the extent that such products are used for performing Domain Name System dynamic updates in TCP/IP networks by means of the Software. No immunity is granted for any product per se or for any other function of any product. THE SOFTWARE IS PROVIDED "AS IS", AND IBM DISCLAIMS ALL WARRANTIES, INCLUDING ALL IMPLIED WARRANTIES OF MERCHANTABILITY AND FITNESS FOR A PARTICULAR PURPOSE. IN NO EVENT SHALL IBM BE LIABLE FOR ANY SPECIAL, DIRECT, INDIRECT, OR CONSEQUENTIAL DAMAGES OR ANY DAMAGES WHATSOEVER ARISING OUT OF OR IN CONNECTION WITH THE USE OR PERFORMANCE OF THIS SOFTWARE, EVEN IF IBM IS APPRISED OF THE POSSIBILITY OF SUCH DAMAGES.

Portions Copyright © 1995, 1996, 1997, 1998, 1999, 2000 by Internet Software Consortium. All Rights Reserved. Permission to use, copy, modify, and distribute this software for any purpose with or without fee is hereby granted, provided that the above copyright notice and this permission notice appear in all copies. THE SOFTWARE IS PROVIDED "AS IS" AND INTERNET SOFTWARE CONSORTIUM DISCLAIMS ALL WARRANTIES WITH REGARD TO THIS SOFTWARE INCLUDING ALL IMPLIED WARRANTIES OF MERCHANTABILITY AND FITNESS. IN NO EVENT SHALL INTERNET SOFTWARE CONSORTIUM BE LIABLE FOR ANY SPECIAL, DIRECT, INDIRECT, OR CONSEQUENTIAL DAMAGES OR ANY DAMAGES WHATSOEVER RESULTING FROM LOSS OF USE, DATA OR PROFITS, WHETHER IN AN ACTION OF CONTRACT, NEGLIGENCE OR OTHER TORTIOUS ACTION, ARISING OUT OF OR IN CONNECTION WITH THE USE OR PERFORMANCE OF THIS SOFTWARE.

Copyright (c) 1996-2000 Internet Software Consortium.

Use is subject to license terms which appear in the file named ISC-LICENSE that should have accompanied this file when you received it. If a file named ISC-LICENSE did not accompany this file, or you are not sure the one you have is correct, you may obtain an applicable copy of the license at: <u>http://www.isc.org/isc-license-1.0.html</u>.

This file is part of the ISC DHCP distribution. The documentation associated with this file is listed in the file DOCUMENTATION, included in the top-level directory of this release. Support and other services are available for ISC products - see <u>http://www.isc.org</u> for more information. ISC LICENSE, Version 1.0

1. This license covers any file containing a statement following its copyright message indicating that it is covered by this license. It also covers any text or binary file, executable, electronic or printed image that is derived from a file that is covered by this license, or is a modified version of a file covered by this license, whether such works exist now or in the future. Hereafter, such works will be referred to as "works covered by this license," or "covered works."

2. Each source file covered by this license contains a sequence of text starting with the copyright message and ending with "Support and other services are available for ISC products - see <u>http://www.isc.org</u> for more information." This will hereafter be referred to as the file's Bootstrap License.

3. If you take significant portions of any source file covered by this license and include those portions in some other file, then you must also copy the Bootstrap License into that other file, and that file becomes a covered file. You may make a good-faith judgement as to where in this file the bootstrap license should appear.

4. The acronym "ISC", when used in this license or generally in the context of works covered by this license, is an abbreviation for the words "Internet Software Consortium."

5. A distribution, as referred to hereafter, is any file, collection of printed text, CD ROM, boxed set, or other collection, physical or electronic, which can be distributed as a single object and which contains one or more works covered by this license.

6. You may make distributions containing covered files and provide copies of such distributions to whomever you choose, with or without charge, as long as you obey the other terms of this license. Except as stated in (9), you may include as many or as few covered files as you choose in such distributions.

7. When making copies of covered works to distribute to others, you must not remove or alter the Bootstrap License. You may not place your own copyright message, license, or similar statements in the file prior to the original copyright message or anywhere within the Bootstrap License. Object files and executable files are exempt from the restrictions specified in this clause.

8. If the version of a covered source file as you received it, when compiled, would normally produce executable code that would print a copyright message followed by a message referring to an ISC web page or other ISC documentation, you may not modify the the file in such a way that, when compiled, it no longer produces executable code to print such a message.

9. Any source file covered by this license will specify within the Bootstrap License the name of the ISC distribution from which it came, as well as a list of associated documentation files. The associated documentation for a binary file is the same as the associated documentation for the source file or files from which it was derived. Associated documentation files contain human-readable documentation which the ISC intends to

#### accompany any distribution.

If you produce a distribution, then for every covered file in that distribution, you must include all of the associated documentation files for that file. You need only include one copy of each such documentation file in such distributions.

Absence of required documentation files from a distribution you receive or absence of the list of documentation files from a source file covered by this license does not excuse you from this from this requirement. If the distribution you receive does not contain these files, you must obtain them from the ISC and include them in any redistribution of any work covered by this license. For information on how to obtain required documentation not included with your distribution, see: <u>http://www.isc.org/getting-documentation.html</u>.

If the list of documentation files was removed from your copy of a covered work, you must obtain such a list from the ISC. The web page at <a href="http://www.isc.org/getting-documentation.html">http://www.isc.org/getting-documentation.html</a> contains pointers to lists of files for each ISC distribution covered by this license.

It is permissible in a source or binary distribution containing covered works to include reformatted versions of the documentation files. It is also permissible to add to or modify the documentation files, as long as the formatting is similar in legibility, readability, font, and font size to other documentation in the derived product, as long as any sections labeled CONTRIBUTIONS in these files are unchanged except with respect to formatting, as long as the order in which the CONTRIBUTIONS section appears in these files is not changed, and as long as the manual page which describes how to contribute to the Internet Software Consortium (hereafter referred to as the Contributions Manual Page) is unchanged except with respect to formatting.

Documentation that has been translated into another natural language may be included in place of or in addition to the required documentation, so long as the CONTRIBUTIONS section and the Contributions Manual Page are either left in their original language or translated into the new language with such care and diligence as is required to preserve the original meaning.

10. You must include this license with any distribution that you make, in such a way that it is clearly associated with such covered works as are present in that distribution. In any electronic distribution, the license must be in a file called "ISC-LICENSE".

If you make a distribution that contains works from more than one ISC distribution, you may either include a copy of the ISC-LICENSE file that accompanied each such ISC distribution in such a way that works covered by each license are all clearly grouped with that license, or you may include the single copy of the ISC-LICENSE that has the highest version number of all the ISC-LICENSE files included with such distributions, in which case all covered works will be covered by that single license file. The version number of a license appears at the top of the file containing the text of that license, or if in printed form, at the top of the first page of that license.

11. If the list of associated documentation is in a seperated file, you must include that file with any distribution you make, in such a way that the relationship between that file and the files that refer to it is clear. It is not permissible to merge such files in the event that you make a distribution including files from more than one ISC distribution, unless all the Bootstrap Licenses refer to files for their lists of associated documentation, and those references all list the same filename.

12. If a distribution that includes covered works includes a mechanism for automatically installing covered works, following that installation process must not cause the person following that process to violate this license, knowingly or unknowingly. In the event that the producer of a distribution containing covered files accidentally or wilfully violates this clause, persons other than the producer of such a distribution shall not be held liable for such violations, but are not otherwise excused from any requirement of this license.

13. COVERED WORKS ARE PROVIDED "AS IS". ISC DISCLAIMS ALL WARRANTIES WITH REGARD TO COVERED WORKS INCLUDING THE IMPLIED WARRANTIES OF MERCHANTABILITY AND FITNESS FOR A PARTICULAR PURPOSE.

## 14. IN NO EVENT SHALL ISC BE LIABLE FOR ANY SPECIAL, INDIRECT, OR CONSEQUENTIAL DAMAGES OR ANY DAMAGES WHATSOEVER RESULTING FROM LOSS OF USE, DATA OR PROFITS, WHETHER IN AN ACTION OF CONTRACT, NEGLIGENCE OR OTHER TORTIOUS ACTION, ARISING OUT OF OR IN CONNECTION WITH THE USE OF COVERED WORKS.

Use of covered works under different terms is prohibited unless you have first obtained a license from ISC granting use pursuant to different terms. Such terms may be negotiated by contacting ISC as follows:

Internet Software Consortium 950 Charter Street Redwood City, CA 94063 Tel: 1-888-868-1001 (toll free in U.S.) Tel: 1-650-779-7091 Fax: 1-650-779-7055 Email: info@isc.org Email: licensing@isc.org

DNSSAFE LICENSE TERMS This BIND software includes the DNSsafe software from RSA Data Security, Inc., which is copyrighted software that can only be distributed under the terms of this license agreement.

The DNSsafe software cannot be used or distributed separately from the BIND software. You only have the right to use it or distribute it as a bundled, integrated product.

The DNSsafe software can ONLY be used to provide authentication for resource records in the Domain Name System, as specified in RFC 2065 and successors. You cannot modify the BIND software to use the DNSsafe software for other purposes, or to make its cryptographic functions available to end-users for other uses.

If you modify the DNSsafe software itself, you cannot modify its documented API, and you must grant RSA Data Security the right to use, modify, and distribute your modifications, including the right to use any patents or other intellectual property that your modifications depend upon.

You must not remove, alter, or destroy any of RSA's copyright notices or license information. When distributing the software to the Federal Government, it must be licensed to them as "commercial computer software" protected under 48 CFR 12.212 of the FAR, or 48 CFR 227.7202.1 of the DFARS.

You must not violate United States export control laws by distributing the DNSsafe software or information about it, when such distribution is prohibited by law.

THE DNSSAFE SOFTWARE IS PROVIDED "AS IS" WITHOUT ANY WARRANTY WHATSOEVER. RSA HAS NO OBLIGATION TO SUPPORT, CORRECT, UPDATE OR MAINTAIN THE RSA SOFTWARE. RSA DISCLAIMS ALL WARRANTIES, EXPRESS, IMPLIED OR STATUTORY, AS TO ANY MATTER WHATSOEVER, INCLUDING ALL IMPLIED WARRANTIES OF MERCHANTABILITY, FITNESS FOR A PARTICULAR PURPOSE AND NON-INFRINGEMENT OF THIRD PARTY RIGHTS.

If you desire to use DNSsafe in ways that these terms do not permit, please contact:

RSA Data Security, Inc. 100 Marine Parkway Redwood City, California 94065, USA to discuss alternate licensing arrangements.

Secure Shell (SSH). Copyright © 2000. This License agreement, including the Exhibits ("Agreement"), effective as of the latter date of execution ("Effective Date"), is hereby made by and between Data Fellows, Inc., a California corporation, having principal offices at 675 N. First Street, 8th floor, San Jose, CA 95112170 ("Data Fellows") and Process Software, Inc., a Massachusetts corporation, having a place of business at 959 Concord Street, Framingham, MA 01701 ("OEM").

All other trademarks, service marks, registered trademarks, or registered service marks mentioned in this document are the property of their respective holders.

MultiNet is a registered trademark and Process Software and the Process Software logo are trademarks of Process Software.

Copyright ©1997, 1998, 1999, 2000 Process Software Corporation. All rights reserved. Printed in USA.

Copyright ©2000, 2001, 2004, 2005, 2007, 2008 Process Software, LLC. All rights reserved. Printed in USA.

If the examples of URLs, domain names, internet addresses, and web sites we use in this documentation reflect any that actually exist, it is not intentional and should not to be considered an endorsement, approval, or recommendation of the actual site, or any products or services located at any such site by Process Software. Any resemblance or duplication is strictly coincidental.

## Contents

| Preface                                            |    |
|----------------------------------------------------|----|
| Purpose of this Guide                              |    |
| Document Structure                                 |    |
| Typographical Conventions                          |    |
| Further Reading                                    |    |
| 1. MultiNet Programming Tutorial                   |    |
| Sockets                                            |    |
| TCP Client                                         |    |
| TCP Server                                         | 21 |
| UDP                                                | 21 |
| BSD-Specific Tips                                  |    |
| BSD Sockets Porting Note                           |    |
| BSD 4.4 TCP/IP Future Compatibility Considerations |    |
| TCP/IP Services (UCX) Compatibility                | 23 |
| 2. Socket Library Functions                        |    |
| Debugging and Tracing                              |    |
| AST Reentrancy                                     |    |
| accept()/accept_44()                               |    |
| bcmp()                                             |    |
| bcopy()                                            |    |
| bind()/bind_44()                                   |    |
| bzero()                                            |    |
| connect()/connect_44()                             |    |
| Domain Name Resolver Routines                      |    |
| endhostent()                                       |    |
| endnetent()                                        |    |
| endprotoent()                                      |    |
| endservent()                                       |    |
| getdtablesize()                                    | 40 |
| gethostbyaddr()/gethostbyaddr_44()                 | 41 |

| getaddrinfo()                              |    |
|--------------------------------------------|----|
| getnameinfo()                              | 44 |
| gethostbyname()/gethostbyname_44()         | 46 |
| gethostbysockaddr()/gethostbysockaddr_44() | 47 |
| gethostname()                              |    |
| getnetbyaddr()                             | 49 |
| getnetbyname()                             | 50 |
| getpeername()/getpeername_44()             | 51 |
| getprotobyname()                           |    |
| getprotobynumber()                         | 53 |
| getprotoent()                              | 54 |
| getservbyname()                            | 55 |
| getservbyport()                            |    |
| getservent()                               |    |
| getsockname()/getsockname_44()             |    |
| getsockopt()                               |    |
| gettimeofday()                             | 61 |
| hostalias()                                |    |
| htonl()                                    | 63 |
| htons()                                    | 64 |
| inet_addr()                                | 65 |
| inet_lnaof()                               |    |
| inet_makeaddr()                            |    |
| inet_netof()                               |    |
| inet_network()                             | 69 |
| inet_ntoa()                                | 70 |
| klread()                                   | 71 |
| klseek()                                   |    |
| klwrite()                                  |    |
| listen()                                   |    |
| multinet_kernel_nlist                      |    |
| nlist()                                    |    |
| ntohl()                                    | 77 |

| ntohs()                     |    |
|-----------------------------|----|
| recv()/recv_44()            |    |
| recvfrom()recvfrom_44()     |    |
| recvmsg()/recvmsg_44()      | 83 |
| select()                    |    |
| select_wake()               |    |
| send()/send_44()            |    |
| sendmsg()/sendmsg_44()      |    |
| sendto()/sendto_44          |    |
| sethostent()                |    |
| setnetent()                 |    |
| setprotoent()               | 94 |
| setservent()                |    |
| setsockopt()                | 96 |
| shutdown()                  |    |
| socket()                    |    |
| socket_close()              |    |
| socket_ioctl()              |    |
| socket ioctl FIONBIO        |    |
| socket ioctl FIONREAD       |    |
| socket ioctl SIOCADDRT      |    |
| socket ioctl SIOCDELRT      |    |
| socket ioctl SIOCATMARK     |    |
| socket ioctl SIOCDARP       |    |
| socket ioctl SIOCGARP       |    |
| socket ioctl SIOCSARP       |    |
| socket ioctl SIOCGIFADDR    |    |
| socket ioctl SIOCSIFADDR    |    |
| socket ioctl SIOCGIFBRDADDR |    |
| socket ioctl SIOCSIFBRDADDR |    |
| socket ioctl SIOCGIFCONF    |    |
| socket ioctl SIOCGIFDSTADDR |    |
| socket ioctl SIOCSIFDSTADDR |    |

| socket ioctl SIOCGIFFLAGS                                                   |  |
|-----------------------------------------------------------------------------|--|
| socket ioctl SIOCSIFFLAGS                                                   |  |
| socket ioctl SIOCGIFMETRIC                                                  |  |
| socket ioctl SIOCSIFMETRIC                                                  |  |
| socket ioctl SIOCGIFNETMASK                                                 |  |
| socket ioctl SIOCSIFNETMASK                                                 |  |
| socket option SO_BROADCAST                                                  |  |
| socket option SO_DEBUG                                                      |  |
| socket option SO_DONTROUTE                                                  |  |
| socket option SO_ERROR                                                      |  |
| socket option SO_KEEPALIVE                                                  |  |
| socket option SO_LINGER                                                     |  |
| socket option SO_OOBINLINE                                                  |  |
| socket option SO_RCVBUF                                                     |  |
| socket option SO_RCVLOWAT                                                   |  |
| socket option SO_RCVTIMEO                                                   |  |
| socket option SO_REUSEADDR                                                  |  |
| socket option SO_SNDBUF                                                     |  |
| socket option SO_SNDLOWAT                                                   |  |
| socket option SO_SNDTIMEO                                                   |  |
| socket option SO_TYPE                                                       |  |
| socket option TCP_KEEPALIVE                                                 |  |
| socket option TCP_NODELAY                                                   |  |
| socket_perror()                                                             |  |
| socket_read()                                                               |  |
| socket_write()                                                              |  |
| vms_errno_string()                                                          |  |
| SCTP                                                                        |  |
| int sctp_opt_info(int sd, sctp_assoc_t id, int opt, void *arg, short *size) |  |
| int sctp_bindx(int sd, struct sockaddr *addrs, int addrcnt, int flags)      |  |
| int sctp_getpaddrs(int sd, sctp_assoc_t id, struct sockaddr **addrs)        |  |
| sctp_freepaddrs                                                             |  |
| (struct sockaddr *addrs)                                                    |  |

| sctp_getladdrs(int sd, sctp_assoc_t id, struct sockaddr **addrs)       |  |
|------------------------------------------------------------------------|--|
| sctp_freeladdrs(struct sockaddr *addrs)                                |  |
| int sctp_connectx(int sd, struct sockaddr *addrs, int addrcnt)         |  |
| <pre>sctp_assoc_t sctp_getassocid(int sd, struct sockaddr *addr)</pre> |  |
| int sctp_getaddrlen(int family)                                        |  |
| 3. \$QIO Interface                                                     |  |
| IO\$_ACCEPT                                                            |  |
| IO\$_ACCEPT_WAIT                                                       |  |
| IO\$_BIND                                                              |  |
| IO\$_CONNECT                                                           |  |
| IO\$_GETPEERNAME                                                       |  |
| IO\$_GETSOCKNAME                                                       |  |
| IO\$_GETSOCKOPT                                                        |  |
| IO\$_IOCTL                                                             |  |
| IO\$_LISTEN                                                            |  |
| IO\$_RECEIVE (IO\$_READVBLK)                                           |  |
| IO\$_SELECT                                                            |  |
| IO\$_SEND                                                              |  |
| IO\$_SENSEMODE                                                         |  |

| SENSEMODE             |                 |  |
|-----------------------|-----------------|--|
|                       |                 |  |
| Byte Count            | Status Code     |  |
| Number of Connections | Bytes/Record=22 |  |
|                       |                 |  |

| IO\$_SENSEMODE   IO\$M_CTRL |  |
|-----------------------------|--|
| IO\$_SETCHAR                |  |
| IO\$_SETMODE IO\$M_ATTNAST  |  |
| IO\$_SETSOCKOPT             |  |
| IO\$_SHUTDOWN               |  |
| IO\$_SOCKET                 |  |

| SYS\$CANCEL                           |  |
|---------------------------------------|--|
| SYS\$DASSGN                           |  |
| 4. SNMP Extensible Agent API Routines |  |
| Requirements                          |  |
| Linking the Extension Agent Image     |  |
| Installing the Extension Agent Image  |  |
| Debugging Code                        |  |
| Subroutine Reference                  |  |
| SnmpExtensionInit                     |  |
| SnmpExtensionInitEx                   |  |
| SnmpExtensionQuery                    |  |
| SnmpExtensionTrap                     |  |
| 5. RPC Fundamentals                   |  |
| Introduction                          |  |
| What Are RPC Services?                |  |
| MultiNet Implementation               |  |
| Distributed Applications              |  |
| Components of RPC Services            |  |
| Run-Time Libraries (RTLs)             |  |
| RPCGEN Compiler                       |  |
| Port Mapper                           |  |
| RPC Information                       |  |
| Client-Server Relationship            |  |
| External Data Representation (XDR)    |  |
| RPC Processing Flow                   |  |
| Handling System Crashes               |  |
| Handling Errors                       |  |
| Call Semantics                        |  |
| Programming Interface                 |  |
| High-Level Routines                   |  |
| Mid-Level Routines                    |  |
| Low-Level Routines                    |  |
| Transport Protocols                   |  |

| XID Cache                                          |     |
|----------------------------------------------------|-----|
| Cache Entries                                      |     |
| Cache Size                                         | 216 |
| Execution Guarantees                               |     |
| Enabling XID Cache                                 | 216 |
| Broadcast RPC                                      |     |
| Identifying Remote Programs and Procedures         |     |
| Remote Program Numbers                             |     |
| Remote Version Numbers                             | 217 |
| Remote Procedure Numbers                           |     |
| Additional Terms                                   |     |
| 6. Building Distributed Applications with RPC      |     |
| Introduction                                       |     |
| Distributed Application Components                 |     |
| What You Need to Do                                |     |
| Step 1: Design the Application                     |     |
| Step 2: Write and Compile the Interface Definition |     |
| Step 3: Write the Necessary Code                   |     |
| Step 4: Compile All Files                          |     |
| Step 5: Link the Object Code                       |     |
| Step 6: Start the Port Mapper                      |     |
| Step 7: Execute the Client and Server Programs     |     |
| Obtaining RPC Information                          |     |
| 7. RPCGEN Compiler                                 |     |
| Introduction                                       |     |
| What Is RPCGEN?                                    |     |
| Software Requirements                              |     |
| Input Files                                        |     |
| Output Files                                       |     |
| Preprocessor Directives                            |     |
| Invoking RPCGEN                                    |     |
| Error Handling                                     |     |
| Restrictions                                       |     |

| 8. RPC RTL Management Routines     |  |
|------------------------------------|--|
| Introduction                       |  |
| Management Routines                |  |
| Routine Name Conventions           |  |
| Header Files                       |  |
| Management Routines                |  |
| get_myaddress                      |  |
| getrpcbynumber                     |  |
| getrpcport                         |  |
| 9. RPC RTL Client Routines         |  |
| Introduction                       |  |
| Common Arguments                   |  |
| Client Routines                    |  |
| clntudp_create / clntudp_bufcreate |  |
| 10. RPC RTL Port Mapper Routines   |  |
| Introduction                       |  |
| Port Mapper Routines               |  |
| Port Mapper Arguments              |  |
| pmap_getmaps                       |  |
| pmap_getport                       |  |
| pmap_rmtcall                       |  |
| pmap_set                           |  |
| pmap_unset                         |  |
| 11. RPC RTL Server Routines        |  |
| Introduction                       |  |
| Server Routines                    |  |
| registerrpc                        |  |
| svc_destroy                        |  |
| svc_freeargs                       |  |
| svc_getargs                        |  |
| svc_getreqset                      |  |
| svc_register                       |  |
| svc_run                            |  |

| svc_sendreply                    |     |
|----------------------------------|-----|
| svc_unregister                   | 274 |
| svcerr_auth                      | 275 |
| svcfd_create                     |     |
| svcraw_create                    |     |
| svctcp_create                    | 279 |
| svcudp_create / svcudp_bufcreate |     |
| svcudp_enablecache               |     |
| xprt_register                    |     |
| xprt_unregister                  |     |
| 12. RPC RTL XDR Routines         |     |
| Introduction                     |     |
| XDR Routines                     |     |
| What XDR Routines Do             |     |
| When to Call XDR Routines        |     |
| Quick Reference                  |     |
| xdr_accepted_reply               |     |
| xdr_array                        |     |
| xdr_authunix_parms               |     |
| xdr_bool                         |     |
| xdr_bytes                        |     |
| xdr_callhdr                      |     |
| xdr_callmsg                      |     |
| xdr_char                         |     |
| xdr_double                       |     |
| xdr_enum                         |     |
| xdr_float                        |     |
| xdr_free                         |     |
| xdr_hyper                        |     |
| xdr_int                          |     |
| xdr_long                         |     |
| xdr_netobj                       |     |
| xdr_opaque                       |     |

| xdr_opaque_auth    |  |
|--------------------|--|
| xdr_pmap           |  |
| xdr_pmaplist       |  |
| xdr_pointer        |  |
| xdr_reference      |  |
| xdr_rejected_reply |  |
| xdr_replymsg       |  |
| xdr_short          |  |
| xdr_string         |  |
| xdr_u_char         |  |
| xdr_u_hyper        |  |
| xdr_u_int          |  |
| xdr_u_long         |  |
| xdr_u_short        |  |
| xdr_union          |  |
| xdr_vector         |  |
| xdr_void           |  |
| xdr_wrapstring     |  |
| xdrmem_create      |  |
| xdrrec_create      |  |
| xdrrec_endofrecord |  |
| xdrrec_eof         |  |
| xdrrec_skiprecord  |  |
| xdrstdio_create    |  |

## Preface

#### **Purpose of this Guide**

This guide describes the programming interfaces provided with the MultiNet software: A socket library based on the UNIX 4.3BSD system calls, and an OpenVMS \$QIO interface. All socket functions documented in this guide are available in the shareable image MULTINET:MULTINET\_SOCKET\_LIBRARY.EXE, included in the standard MultiNet distribution. The include files and example programs are part of the optional *MultiNet Programmers' Kit*, and should be installed as described in the *MultiNet for OpenVMS Installation and Administrator's Guide* before using the programming interface.

If you are writing socket programs in C, Process Software recommends that you use the HP C include files for the socket definitions. Your program will then use the TCP/IP Services for VMS-emulation interface in TCPware and MultiNet. The MultiNet header files have been updated to work with more current versions of HP C. The MultiNet files should be used only if you are planning to use the MultiNet INETDRIVER API explicitly.

#### **Document Structure**

Read this guide to perform the following tasks:

- Chapter 1, IP Programming Tutorial, to write clients and servers that access the network.
- Chapter 2, Socket Library Functions, to view detailed information about socket library functions.
- Chapter 3, \$*QIO Interface*, to view detailed information about SYS\$QIO calls that you can use to access the network.
- Chapter 4, SNMP Extensible Agent API Routines.
- Chapter 5, RPC Fundamentals, explains RPC.
- Chapter 6, *Building Distributed Applications With RPC*, explains what components a distributed application contains, how to use RPC to develop a distributed application, step-by-step, and how to get RPC information.
- Chapter 7, RPCGEN Compiler, explains the RPC compiler.
- Chapter 8, RPC RTL Management Routines.
- Chapter 9, RPC RTL Client Routines.
- Chapter 10, RPC RTL Port Mapper Routines.
- Chapter 11, *RPC RTL Server Routines*.
- Chapter 12, RPC RTL XDR Routines.

#### **Typographical Conventions**

Examples in this guide use the following conventions:

| Convention                      | Example | Meaning                                            |
|---------------------------------|---------|----------------------------------------------------|
| Bold text                       | YES     | Represents user input in instructions or examples. |
| Bold, uppercase<br>Courier text | RETURN  | Represents a key on your keyboard.                 |

| Bold Courier text with a slash | Ctrl/A                    | Indicates that you holddown the key labeled<br><b>Control</b> or <b>Ctrl</b> while simultaneously pressing<br>another key; in this example, the "A" key.                                 |
|--------------------------------|---------------------------|----------------------------------------------------------------------------------------------------|
| A vertical bar within braces   | { ON   OFF }              | Indicates a list of values permitted in commands.<br>The vertical bar separates alternatives; do not type<br>the vertical bar in the actual command.                                     |
| Italicized text                | file_name                 | Represents a variable or placeholder; introduces<br>new terminology or concepts; emphasizes<br>something important; represents the title of a book<br>or publication.                    |
| Square brackets                | [FULL]                    | Indicates optional choices; you can enter none of<br>the choices, or as many as you like. When shown as<br>part of an example, square brackets are actual<br>characters you should type. |
| Underscore or hyphen           | file_name or<br>file-name | Between words in commands, indicates the item is a single element.                                                                                                    |

#### **Further Reading**

The following references contain additional information about programming under TCP/IP. They may be useful in learning more about socket programming. Additional titles of recommended books can be displayed using this command:

#### \$ HELP MULTINET BOOKS

Comer, Douglas. *Internetworking with TCP/IP: Principles, Protocols, and Architecture*, Englewood Cliffs, NJ: Prentice-Hall, 1988.

Curry, Donald A. Using C on the UNIX System, O'Reilly and Associates. 1-800-338-NUTS.

Harspool, R. Nigel. C Programming in the Berkeley Unix Environment, Toronto, Canada: Prentice-Hall, 1986.

Kochan, Stephen G. and Patrick K. Wood, editors. UNIX Networking, Indianapolis, IN: Hatden Books, 1989.

Leffler, Samuel J., Marshall Kirk McKusick, Michael J. Karels, and John S. Quarterman. *The Design and Implementation of the 4.3BSD UNIX Operating System*, Reading, MA: Addison-Wesley, 1989.

UNIX Programming Manuals, U. C. Berkeley.

## 1. MultiNet Programming Tutorial

This chapter contains short tutorials on various aspects of application programming using MultiNet.

Once you have installed the MultiNet Programmers' Kit, you will find a number of example programs in the appendices in the directory MULTINET\_ROOT:[MULTINET.EXAMPLES]. The following tutorials, together with the example programs, are designed to get you started as an application programmer using MultiNet.

#### Sockets

A socket is an endpoint for communication. Two cooperating sockets, one on the local host and one on the remote host, form a connection. Each of the two sockets has a unique address that is described generically by the **sockaddr** C programming language structure. The **sockaddr** structure is defined as follows:

```
struct sockaddr {
    u_char sa_len; /* length of data structure */
    u_char sa_family; /* Address family */
    char sa_data[14]; /* up to 14 bytes of direct address*/
};
```

The **sa\_family** field specifies the address family for the communications domain to which the socket belongs. For example, **AF\_INET** for the Internet family. The **sa\_data** field contains up to 14 bytes of data, the interpretation of which depends on the value of **sa\_family**.

If the **sa\_family** field is *AF\_INET*, the same sockaddr structure can also be interpreted as a **sockaddr\_in** structure that describes an Internet address. A **sockaddr\_in** structure is defined as follows:

```
struct sockaddr_in {
    u_char sin_len;
    u_char sin_family;
    u_short sin_port;
    struct in_addr sin_addr;
    char sin_zero[8];
};
```

The **sin\_family** field specifies the address family **AF\_INET**. The **sin\_port** field specifies the TCP (Transmission Control Protocol) or UDP (User Datagram Protocol) port number of the address. Whether the communication uses TCP or UDP is not determined here, but rather by the type of socket created with the **socket**() call: **SOCK\_STREAM** for TCP or **SOCK\_DGRAM** for UDP. The **sin\_addr** field specifies the Internet address. The **sin\_zero** field must be zero. Both the **sin\_port** field and the **sin\_addr** field are in network byte order. See the **htons**() and **htonl**() functions in Chapter 3 for further information about network byte ordering.

The **sockaddr** and **sockaddr\_in** structures serve as input and output to a number of library routines. For example, they may be used as input, specifying the address to which to make a connection or send a packet, or as output, reporting the address from which a connection was made or a packet transmitted.

Internet addresses are normally manipulated with the **gethostbyname()**, **gethostbyaddr()**, **inet\_addr()**, and **inet\_ntoa()** functions. **gethostbyname()** and **inet\_addr()** convert a host name or ASCII representation of an address into the binary representation for the **sockaddr\_in** structure. **gethostbyaddr()** and **inet\_ntoa()** are used to convert the binary representation into the host name or ASCII representation for display.

Port numbers are normally manipulated with the **getservbyname()** and **getservbyport()** functions. **getservbyname()** converts the ASCII service name to the numeric value, and **getservbyport()** converts the numeric value to the ASCII name. The following example shows a typical program that converts the Internet address and the port into binary representations.

```
#include "multinet root:[multinet.include.sys]types.h"
#include "multinet root:[multinet.include.sys]socket.h"
#include "multinet root:[multinet.include]netdb.h"
#include "multinet root:[multinet.include.netinet]in.h"
main(argc,argv)
int argc;
char *argv[];
{
   struct sockaddr in sin;
   struct hostent *hp;
   struct servent *sp;
   /* Zero the sin structure to initialize it */
   bzero((char *) &sin, sizeof(sin));
    sin.sin family = AF INET;
    /* Lookup the host and initialize sin addr */
   hp = gethostbyname(argv[1]);
   if (!hp) {
                 /* Perhaps it is an ASCII string */
      sin.sin addr.s addr = inet addr(argv[1]);
   if (sin.sin addr.s addr == -1) {
     printf("syntax error in IP address\n");
      exit(1);
   }
               /* Extract the IP address */
} else {
   bcopy(hp->h addr, (char *) &sin.sin addr,
         hp->h length);
}
/* Lookup up the name of the SMTP service */
sp = getservbyname("smtp", "tcp");|
if (!sp) {
   printf("unable to find smtp service");
   exit(1);
}
sin.sin port = sp->s port;
/* Now we are ready to create a socket and
pass the address of this sockaddr in
structure to the connect() call to
connect to the remote SMTP port */
}
```

#### **TCP Client**

A TCP client process establishes a connection to a server and uses the **socket\_read()** and **socket\_write()** functions to transfer data. Typically, you use the following sequence of functions to set up the connection:

1 Create a TCP socket:

socket(AF INET, SOCK STREAM, 0);

- 2 Set up a sockaddr\_in structure with the address you want to connect to by calling gethostbyname() and getservbyname().
- **3** Make a connection to the server with the **connect**() function.
- 4 Once **connect**() completes, the TCP connection is established and you can use **socket\_read**() and **socket\_write**() to transfer data.

Refer to the sample program TCPECHOCLIENT.C in the *MultiNet Programmers' Kit* examples directory. This program sends data to a server and displays what the server sends back.

#### **TCP Server**

A TCP server process binds a socket to a well-known port and listens on that port for connection attempts. When a connection arrives, the server processes it by transferring data using **socket\_read()** and **socket\_write()**. Typically, you use the following sequence of functions to set up a server:

1 Create a TCP socket:

socket(AF INET, SOCK STREAM, 0);

- 2 Use the getservbyname() function to get the port number of the service on which you want to listen for connections.
- **3** Set up a **sockaddr\_in** structure with the port number and an Internet address of **INADDR\_ANY**, and bind this address to the socket with the **bind()** function.
- **4** Use the **listen**() function to inform the MultiNet kernel that you are listening for connections on this socket. Then wait for a connection and accept it with **accept**().
- 5 Once accept() completes, the TCP connection is established and you can use socket\_read() and socket\_write() to transfer data. When you are done with the connection, you can close the channel returned by accept() and start a new accept() call on the original channel to wait for another connection.
- **Note!** When writing a TCP server that will run under the control of the MultiNet\_Server process, you must assign a channel to SYS\$INPUT before calling any of the VAX C I/O routines.

Refer to the sample program TCPECHOSERVER-STANDALONE.C in the *MultiNet Programmers' Kit* examples directory for an example of a server program that echoes data sent to it.

Another way to write a TCP server is to let the MULTINET\_SERVER process do the work for you. The MULTINET\_SERVER can perform all of the above steps, and when a connection request arrives, can use the OpenVMS system service **\$CREPRC** to create a process running your program. Refer to the sample program TCPECHOSERVER.C in Appendix B and in the *MultiNet Programmers' Kit* examples directory for an example of how this is done.

#### UDP

A UDP program sends and receives packets to and from a remote port using the **send()** or **sendto()** and **recv()** or **recvfrom()** functions. UDP is a connectionless transport protocol. It does not incur the overhead of creating and maintaining a connection between two sockets, but rather merely sends and receives datagrams. It is not a reliable transport, and does not provide guaranteed data delivery, packet ordering, or flow control.

Typically, you use the following sequence of functions in a UDP program:

1 Create a UDP socket:

```
socket(AF INET, SOCK DGRAM, 0);
```

- 2 Bind the socket to a local port number with the bind() function. Specify the sin\_port field as 0 (zero) if you want MultiNet to choose an unused port number for you automatically (typical of a client), or specify the sin\_port field as the UDP port number (typical of a server). The sin\_addr field is usually specified as INADDR\_ANY, which means that packets addressed to any of the host's Internet addresses are accepted.
- **3** Optionally, use **connect**() to specify the remote port and Internet address. If you do not use **connect**(), you must use **sendto**() to specify the remote address when you send packets, and **recvfrom**() to learn the address when you receive them.
- 4 Read and write packets to transfer data using the **send()** or **sendto()** and **recv()** or **recvfrom()** functions, respectively.
- **Note!** When writing a UDP server that will run under the control of the MultiNet\_Server process, you must assign a channel to SYS\$INPUT before calling any of the VAX C I/O routines.

Another way to write a UDP server is to let the MULTINET\_SERVER process handle the work. The MULTINET\_SERVER can perform all the above steps, and when a packet arrives on a UDP port, can use the OpenVMS system service **\$CREPRC** to create a process running your program. Refer to the sample programs in the *MultiNet Programmers' Kit* examples directory for examples of UDP clients and servers.

#### **BSD-Specific Tips**

The following sections contain information specific to working with BSD code.

#### **BSD Sockets Porting Note**

When porting a program written for BSD sockets to MultiNet, observe the following guidelines:

- Change any *#include* statements to reference files with the same names in the MULTINET\_ROOT:[MULTINET.INCLUDE...] directory areas.
- Implement your change in the source code using *#ifdef* statements to enable the use of MultiNet include files; you can then compile your software in a UNIX environment by selecting the other side of the *#ifdef*.

#### **BSD 4.4 TCP/IP Future Compatibility Considerations**

MultiNet supports both BSD 4.3 and BSD 4.4 format sockaddrs.

The BSD 4.4 format is:

```
struct sockaddr_in {
    u_char sin_len;
    u_char sin_family;
    u_char sin_port;
    struct in_addr sin_addr;
    char sin_zero[8];
};
```

The BSD 4.3 format of the **sockaddr\_in** structure is:

```
struct sockaddr_in {
    short sin_family;
    u_short sin_port;
    struct in_addr sin_addr;
    char sin_zero[8];
};
```

MultiNet will accept either format from customer applications. This affects applications that explicitly check the

**sin\_family** field for the value **AF\_INET**. Applications can avoid incompatibilities by avoiding explicit references or checks of the **sin\_family** field, or by assuming that it can be in either format. The INET device uses the IO\$M\_EXTEND modifier to specify that a BSD 4.4 sockaddr (or current format) is used when IO\$M\_EXTEND is not used on the function code, the old (BSD 4.3) format is used. This provides compatibility with prior versions of MultiNet.

Support for the BSD 4.4 style **sockaddr** data structure is included in the BGDRIVER (UCX interface). If the IO\$M\_EXTEND modifier is set on any one of the following QIO operations, the **sockaddr** parameter passed in these operations is assumed to be in BSD 4.4 format.

- IO\$\_SETMODE/IO\$\_SETCHAR (socket, bind)
- IO\$\_ACCESS (connect, listen)
- IO\$\_SENSEMODE/IO\$\_SENSECHAR (getsockname, getpeername)
- IO\$\_READVBLK (recv\_from, when P3 is specified for a UDP or raw IP message)
- IO\$\_WRITEVBLK (send\_to, when P3 is specified for a UDP or raw IP message)

When the IO\$M\_EXTEND modifier is used in the creation of a socket via IO\$\_SETMODE/IO\$\_SETCHAR (socket, bind), the setting is remembered for the lifetime of the socket and all **sockaddr** structures passed in are assumed to be in BSD 4.4 format. Refer to the *HP TCP/IP Services for OpenVMS System Services and C Socket Programming* manual for additional information.

Operations that return a **sockaddr** (READVBLK (recv\_from) like accept, getsockname, and getpeername), return that **sockaddr** in BSD 4.4 format. Operations that accept a **sockaddr** (WRITEVBLK (send\_to) like connect and bind) expect the address family value to be in the position it is in for the BSD 4.4 structure. When a CONNECT/BIND/ACCEPT operation is done for a TCP connection with the IO\$V\_EXTEND bit set, the setting is remembered for the duration of the connection and all specified **sockaddr** structures are expected to be in BSD 4.4 format, and operations returning a **sockaddr** will return it in BSD 4.4 format.

For IO\$\_ACCESS (connect) and IO\$\_SETMODE (bind), if the portion of the **sockaddr** structure that is used to specify the address family in BSD 4.4 format is non-zero, then the **sockaddr** structure is assumed to be in BSD 4.4 format.

## **TCP/IP Services (UCX) Compatibility**

MultiNet supports programs written for HP's TCP/IP Services. The C run time library will automatically use the compatible entry points in the UCX\$IPC\_SHR.EXE image included with MultiNet. MultiNet supports the following IPv6 compatible routines:

```
getaddrinfo
freeaddrinfo
getnameinfo
        gai_strerror
inet_pton
inet_ntop
```

## 2. Socket Library Functions

This chapter describes the purpose and format of each MultiNet socket library function.

The socket functions described in this chapter are available in the shareable image MULTINET\_MULTINET\_SOCKET\_LIBRARY.EXE, included in the standard MultiNet distribution. The include files and example programs are part of the optional MultiNet Programmers' Kit, and should be installed as described in the *MultiNet for OpenVMS Installation and Administrator's Guide* before you use the programming interface.

In addition to supporting the MultiNet socket library, applications developed for the HP OpenVMS/ULTRIX Connection (UCX) software using the VAX C socket library (UCX\$IPC.OLB) will run over MultiNet, using an emulation of UCX\$IPC\_SHR.EXE.

**Note!** To avoid potential conflicts between MultiNet socket library definitions and C compiler definitions, include a reference to the file MULTINET\_ROOT:[MULTINET.INCLUDE.SYS]TYPES.H before any other header file references.

### **Debugging and Tracing**

MultiNet provides a call tracing facility that can be used to debug and trace the use of the sockets API for many applications. This facility works for both the MultiNet socket library and the API that the newer versions of the C compiler work with. This does NOT log QIO operations. To enable the tracing define the MULTINET\_SOCKET\_TRACE logical name. The value of the logical name can be used in the following ways:

- As a bit mask for types of operations to trace. Bit 0 (zero) signifies control operations, bit 1signifies read operations and bit 2 signifies write operations. When these values are used the information is writen to SYS\$OUTPUT:.
- As a partial or full file name. When used as a partial file name the default name specified to open the file is: SYS\$SCRATCH:MULTINET\_SOCKET\_<process\_name>.LOG. Control, read and write operations are logged when logging is done to a file.

#### **AST Reentrancy**

The MultiNet socket library is based on the equivalent UNIX programming library, and was therefore not designed with reentrancy in mind. If you call into the socket library with AST delivery disabled, some of the library routines will suspend execution and fail to return control to the caller.

This situation occurs most often when applications try to call those functions from within an AST routine where AST delivery is not possible.

Any routine that relies on the **select()** function is subject to this restriction (including the **select()** call itself, and most of the domain name resolution routines such as **gethostbyname()**, and so on).

Another reentrancy consideration is the socket library's use of static internal data structures, some of which are passed back to the application, as in the case of the **hostent** structure address returned by **gethostbyname()**. Other functions use these data structures internally to maintain context.

In either case, it is dangerous to call into these routines from an AST because it is possible to interrupt a similar call already in progress, using the same static buffer, thereby corrupting the contents of the buffer.

Another consideration is the use of routines that send and receive data. Every socket in the kernel contains two fixed-size buffers for sending and receiving data. If an application tries to transmit data when there is insufficient buffer space, that call will block (or suspend execution) until buffer space becomes available. This can become an issue if the application blocks while attempting to transmit a large data buffer, and an AST routine tries to transmit a small data buffer. The small data buffer is transmitted before the large one.

The same situation applies to the functions that read data from the network. This situation may also arise if multiple

reads and writes are performed on sockets which have been set up to be non-blocking (NBIO).

These considerations might seem overly restrictive; however, the MultiNet socket library is a port of the BSD socket library, which is subject to all of the same restrictions. Applications which need to perform I/O from within AST routines should use the SYS\$QIO system service to talk directly to the MultiNet device driver.

Therefore, none of the socket routines should be considered AST reentrant.

The following are the Socket Library functions:

| accept()/a                    | ntohl()                    |
|-------------------------------|----------------------------|
| bcmp()                        | ntohs()                    |
| bind()/b                      | recv()/r                   |
| Domain Name Resolver Routines | recvfrom()re/recvfrom_44() |
| endhostent()                  | recvmsg()/r                |
| endnetent()                   | select()                   |
| endprotoent()                 | select_wake()              |
| endservent()                  | send()/s                   |
| freeaddrinfo()                | gaistrerror()              |
| getaddrinfo()                 | getnameinfo()              |
| getdtablesize()               | sendmsg()/s                |
| gethostbyaddr()/g             | sendto()/s/sendto_44()     |
| gethostbysockaddr()/g         | sethostent()               |
| gethostname()                 | setnetent()                |
| getnetbyaddr()                | setprotoent()              |
| getnetbyname()                | setservent()               |
| getpeername()/g               | setsockopt()               |
| getprotobyname()              | shutdown()                 |
| getprotobynumber()            | socket()                   |

| getprotoent()         | <pre>socket_close()</pre>   |
|-----------------------|-----------------------------|
| getservbyname()       | <pre>socket_ioctl()</pre>   |
| getservbyport()       | socket ioctl FIONBIO        |
| getservent()          | socket ioctl FIONREAD       |
| getsockname()/g       | socket ioctl SIOCADDRT      |
| getsockopt()          | socket ioctl SIOCDELRT      |
| gettimeofday()        | socket ioctl SIOCATMARK     |
| hostalias()           | socket ioctl SIOCDARP       |
| htonl()               | socket ioctl SIOCGARP       |
| htons()               | socket ioctl SIOCSARP       |
| inet_addr()           | socket ioctl SIOCGIFADDR    |
| inet_lnaof()          | socket ioctl SIOCSIFADDR    |
| inet_makeaddr()       | socket ioctl SIOCGIFBRDADDR |
| inet_netof()          | socket ioctl SIOCSIFBRDADDR |
| inet_network()        | socket ioctl SIOCGIFCONF    |
| inet_ntoa()           | socket ioctl SIOCGIFDSTADDR |
| klread()              | socket ioctl SIOCSIFDSTADDR |
| klseek()              | socket ioctl SIOCGIFFLAGS   |
| klwrite()             | socket ioctl SIOCSIFFLAGS   |
| listen()              | socket ioctl SIOCGIFMETRIC  |
| multinet_kernel_nlist | socket ioctl SIOCSIFMETRIC  |
| nlist()               | socket ioctl SIOCGIFNETMASK |

| socket option SO_BROADCAST | socket ioctl SIOCSIFNETMASK |
|----------------------------|-----------------------------|
| socket option SO_DEBUG     | socket option SO_REUSEADDR  |
| socket option SO_DONTROUTE | socket option SO_SNDBUF     |
| socket option SO_ERROR     | socket option SO_SNDLOWAT   |
| socket option SO_KEEPALIVE | socket option SO_SNDTIMEO   |
| socket option SO_LINGER    | socket option SO_TYPE       |
| socket option SO_OOBINLINE | socket option TCP_KEEPALIVE |
| socket option SO_RCVBUF    | socket option TCP_NODELAY   |
| socket option SO_RCVLOWAT  | <pre>socket_perror()</pre>  |
| socket option SO_RCVTIMEO  | socket_read()               |
| vms_errno_string()         | <pre>socket_write()</pre>   |

## accept()/accept\_44()

Extracts the first connection from the queue of pending connections on a socket, creates a new socket with the same properties as the original socket, and assigns a new OpenVMS channel to the new socket. If no pending connections are present on the queue, **accept()** blocks the caller until a new connection is present. The original socket remains open and can be used to accept more connections, but the new socket cannot be used to accept additional connections.

The original socket is created with the **socket**() function, bound to an address with **bind**(), and is listening for connections after a **listen**().

The **accept**() function is used with connection-based socket types. Currently the only connection-based socket is **SOCK\_STREAM**, which, together with AF\_INET, constitutes a TCP socket.

The **accept\_44**() function is the BSD 4.4 sockaddr variant of this call. This call is used automatically when MULTINET\_ROOT:[MULTINET.INCLUDE.NETINET]IN.H is used and the program is compiled with USE\_BSD44\_ENTRIES defined.

#### FORMAT

New\_VMS\_Channel = accept(VMS\_Channel, Address, AddrLen); short New\_VMS\_Channel, VMS\_Channel; struct sockaddr \*Address; unsigned int \*AddrLen;

#### ARGUMENTS

#### VMS\_Channel

| VMS Usage: | channel       |
|------------|---------------|
| type:      | word (signed) |
| access:    | read only     |
| mechanism: | by value      |

A channel to the original socket from which to accept the connection.

#### Address

| VMS Usage: | socket_address  |
|------------|-----------------|
| type:      | struct sockaddr |
| access:    | write only      |
| mechanism: | by reference    |

The optional Address argument is a result parameter. It is filled in with the address of the connecting entity, as known to the communications layer. The exact format of the Address argument is determined by the domain in which the communication is occurring.

| AddrLen    |                       |
|------------|-----------------------|
| VMS Usage: | socket_address_length |
| type:      | longword (unsigned)   |
| access:    | modify                |
| mechanism: | by reference          |

On entry, the optional **AddrLen** argument contains the length of the space pointed to by **Address**, in bytes. On return, it contains the actual length, in bytes, of the address returned.

#### RETURNS

If the **accept**() is successful, an OpenVMS channel number is returned. If an error occurs, a value of -1 is returned, and a more specific message is returned in the global variables **socket\_errno** and **vmserrno**.

An error code of ENETDOWN can indicate that the program has run out of VMS channels to use in creating new sockets. This can be due to either the SYSGEN parameter CHANNELCNT being too low for the number of connections in use by the program, or to a socket leak in the code. Make sure the code closes the socket (using **close**()) when it is done with the socket.

## bcmp()

Compares a range of memory. This function operates on variable-length strings of bytes and does not check for null bytes as **strcmp()** does.

**bcmp**() is part of the 4.3BSD run-time library, but is not provided by Hewlett-Packard as part of the VAX C runtime library. It is provided here for compatibility with the 4.3BSD library.

#### FORMAT

Status = bcmp(String1, String2, Length); char \*String1, \*String2; unsigned int Length;

#### ARGUMENTS

| String1,String2 |              |
|-----------------|--------------|
| VMS Usage:      | arbitrary    |
| type:           | byte buffer  |
| access:         | read only    |
| mechanism:      | by reference |

Pointers to the two buffers to be compared.

#### Length

| VMS Usage: | longword_unsigned   |
|------------|---------------------|
| type:      | longword (unsigned) |
| access:    | read only           |
| mechanism: | by value            |

The number of bytes to be compared.

#### RETURNS

The **bcmp()** function returns zero if the strings are identical. It returns a nonzero value if they are different.

## bcopy()

Copies memory from one location to another. This function operates on variable-length strings of bytes and does not check for null bytes as **strcpy**() does.

**bcopy**() is part of the 4.3BSD run-time library, but is not provided by Hewlett-Packard as part of the VAX C runtime library. It is provided here for compatibility with the 4.3BSD library.

#### FORMAT

(void) bcopy(String1, String2, Length); char \*String1, \*String2; unsigned int Length;

#### ARGUMENTS

| String1    |              |
|------------|--------------|
| VMS Usage  | arbitrary    |
| type:      | byte buffer  |
| access:    | read only    |
| mechanism: | by reference |

The source buffer for the copy operation.

#### String2

| VMS Usage: | arbitrary    |
|------------|--------------|
| type:      | byte buffer  |
| access:    | write only   |
| mechanism: | by reference |

The destination buffer for the copy operation.

#### Length

| VMS Usage: | longword_unsigned   |
|------------|---------------------|
| type:      | longword (unsigned) |
| access:    | read only           |
| mechanism: | by value            |

The number of bytes to be copied.

## bind()/bind\_44()

Assigns an address to an unnamed socket. When a socket is created with **socket**(), it exists in a name space (address family) but has no assigned address. **bind**() requests that the address be assigned to the socket.

If the port number specified in the **sin\_port** field of the **sockaddr** structure is less than 1024, SYSPRV is required to use this function.

The **bind\_44**() function is the BSD 4.4 sockaddr variant of this call. This call is used automatically when MULTINET\_ROOT:[MULTINET.INCLUDE.NETINET]IN.H is used and the program is compiled with USE\_BSD44\_ENTRIES defined.

#### FORMAT

Status = bind(VMS\_Channel, Name, NameLen); short VMS\_Channel; struct sockaddr \*Name; unsigned int NameLen;

#### ARGUMENTS

| VMS_Channel |               |
|-------------|---------------|
| VMS Usage:  | channel       |
| type:       | word (signed) |
| access:     | read only     |
| mechanism:  | by value      |

A channel to the socket.

| Name       |                 |
|------------|-----------------|
| VMS Usage: | socket_address  |
| type:      | struct sockaddr |
| access:    | read only       |
| mechanism: | by reference    |

The address to which the socket should be bound. The exact format of the **Address** argument is determined by the domain in which the socket was created.

| NameLen    |                       |
|------------|-----------------------|
| VMS Usage: | socket_address_length |
| type:      | longword (unsigned)   |
| access:    | read only             |
| mechanism: | by value              |

The length of the Name argument, in bytes.

#### RETURNS

If the **bind**() is successful, a value of 0 is returned. If an error occurs, a value of -1 is returned, and a more specific message is returned in the global variables **socket\_errno** and **vmserrno**.

## bzero()

Fills memory with zeros.

**bzero**() is part of the 4.3BSD run-time library, but is not provided by Hewlett-Packard as part of the VAX C runtime library. It is provided here for compatibility with the 4.3BSD library.

#### FORMAT

(void) bzero(String, Length); char \*String; unsigned int Length;

#### ARGUMENTS

#### String

| VMS Usage: | arbitrary    |
|------------|--------------|
| type:      | byte buffer  |
| access:    | write only   |
| mechanism: | by reference |

The address of the buffer to receive the zeros.

#### Length

| VMS Usage: | longword_unsigned   |
|------------|---------------------|
| type:      | longword (unsigned) |
| access:    | read only           |
| mechanism: | by value            |

The number of bytes to be zeroed.

## connect()/connect\_44()

When used on a **SOCK\_STREAM** socket, **connect**() attempts to make a connection to another socket. This function, when used on a **SOCK\_DGRAM** socket, permanently specifies the peer to which datagrams are sent to and received from. The peer socket is specified by name, which is an address in the communications domain of the socket. Each communications domain interprets the name parameter in its own way. If the address of the local socket has not yet been specified with **bind**(), the local address is also set to an unused port number when **connect**() is called.

The **connect\_44**() function is the BSD 4.4 sockaddr variant of this call. This call is used automatically when MULTINET\_ROOT:[MULTINET.INCLUDE.NETINET]IN.H is used and the program is compiled with USE\_BSD44\_ENTRIES defined.

#### FORMAT

Status = connect(VMS\_Channel, Name, NameLen);
short VMS\_Channel;
struct sockaddr \*Name;
unsigned int NameLen;

#### ARGUMENTS

#### VMS\_Channel

| VMS Usage: | channel       |
|------------|---------------|
| type:      | word (signed) |
| access:    | read only     |
| mechanism: | by value      |
|            |               |

A channel to the socket.

#### Name

| VMS Usage: | socket_address  |
|------------|-----------------|
| type:      | struct sockaddr |
| access:    | read only       |
| mechanism: | by reference    |

The address of the peer to which the socket should be connected. The exact format of the **Address** argument is determined by the domain in which the socket was created.

#### NameLen

| VMS Usage: | socket_address_length |
|------------|-----------------------|
| type:      | longword (unsigned)   |
| access:    | read only             |
| mechanism: | by value              |

The length of the **Name** argument, in bytes.

#### RETURNS

If the **connect**() is successful, a value of 0 is returned. If an error occurs, a value of -1 is returned, and a more specific message is returned in the global variables **socket\_errno** and **vmserrno**.

#### **Domain Name Resolver Routines**

The following functions exist for compatibility with UNIX 4.3BSD programs that call the DNS Name Resolver directly rather than through **gethostbyname()**. The arguments and calling conventions are compatible with BIND Version 4.8.3. They are subject to change and are not documented here.

The h\_errno variable in the MultiNet socket library that contains the error status of the resolver routine is accessible to C programs.

| dn_comp()     | <b>p_rr</b> ()    |
|---------------|-------------------|
| dn_expand()   | p_type()          |
| dn_skip()     | putlong()         |
| dn_skipname() | putshort()        |
| fp_query()    | _res_close()      |
| _getlong()    | res_init()        |
| _getshort()   | res_mkquery()     |
| herror()      | res_query()       |
| p_cdname()    | res_querydomain() |
| p_class()     | res_search()      |
| p_query()     | res_send()        |
|               |                   |

## endhostent()

Tells the DNS Name Resolver to close the TCP connection to the DNS Name Server that may have been opened as the result of calling **sethostent()** with **StayOpen** set to 1.

#### FORMAT

(void) endhostent();

# endnetent()

Tells the DNS Name Resolver to close the TCP connection to the DNS Name Server that may have been opened as the result of using **setnetent()** with **StayOpen** set to 1.

## FORMAT

(void) endnetent();

# endprotoent()

Tells the host table routines that the scan started by **getprotoent()** is complete. **endprotoent()** is provided only for compatibility with UNIX 4.3BSD, and is ignored by the MultiNet software.

## FORMAT

(void) endprotoent();

# endservent()

Tells the host table routines that the scan started by **getservent**() is complete. **endservent**() is provided only for compatibility with UNIX 4.3BSD, and is ignored by the MultiNet software.

## FORMAT

(void) endservent();

# getdtablesize()

Returns the maximum number of channels available to a process. This function is normally used to determine the **Width** argument to the **select**() function.

## FORMAT

Width = getdtablesize();

#### RETURNS

The size of the channel table.

# gethostbyaddr()/gethostbyaddr\_44()

Looks up a host by its address in the binary host table or the DNS Name Server and returns information about that host. An alternate entry point **\_gethostbyaddr()**, that looks only in the binary host table, is also available.

**Note!** The MultiNet socket library is not reentrant. If you call into it from an AST (interrupt) routine, the results are unpredictable.

The **gethostbyaddr\_44**() function is the BSD 4.4 sockaddr variant of this call. This call is used automatically when MULTINET\_ROOT:[MULTINET.INCLUDE.NETINET]IN.H is used and the program is compiled with USE\_BSD44\_ENTRIES defined.

#### FORMAT

(struct hostent \*) gethostbyaddr(Addr, Length, Family); (struct hostent \*) \_gethostbyaddr(Addr, Length, Family); char \*Addr; unsigned int Length; unsigned int Family;

#### ARGUMENTS

# AddrVMS Usage:addresstype:dependent on Familyaccess:read onlymechanism:by reference

A pointer to the address to look up. The type is dependent on the **Family** argument. For Internet (**AF\_INET** family) addresses, **Addr** is a pointer to an **in\_addr** structure.

#### Length

| VMS Usage: | address_length      |
|------------|---------------------|
| type:      | longword (unsigned) |
| access:    | read only           |
| mechanism: | by value            |

The size, in bytes, of the buffer pointed to by Addr.

# FamilyVMS Usage:address\_familytype:longword (unsigned)access:read onlymechanism:by value

The address family, and consequently the interpretation of the Addr argument. Normally, this is AF\_INET, indicating the Internet family of addresses.

#### RETURNS

If **gethostbyaddr**() succeeds, it returns a pointer to a structure of type **hostent**. (See **gethostbyname**() for more information on the hostent structure.) If this function fails, a value of 0 is returned, and the global variable **h\_errno** is set to one of the DNS Name Server error codes defined in the file **multinet\_root:[multinet.include]netdb.h**.

## getaddrinfo()

Looks up hostname and/or service name and returns results. This call supports both IPv4 and IPv6 requests.

#### FORMAT

int getaddrinfo(hostname, servname, hints, res) char \*hostname, \*servname; struct addrinfo \*hints, \*\*res;

## ARGUMENTS

#### hostname

| VMS Usage: | host_name    |
|------------|--------------|
| type:      | ASCIZ string |
| access:    | read only    |
| mechanism: | by reference |

A C-language string containing the name of the host to look up.

#### servname

| VMS Usage: | service_name |
|------------|--------------|
| type:      | ASCIZ string |
| access:    | read only    |
| mechanism: | by reference |

A C-language string containing the name of the service to look up.

# hintsVMS Usage:hintstype:struct addrinfoaccess:read onlymechanism:by reference

An addrinfo structure that provides hints on the lookups to be performed.

| res        |              |
|------------|--------------|
| VMS Usage: | results      |
| type:      | pointer      |
| access:    | write only   |
| mechanism: | by reference |

A linked list of addrinfo structures that contain the results of the operation.

#### RETURNS

An integer value is returned. Zero is success, non-zero is failure. Failure values can be interpretted with gaistrerror().

struct addrinfo {
 int ai\_flags;
 int ai\_family;
 int ai\_socktype;
 int ai\_protocol;

```
size_t ai_addrlen;
char *ai_canonname;
struct sockaddr *ai_addr;
struct addrinfo *ai_next;
```

};

Use freeaddrinfo(res) to free the chain of data structures returned when the program is done using it.

## getnameinfo()

Returns hostname and/or servicename information from a sockaddr structures. This call can handle both IPv6 and IPv4 requests.

#### FORMAT

int getnameinfo(sa, salen, host, hostlen, serv, servlen, flags)
struct sockaddr \*sa;
size\_t salen, hostlen, servlen;
char \*host, \*serv;
int flags;

#### ARGUMENTS

| sa         |              |
|------------|--------------|
| VMS Usage: | sockaddr     |
| type:      | sockaddr     |
| access:    | read only    |
| mechanism: | by reference |

A pointer to a sockaddr to obtain information on.

#### salen

| VMS Usage: | sockaddr length |
|------------|-----------------|
| type:      | integer         |
| access:    | read only       |
| mechanism: | by value        |

The length of the sockaddr structure.

## host

| VMS Usage: | hostname     |
|------------|--------------|
| type:      | ASCIZ string |
| access:    | write only   |
| mechanism: | by reference |

Storage area for a hostname to be returned.

#### hostlen

| VMS Usage: | length of hostname string space |
|------------|---------------------------------|
| type:      | integer                         |
| access:    | read only                       |
| mechanism: | by value                        |

The amount of space available in the host string for storing the hostname.

#### serv

| VMS Usage: | service_name |
|------------|--------------|
| type:      | ASCIZ string |
| access:    | write only   |
| mechanism: | by reference |

Storage area for a service name to be returned.

servlenVMS Usage:length of servicename string spacetype:integeraccess:read onlymechanism:by value

The amount of space available in the serv string for storing the service name

## RETURNS

An integer value is returned. Zero is success, non-zero is failure. Failure values can be interpretted with gaistrerror().

## gethostbyname()/gethostbyname\_44()

Looks up a host by name in the binary host table or the DNS Name Server and returns information about that host. An alternate entry point **\_gethostbyname()**, that looks only in the binary host table, is also available.

**Note!** The MultiNet socket library is not reentrant. If you call into it from an AST (interrupt) routine, the results are unpredictable

The **gethostbyname\_44**() function is the BSD 4.4 sockaddr variant of this call. This call is used automatically when MULTINET\_ROOT:[MULTINET.INCLUDE.NETINET]IN.H is used and the program is compiled with USE\_BSD44\_ENTRIES defined.

#### FORMAT

(struct hostent \*) gethostbyname(Name); (struct hostent \*) \_gethostbyname(Name); char \*Name;

#### ARGUMENTS

| Name       |              |
|------------|--------------|
| VMS Usage: | host_name    |
| type:      | ASCIZ string |
| access:    | read only    |
| mechanism: | by reference |

A C-language string containing the name of the host to look up.

#### RETURNS

If **gethostbyname**() succeeds, it returns a pointer to a structure of type **hostent**. If this function fails, a value of 0 is returned, and the global variable **h\_errno** is set to one of the DNS Name Server error codes defined in the file **multinet\_root:[multinet\_include]netdb.h**.

The hostent structure is defined as follows:

```
struct hostent {
    char *h_name; /* official name */
    char **h_aliases; /* alias list */
    int h_addrtype; /* host address type */
    int h_length; /* length of address */
    char **h_addr_list; /* list of addresses */
#define h_addr h_addr_list[0] /* address, for compat */
    char *h_cputype; /* cpu type */
    char *h_opsys; /* operating system */
    char **h_protos; /* protocols */
    struct sockaddr *h_addresses; /* sockaddr form */
};
```

# gethostbysockaddr()/gethostbysockaddr\_44()

Looks up a host by socket address in the binary host table or the DNS Name Server and returns information about that host. An alternate entry point **\_gethostbysockaddr**(), that looks only in the binary host table, is also available. **gethostbysockaddr**() is identical in functionality to **gethostbyaddr**(), but takes its arguments in a different form.

**Note!** The MultiNet socket library is not reentrant. If you call into it from an AST (interrupt) routine, the results are unpredictable.

The **gethostbysockaddr\_44**() function is the BSD 4.4 sockaddr variant of this call. This call is used automatically when MULTINET\_ROOT:[MULTINET.INCLUDE.NETINET]IN.H is used and the program is compiled with USE\_BSD44\_ENTRIES defined.

#### FORMAT

(struct hostent \*) gethostbysockaddr(Addr, Length); struct sockaddr \*Addr; unsigned int Length;

#### ARGUMENTS

| Addr       |                 |
|------------|-----------------|
| VMS Usage: | socket_address  |
| type:      | struct sockaddr |
| access:    | read only       |
| mechanism: | by reference    |

A pointer to a **sockaddr** structure describing the address to look up.

#### Length

| VMS Usage: | socket_address_length |
|------------|-----------------------|
| type:      | longword (unsigned)   |
| access:    | read only             |
| mechanism: | by value              |

The size, in bytes, of the **sockaddr** structure pointed to by **Addr**.

#### RETURNS

If **gethostbysockaddr**() succeeds, it returns a pointer to a structure of type **hostent**. (See **gethostbyname**() for more information on the **hostent** structure.) If this function fails, a value of 0 is returned, and the global variable **h\_errno** is set to one of the DNS Name Server error codes defined in the file **multinet\_root:[multinet.include]netdb.h**.

## gethostname()

Returns the Internet name of the host it is executed on. This name comes from the logical name MULTINET\_HOST\_NAME and can be set using the SET HOST-NAME command in the MultiNet Network Configuration utility (NET-CONFIG).

#### FORMAT

Status = gethostname(String, Length); char \*String; unsigned int Length;

## ARGUMENTS

| String     |              |
|------------|--------------|
| VMS Usage: | hostname     |
| type:      | ASCIZ string |
| access:    | write only   |
| mechanism: | by reference |

A pointer to a buffer to receive the host name.

#### Length

| VMS Usage: | hostname_length     |
|------------|---------------------|
| type:      | longword (unsigned) |
| access:    | read only           |
| mechanism: | by value            |

The length of the buffer, in bytes. The buffer should be at least 33 bytes long to guarantee that the complete host name is returned.

## RETURNS

If the gethostname() function is successful, it returns a 0. It returns a -1 if it is unable to translate the logical name.

# getnetbyaddr()

Looks up a network by its network number in the binary host table or the DNS Name Server and returns information about that network. An alternate entry point **\_getnetbyaddr**(), that looks only in the binary host table, is also available.

## FORMAT

(struct netent \*) getnetbyaddr(Net, Protocol); (struct netent \*) \_getnetbyaddr(Net, Protocol); unsigned int Net, Protocol;

## ARGUMENTS

| Net        |                     |
|------------|---------------------|
| VMS Usage: | network_number      |
| type:      | longword (unsigned) |
| access:    | read only           |
| mechanism: | by value            |

The network number to look up.

#### Protocol

| VMS Usage: | protocol_number     |
|------------|---------------------|
| type:      | longword (unsigned) |
| access:    | read only           |
| mechanism: | by value            |

The address family of the network to look up. For Internet networking, this should be specified as AF\_INET.

## RETURNS

If **getnetbyaddr**() succeeds, it returns a pointer to a structure of type **netent**. (See **getnetbyname**() for more information on the netent structure.) If this function fails, a value of 0 is returned, and the global variable **h\_errno** is set to one of the DNS Name Server error codes defined in **multinet\_root:[multinet.include]netdb.h**.

## getnetbyname()

Looks up a network by name in the binary host table or the DNS Name Server and returns information about that network. An alternate entry point **\_getnetbyname**(), that looks only in the binary host table, is also available.

#### FORMAT

(struct netent \*) getnetbyname(Name); (struct netent \*) \_getnetbyname(Name); char \*Name;

#### ARGUMENTS

| Name       |              |
|------------|--------------|
| VMS Usage: | network_name |
| type:      | ASCIZ string |
| access:    | read only    |
| mechanism: | by reference |

A pointer to a C-language string containing the name of the network.

#### RETURNS

If getnetbyname() succeeds, it returns a pointer to a structure of type netent. If this function fails, a value of 0 is returned, and the global variable h\_errno is set to one of the DNS Name Server error codes defined in multinet\_root:[multinet.include]netdb.h.

The **netent** structure is defined as follows:

```
struct netent {
    char    *n_name;    /* official name */
    char    **n_aliases;    /* alias list */
    int         n_addrtype;    /* address type */
    unsigned long    n_net;         /* network # */
    struct sockaddr *n_addresses;    /* sockaddr form */
};
```

## getpeername()/getpeername\_44()

Returns the name of the peer connected to the specified socket.

The **accept\_44**() function is the BSD 4.4 sockaddr variant of this call. This call is used automatically when MULTINET\_ROOT:[MULTINET.INCLUDE.NETINET]IN.H is used and the program is compiled with USE\_BSD44\_ENTRIES defined.

#### FORMAT

Status = getpeername(VMS\_Channel, Address, AddrLen); short VMS\_Channel; struct sockaddr \*Address; unsigned int \*AddrLen;

#### ARGUMENTS

| VMS_Channel |               |
|-------------|---------------|
| VMS Usage:  | channel       |
| type:       | word (signed) |
| access:     | read only     |
| mechanism:  | by value      |

A channel to the socket.

#### Address

| VMS Usage: | socket_address  |
|------------|-----------------|
| type:      | struct sockaddr |
| access:    | write only      |
| mechanism: | by reference    |

A result parameter. This argument is filled in with the address of the peer, as known to the communications layer. The exact format of the **Address** argument is determined by the domain in which the communication is occurring.

#### AddrLen

| VMS Usage: | socket_address_length |
|------------|-----------------------|
| type:      | longword (unsigned)   |
| access:    | modify                |
| mechanism: | by reference          |

On entry, contains the length of the space pointed to by **Address**, in bytes. On return, it contains the actual length, in bytes, of the address returned.

#### RETURNS

If the **getpeername**() is successful, a value of 0 is returned. If an error occurs, a value of -1 is returned, and a more specific message is returned in the global variables **socket\_errno** and **vmserrno**.

# getprotobyname()

Looks up a protocol by name in the binary host table and returns information about that protocol.

#### FORMAT

(struct protoent \*) getprotobyname(Name); char \*Name;

## ARGUMENTS

| Name       |               |
|------------|---------------|
| VMS Usage: | protocol_name |
| type:      | ASCIZ string  |
| access:    | read only     |
| mechanism: | by reference  |

A pointer to a C-language string containing the name of the protocol.

## RETURNS

If **getprotobyname**() succeeds, it returns a pointer to a structure of type **protoent**. If this function fails, a value of 0 is returned.

The **protoent** structure is defined as follows:

```
struct protoent {
    char *p_name; /* official protocol name */
    char **p_aliases; /* alias list */
    int p_proto; /* protocol # */
};
```

# getprotobynumber()

Looks up a protocol by number in the binary host table and returns information about that protocol.

#### FORMAT

(struct protoent \*) getprotobynumber(Number); unsigned int Number;

#### ARGUMENTS

| Number     |                     |
|------------|---------------------|
| VMS Usage: | protocol_number     |
| type:      | longword (unsigned) |
| access:    | read only           |
| mechanism: | by value            |
|            |                     |

The numeric value of the protocol.

#### RETURNS

If **getprotobynumber**() succeeds, it returns a pointer to a structure of type **protoent**. If this function fails, a value of 0 is returned.

The **protoent** structure is defined as follows:

```
struct protoent {
    char *p_name; /* official protocol name */
    char **p_aliases; /* alias list */
    int p_proto; /* protocol # */
};
```

## getprotoent()

Returns the next protocol entry from the binary host table. It is used with **setprotoent()** and **endprotoent()** to scan through the protocol table. The scan is initialized with **setprotoent()**, run by calling **getprotoent()** until it returns a 0, and terminated by calling **endprotoent()**.

#### FORMAT

(struct protoent \*) getprotoent();

#### RETURNS

The **getprotoent**() function returns either a 0, indicating that there are no more entries, or a pointer to a structure of type protoent.

The **protoent** structure is defined as follows:

```
struct protoent {
    char *p_name; /* official protocol name */
    char **p_aliases; /* alias list */
    int p_proto; /* protocol # */
};
```

## getservbyname()

Looks up a service by name in the binary host table and returns information about that service.

The service must be present in the HOSTS.SERVICES or HOSTS.LOCAL file, and the host table must be compiled into binary form using the host table compiler. See the *MultiNet for OpenVMS Installation and Administrator's Guide* for more information about editing and compiling the host table files.

#### FORMAT

(struct servent \*) getservbyname(Name, Protocol); char \*Name, \*Protocol;

#### ARGUMENTS

| Name       |              |
|------------|--------------|
| VMS Usage: | service_name |
| type:      | ASCIZ string |
| access:    | read only    |
| mechanism: | by reference |

A pointer to a C-language string containing the name of the service.

| Protocol   |               |
|------------|---------------|
| VMS Usage: | protocol_name |
| type:      | ASCIZ string  |
| access:    | read only     |
| mechanism: | by reference  |

A pointer to a C-language string containing the name of the protocol associated with the service, such as "TCP".

## RETURNS

If **getservbyname**() succeeds, it returns a pointer to a structure of type **servent**. If this function fails, a value of 0 is returned.

The **servent** structure is defined as follows:

```
struct servent {
    char *s_name; /* official service name */
    char **s_aliases; /* alias list */
    int s_port; /* port # */
    char *s_proto; /* protocol to use */
};
```

## getservbyport()

Looks up a service by protocol port in the binary host table and returns information about that service.

The service must be present in the HOSTS.SERVICES or HOSTS.LOCAL file, and the host table must be compiled into binary form using the host table compiler. See the *MultiNet for OpenVMS Installation and Administrator's Guide* for more information about editing and compiling the host table files.

#### FORMAT

(struct servent \*) getservbyport(Number, Protocol); unsigned int Number; char \*Protocol;

#### ARGUMENTS

| Number     |                     |
|------------|---------------------|
| VMS Usage: | service_number      |
| type:      | longword (unsigned) |
| access:    | read only           |
| mechanism: | by value            |

The numeric value of the service port.

#### Protocol

| VMS Usage: | protocol_name |
|------------|---------------|
| type:      | ASCIZ string  |
| access:    | read only     |
| mechanism: | by reference  |

A pointer to a C-language string containing the name of the protocol associated with the service, such as "TCP".

## RETURNS

If **getservbyport**() succeeds, it returns a pointer to a structure of type **servent**. (See **getservbyname**() for the format of the **servent** structure.) If this function fails, a value of 0 is returned.

## getservent()

Returns the next server entry from the binary host table. This function is used with **setservent()** and **endservent()** to scan through the service table. The scan is initialized with **setservent()**, run by calling **getservent()** until it returns a 0, and terminated by calling **endservent()**.

## FORMAT

(struct servent \*) getservent();

#### RETURNS

If **getservent**() succeeds, it returns a pointer to a structure of type **servent**. (See **getservbyname**() for the format of the **servent** structure.) If this function fails, a value of 0 is returned.

## getsockname()/getsockname\_44()

Returns the current name of the specified socket.

The **getsockname\_44**() function is the BSD 4.4 sockaddr variant of this call. This call is used automatically when MULTINET\_ROOT:[MULTINET.INCLUDE.NETINET]IN.H is used and the program is compiled with USE\_BSD44\_ENTRIES defined.

#### FORMAT

Status = getsockname(VMS\_Channel, Address, AddrLen); short VMS\_Channel; struct sockaddr \*Address; unsigned int \*AddrLen;

#### ARGUMENTS

| VMS_Channel |               |
|-------------|---------------|
| VMS Usage:  | channel       |
| type:       | word (signed) |
| access:     | read only     |
| mechanism:  | by value      |

A channel to the socket.

#### Address

| VMS Usage: | socket_address  |
|------------|-----------------|
| type:      | struct sockaddr |
| access:    | write only      |
| mechanism: | by reference    |

A result parameter. It is filled in with the address of the local socket, as known to the communications layer. The exact format of the **Address** argument is determined by the domain in which the communication is occurring.

#### AddrLen

| VMS Usage: | socket_address_length |
|------------|-----------------------|
| type:      | longword (unsigned)   |
| access:    | modify                |
| mechanism: | by reference          |

On entry, contains the length of the space pointed to by **Address**, in bytes. On return, it contains the actual length, in bytes, of the address returned.

#### RETURNS

If **getsockname**() is successful, a ,value of 0 is returned. If an error occurs, a value of -1 is returned and a more specific message is returned in the global variables **socket\_errno** and **vmserrno**.

# getsockopt()

Retrieves the options associated with a socket. Options can exist at multiple protocol levels; however, they are always present at the uppermost socket level.

When manipulating socket options, you must specify the level at which the option resides and the name of the option. To manipulate options at the socket level, specify **Level** as **SOL\_SOCKET**. To manipulate options at any other level, specify the protocol number of the appropriate protocol controlling the option. For example, to indicate that an option will be interpreted by the TCP protocol, set **Level** to the protocol number of TCP, which can be determined by calling **getprotobyname**().

**OptName** and any specified options are passed without modification to the appropriate protocol module for interpretation. The include file **multinet\_root:[multinet.include.sys]socket.h** contains definitions for socket-level options. Options at other protocol levels vary in format and name.

For more information on what socket options may be retrieved with getsockopt(), see socket options.

#### FORMAT

Status = getsockopt(VMS\_Channel, Level, OptName, OptVal, OptLen); short VMS\_Channel; unsigned int Level, OptName, \*OptLen; char \*OptVal;

#### ARGUMENTS

#### VMS\_Channel

| VMS Usage: | channel       |
|------------|---------------|
| type:      | word (signed) |
| access:    | read only     |
| mechanism: | by value      |
|            |               |

A channel to the socket.

| Level      |                     |
|------------|---------------------|
| VMS Usage: | option_level        |
| type:      | longword (unsigned) |
| access:    | read only           |
| mechanism: | by value            |

The protocol level at which the option will be manipulated. Specify **Level** as **SOL\_SOCKET**, or as a protocol number as returned by **getprotobyname**().

#### OptName

| VMS Usage: | option_name         |
|------------|---------------------|
| type:      | longword (unsigned) |
| access:    | read only           |
| mechanism: | by value            |

The option to be manipulated.

#### OptVal

| Optitul    |                      |
|------------|----------------------|
| VMS Usage: | dependent on OptName |
| type:      | byte buffer          |
| access:    | write only           |
| mechanism: | by reference         |

A pointer to a buffer that will receive the current value of the option. The format of this buffer is dependent on the option requested.

| OptLen     |                     |
|------------|---------------------|
| VMS Usage: | option_length       |
| type:      | longword (unsigned) |
| access:    | modify              |
| mechanism: | by reference        |

On entry, contains the length of the space pointed to by **OptVal**, in bytes. On return, it contains the actual length, in bytes, of the option returned.

#### RETURNS

If the **getsockopt**() is successful, a value of 0 is returned. If an error occurs, a value of -1 is returned, and a more specific message is returned in the global variables **socket\_errno** and **vmserrno**.

# gettimeofday()

Returns the current time of day in UNIX format. This is the number of seconds and microseconds elapsed since January 1, 1970.

**gettimeofday**() is part of the 4.3BSD run-time library, but is not provided by Hewlett-Packard as part of the VAX C run-time library. It is provided here for compatibility with the 4.3BSD library.

#### FORMAT

Status = gettimeofday(TimeVal);
struct timeval \*TimeVal;

#### ARGUMENTS

#### TimeVal

| VMS Usage: | UNIX_time      |
|------------|----------------|
| type:      | struct timeval |
| access:    | write only     |
| mechanism: | by reference   |

A pointer to a structure that receives the current time. The timeval structure is defined as follows:

```
struct timeval {
    long tv_sec; /* seconds */
    long tv_usec; /* and microseconds */
};
```

#### RETURNS

The gettimeofday() function always returns a value of 0, which indicates it was successful.

# hostalias()

Examines the user-specific host alias table (if the user has set one by defining the MULTINET\_HOSTALIASES logical name) to see if the specified host name is a valid alias for another host name. This is normally called by **gethostbyname()** and **res\_search()** automatically.

#### FORMAT

(char \*) hostalias(Name);
char \*Name;

## ARGUMENTS

| Name       |              |
|------------|--------------|
| VMS Usage: | host_name    |
| type:      | ASCIZ string |
| access:    | read only    |
| mechanism: | by reference |

A C-language string containing the name of the host to look up in the host alias table.

#### RETURNS

If successful, the **hostalias**() function returns a pointer to the character string of the canonical name of the host. Otherwise, it returns a 0 to indicate that no alias exists.

# htonl()

Swaps the byte order of a four-byte integer from OpenVMS byte order to network byte order. This allows you to develop programs that are independent of the hardware architecture on which they are running.

#### FORMAT

RetVal = htonl(Val); unsigned long Val;

## ARGUMENTS

| Val        |                     |
|------------|---------------------|
| VMS Usage: | longword_unsigned   |
| type:      | longword (unsigned) |
| access:    | read only           |
| mechanism: | by value            |

The four-byte integer to convert to network byte order.

#### RETURNS

The **htonl**() function returns the byte-swapped integer that corresponds to **Val**. For example, if **Val** is 0xc029e401, the returned value is 0x01e429c0.

# htons()

Swaps the byte order of a two-byte integer from OpenVMS byte order to network byte order. This allows you to develop programs that are independent of the hardware architecture on which they are running.

#### FORMAT

RetVal = htons(Val); unsigned short Val;

## ARGUMENTS

| Val        |                 |
|------------|-----------------|
| VMS Usage: | word_unsigned   |
| type:      | word (unsigned) |
| access:    | read only       |
| mechanism: | by value        |

The two-byte integer to convert to network byte order.

#### RETURNS

The **htons**() function returns the byte-swapped integer that corresponds to **Val**. For example, if **Val** is 0x0017, the returned value is 0x1700.

# inet\_addr()

Converts Internet addresses represented in the ASCII form "xx.yy.zz.ww" to a binary representation in network byte order.

#### FORMAT

RetVal = inet\_addr(Address); char \*Address;

## ARGUMENTS

| Address    |                         |
|------------|-------------------------|
| VMS Usage: | internet_address_string |
| type:      | ASCIZ string            |
| access:    | read only               |
| mechanism: | by reference            |

A pointer to a C-language string containing an ASCII representation of the Internet address to convert.

## RETURNS

If successful, the **inet\_addr**() function returns an integer corresponding to the binary representation of the Internet address in network byte order. It returns a -1 to indicate that it could not parse the specified **Address** string.

# inet\_Inaof()

Returns the local network address portion of the specified Internet address. For example, the class A address 0x0a050010 (10.5.0.16) is returned as 0x00050010 (5.0.16).

#### FORMAT

RetVal = inet\_lnaof(Address); struct in\_addr Address;

## ARGUMENTS

| Address    |                  |
|------------|------------------|
| VMS Usage: | internet_address |
| type:      | struct in_addr   |
| access:    | read only        |
| mechanism: | by value         |

The Internet address from which to extract the local network address portion. The Internet address is specified in network byte order.

#### RETURNS

The inet\_lnaof() function returns the local network address portion of the Internet address in OpenVMS byte order.

# inet\_makeaddr()

Builds a complete Internet address from the separate host and network portions.

#### FORMAT

RetVal = inet\_makeaddr(Network, Host); unsigned int Network, Host;

#### ARGUMENTS

| Network    |                     |
|------------|---------------------|
| VMS Usage: | network_number      |
| type:      | longword (unsigned) |
| access:    | read only           |
| mechanism: | by value            |

The network portion of the Internet address to be constructed. The network portion is specified in OpenVMS byte order.

| Host       |                     |
|------------|---------------------|
| VMS Usage: | host_number         |
| type:      | longword (unsigned) |
| access:    | read only           |
| mechanism: | by value            |

The host portion of the Internet address to be constructed. The host portion is specified in OpenVMS byte order.

#### RETURNS

The inet\_makeaddr() function returns the complete Internet address in network byte order.

# inet\_netof()

Returns the network number portion of the specified Internet address. For example, the class A address 0x0a050010 (10.5.0.16) is returned as 0x0a (10).

#### FORMAT

RetVal = inet\_netof(Address); struct in\_addr Address;

## ARGUMENTS

| Address    |                  |
|------------|------------------|
| VMS Usage: | internet_address |
| type:      | struct in_addr   |
| access:    | read only        |
| mechanism: | by value         |

The Internet address from which to extract the network number portion. The Internet address is specified in network byte order.

#### RETURNS

The inet\_netof() routine returns the network portion of the Internet address in OpenVMS byte order.

## inet\_network()

Interprets Internet network numbers represented in the ASCII form "xx", "xx.yy", or "xx.yy.zz", and converts them into a binary representation in OpenVMS byte order.

#### FORMAT

RetVal = inet\_network(Address); char \*Address;

## ARGUMENTS

| Address    |                        |
|------------|------------------------|
| VMS Usage: | network_address_string |
| type:      | ASCIZ string           |
| access:    | read only              |
| mechanism: | by reference           |

A pointer to a C-language string containing an ASCII representation of the Internet network number to convert.

#### RETURNS

If successful, the **inet\_network**() function returns an integer corresponding to the binary representation of the Internet network in OpenVMS byte order. It returns a -1 to indicate that it could not parse the specified string.

# inet\_ntoa()

Converts an Internet address represented in binary form into an ASCII string suitable for printing.

#### FORMAT

(char \*) inet\_ntoa(Address);
struct in\_addr Address;

## ARGUMENTS

| Address    |                  |
|------------|------------------|
| VMS Usage: | internet_address |
| type:      | struct in_addr   |
| access:    | read only        |
| mechanism: | by value         |

The Internet address in binary form. The Internet address is specified in network byte order.

#### RETURNS

The inet\_ntoa() function returns a pointer to a C- language string corresponding to the Internet address.

# klread()

Used with **klseek**() and **multinet\_kernel\_nlist**() to emulate the UNIX 4.3BSD **nlist**() function and the reading of the /**dev/kmem** device. **klread**() and **klseek**() read OpenVMS kernel memory through an interface that is similar to using **read**() and **lseek**() on the /**dev/kmem** device.

The OpenVMS CMKRNL privilege is required to use klread().

Before calling klread(), specify the address to read from using klseek().

#### FORMAT

Status = klread(Buffer, Size); char \*Buffer; unsigned int Size;

#### ARGUMENTS

| Buffer     |              |
|------------|--------------|
| VMS Usage: | arbitrary    |
| type:      | byte buffer  |
| access:    | write only   |
| mechanism: | by reference |

The address to which to return the kernel memory.

| Size       |                     |
|------------|---------------------|
| VMS Usage: | longword_unsigned   |
| type:      | longword (unsigned) |
| access:    | read only           |
| mechanism: | by value            |
|            |                     |

The number of bytes to read.

#### RETURNS

If successful, the **klread**() function returns the number of bytes read. It returns a -1 to indicate that it failed because the kernel memory was not readable. This usually indicates that the current position, as set by **klseek**(), is invalid.

# klseek()

Used with **klread**() and **multinet\_kernel\_nlist**() to emulate the UNIX 4.3BSD **nlist**() function and reading the /**dev/kmem** device. **klread**() and **klseek**() read OpenVMS kernel memory through an interface that is similar to using **read**() and **lseek**() on the /**dev/kmem** device.

Use **klseek**() to set the current position in the network kernel. This position will be used by **klread**() and **klwrite**() in the next attempt to read or write data.

#### FORMAT

Status = klseek(Position);
unsigned int Position;

## ARGUMENTS

| Position   |                     |
|------------|---------------------|
| VMS Usage: | kernel_address      |
| type:      | longword (unsigned) |
| access:    | read only           |
| mechanism: | by value            |

The address in the network kernel to make the current position for the next klread() or klwrite() call.

#### RETURNS

The klseek() routine returns the current position as a success status.

# klwrite()

Used with **klseek**() and **multinet\_kernel\_nlist**() to emulate the UNIX 4.3BSD **nlist**() and writing the /**dev/kmem** device. **klwrite**() and **klseek**() write OpenVMS kernel memory through an interface that is similiar to using **write**() and **lseek**() on the /**dev/kmem** device.

The OpenVMS CMKRNL privilege is required to use klwrite().

Before calling **klwrite**(), specify the address to write using **klseek**().

## FORMAT

Status = klwrite(Buffer, Size); char \*Buffer; unsigned int Size;

## ARGUMENTS

| Buffer     |              |
|------------|--------------|
| VMS Usage: | arbitrary    |
| type:      | byte buffer  |
| access:    | read only    |
| mechanism: | by reference |

The address of the data to write into kernel memory.

| Size       |                     |
|------------|---------------------|
| VMS Usage: | longword_unsigned   |
| type:      | longword (unsigned) |
| access:    | read only           |
| mechanism: | by value            |

The number of bytes to write.

## RETURNS

If successful, the **klwrite**() function returns the number of bytes written. It returns a -1 to indicate that it failed because the kernel memory was not writable. This usually indicates that the current position, as set by **klseek**(), is invalid.

# listen()

Specifies the number of incoming connections that may be queued waiting to be accepted. This backlog must be specified before accepting a connection on a socket. The **listen**() function applies only to sockets of type **SOCK\_STREAM**.

## FORMAT

Status = listen(VMS\_Channel, Backlog); short VMS\_Channel; unsigned int Backlog;

## ARGUMENTS

| VMS_Channel              |               |
|--------------------------|---------------|
| VMS Usage:               | channel       |
| type:                    | word (signed) |
| access:                  | read only     |
| mechanism:               | by value      |
| A channel to the socket. |               |

#### Backlog

| Ducinog    |                     |
|------------|---------------------|
| VMS Usage: | connection_backlog  |
| type:      | longword (unsigned) |
| access:    | read only           |
| mechanism: | by value            |
|            |                     |

The maximum length of the queue of pending connections. If a connection request arrives when the queue is full, the request is ignored. The backlog queue length is limited to 5.

## RETURNS

If **listen**() is successful, a value of 0 is returned. If an error occurs, a value of -1 is returned, and a more specific message is returned in the global variables **socket\_errno** and **vmserrno**.

# multinet\_kernel\_nlist

A special version of the UNIX 4.3BSD **nlist**() function that reads the symbol table to the MultiNet kernel. Unlike the UNIX 4.3BSD kernel, the MultiNet kernel's symbol table must be relocated before you can use **klseek**(), **klread**(), or **klwrite**() to examine the networking kernel.

Many of the same kernel symbols available under 4.3BSD are also available under the MultiNet software. Use of this interface is unsupported, as the symbol names and data types may change in future releases of the Berkeley TCP/IP networking code and in future releases of the MultiNet software.

To access the symbol table to the MultiNet image that is currently running, read from the file indicated by the logical name MULTINET\_NETWORK\_IMAGE:.

For more information about how to use **multinet\_kernel nlist()**, see **nlist()**.

# nlist()

Examines the symbol table in an executable image or symbol table file.

## FORMAT

Status = nlist(Filename, nl); char \*Filename; struct nlist nl[];

## ARGUMENTS

## Filename

| VMS Usage: | filename     |
|------------|--------------|
| type:      | ASCIZ string |
| access:    | read only    |
| mechanism: | by reference |

The file name of the executable image or symbol table file to read.

| nl         |                       |
|------------|-----------------------|
| VMS Usage: | symbol_table_info     |
| type:      | array of struct nlist |
| access:    | modify                |
| mechanism: | by reference          |

An array of **nlist** structures. The **n\_name** field of each element specifies the name of the symbol to look up; the array is terminated by a null name. Each symbol is looked up in the file. If the symbol is found, the **n\_type** and **n\_value** fields are filled in with the type and value of the symbol. Otherwise, they are set to 0.

## RETURNS

If successful, the **nlist**() function returns a 0. Otherwise, it returns a -1.

# ntohl()

Swaps the byte order of a four-byte integer from network byte order to OpenVMS byte order. This allows you to develop programs that are independent of the hardware architecture on which they are running.

## FORMAT

RetVal = ntohl(Val); unsigned long Val;

## ARGUMENTS

| Val        |                     |
|------------|---------------------|
| VMS Usage: | longword_unsigned   |
| type:      | longword (unsigned) |
| access:    | read only           |
| mechanism: | by value            |

The four-byte integer to convert to OpenVMS byte order.

## RETURNS

The **ntohl**() function returns the byte-swapped integer that corresponds to **Val**. For example, if **Val** is 0x01e429c0, the returned value is 0xc029e401.

# ntohs()

Swaps the byte order of a two-byte integer from network byte order to OpenVMS byte order. This allows you to develop programs that are independent of the hardware architecture on which they are running.

## FORMAT

RetVal = ntohs(Val); unsigned short Val;

## ARGUMENTS

| Val        |                 |
|------------|-----------------|
| VMS Usage: | word_unsigned   |
| type:      | word (unsigned) |
| access:    | read only       |
| mechanism: | by value        |

The two-byte integer to convert to OpenVMS byte order.

## RETURNS

The **ntohs**() function returns the byte-swapped integer that corresponds to **Val**. For example, if **Val** is 0x1700, the returned value is 0x0017.

# recv()/recv\_44()

Receives messages from a socket. This function is equivalent to a **recvfrom**() function called with the **From** and **FromLen** arguments specified as zero. The **socket\_read**() function is equivalent to a **recv**() function called with the **Flags** argument specified as zero.

The length of the message received is returned as the status. If a message is too long to fit in the supplied buffer and the socket is type **SOCK\_DGRAM**, excess bytes are discarded.

If no messages are at the socket, the receive function waits for a message to arrive, unless the socket is non-blocking (see **socket ioctl FIONBIO**). In this case, a status of -1 is returned and the global variable **socket\_errno** is set to **EWOULDBLOCK**.

The **recv\_44**() function is the BSD 4.4 sockaddr variant of this call. This call is used automatically when MULTINET\_ROOT:[MULTINET.INCLUDE.NETINET]IN.H is used and the program is compiled with USE\_BSD44\_ENTRIES defined.

## FORMAT

Status = int recv (short VMS\_Channel, char \*Buffer, int Size, int Flags);

## ARGUMENTS

#### VMS\_Channel

| VMS Usage: | channel       |
|------------|---------------|
| type:      | word (signed) |
| access:    | read only     |
| mechanism: | by value      |

A channel to the socket.

#### Buffer

| VMS Usage: | arbitrary    |
|------------|--------------|
| type:      | byte buffer  |
| access:    | write only   |
| mechanism: | by reference |

The address of a buffer in which to place the data read.

| Size       |                   |
|------------|-------------------|
| VMS Usage: | longword_signed   |
| type:      | longword (signed) |
| access:    | read only         |
| mechanism: | by value          |

The length of the buffer specified by **Buffer**. The actual number of bytes read is returned in the **Status**.

#### Flags

 VMS Usage:
 mask\_word

 type:
 word (unsigned)

 access:
 read only

 mechanism:
 by value

 Control information that affects the recv() function. The Flags argument is formed by ORing one or more of the following values:

#define MSG\_OOB 0x1 /\* process out-of-band data \*/
#define MSG\_PEEK 0x2 /\* peek at incoming message \*/

The MSG\_OOB flag causes recv() to read any out-of-band data that has arrived on the socket.

The **MSG\_PEEK** flag causes **recv()** to read the data present in the socket without removing the data. This allows the caller to view the data, but leaves it in the socket for future **recv()** calls.

## RETURNS

If **recv**() is successful, a count of the number of characters received is returned. A return value of 0 indicates an endof-file; that is, the connection has been closed. A return value of -1 indicates an error occurred. A more specific message is returned in the global variables **socket\_errno** and **vmserrno**.

# recvfrom()recvfrom\_44()

Receives messages from a socket. This function is equivalent to the **recv**() function, but takes two additional arguments that allow the caller to determine the remote address from which the message was received.

The length of the message received is returned as the status. If a message is too long to fit in the supplied buffer and the socket is type **SOCK\_DGRAM**, excess bytes are discarded.

If no messages are available at the socket, the receive call waits for a message to arrive, unless the socket is nonblocking (see **socket ioctl FIONBIO**). In this case, a status of -1 is returned and the global variable **socket\_errno** is set to **EWOULDBLOCK**.

The **recvfrom\_44**() function is the BSD 4.4 sockaddr variant of this call. This call is used automatically when MULTINET\_ROOT:[MULTINET.INCLUDE.NETINET]IN.H is used and the program is compiled with USE\_BSD44\_ENTRIES defined.

## FORMAT

Status = int recvfrom (short VMS\_Channel, char \*Buffer, int Size, int Flags, struct sockaddr \*From, unsigned int \*FromLen);

## ARGUMENTS

#### VMS\_Channel

| VMS Usage: | channel       |
|------------|---------------|
| type:      | word (signed) |
| access:    | read only     |
| mechanism: | by value      |
|            |               |

A channel to the socket.

#### Buffer

| VMS Usage: | arbitrary    |
|------------|--------------|
| type:      | byte buffer  |
| access:    | write only   |
| mechanism: | by reference |

The address of a buffer in which to place the data read.

| Size       |                   |
|------------|-------------------|
| VMS Usage: | longword_signed   |
| type:      | longword (signed) |
| access:    | read only         |
| mechanism: | by value          |

The length of the buffer specified by **Buffer**. The actual number of bytes read is returned in the **Status**.

Flags VMS Usage: mask word word (unsigned) type: read only access: by value mechanism:

Control information that affects the recvfrom() function. The Flags argument is formed by ORing one or more of the following values:

#define MSG OOB 0x1 /\* process out-of-band data \*/ #define MSG PEEK 0x2 /\* peek at incoming message \*/

The MSG OOB flag causes recvfrom() to read any out-of-band data that has arrived on the socket.

The MSG\_PEEK flag causes recvfrom() to read the data present in the socket without removing the data. This allows the caller to view the data, but leaves it in the socket for future recvfrom() calls.

| From       |                 |
|------------|-----------------|
| VMS Usage: | socket_address  |
| type:      | struct sockaddr |
| access:    | write only      |
| mechanism: | by reference    |

On return, this optional argument is filled in with the address of the host that transmitted the packet, as known to the communications layer. The exact format of the Address argument is determined by the domain in which the communication is occurring.

#### FromLen

| VMS Usage: | socket_address_length |
|------------|-----------------------|
| type:      | longword (unsigned)   |
| access:    | modify                |
| mechanism: | by reference          |

On entry, this optional argument contains the length of the space pointed to by From, in bytes. On return, it contains the actual length, in bytes, of the address returned.

#### RETURNS

If recvfrom() is successful, a count of the number of characters received is returned. A return value of 0 indicates an end-of-file condition; that is, the connection has been closed. If an error occurs, a value of -1 is returned, and a more specific message is returned in the global variables socket errno and vmserrno.

# recvmsg()/recvmsg\_44()

Receives messages from a socket. This function is equivalent to the **recvfrom()** function, but takes its arguments in a different fashion and can receive into noncontiguous buffers.

The length of the message received is returned as the status. If a message is too long to fit in the supplied buffer and the socket is type **SOCK\_DGRAM**, excess bytes are discarded.

If no messages are available at the socket, the receive call waits for a message to arrive, unless the socket is nonblocking (see **socket ioctl FIONBIO**). In this case, a status of -1 is returned and the global variable **socket\_errno** is set to **EWOULDBLOCK**.

The **recvmsg\_44**() function is the BSD 4.4 sockaddr variant of this call. This call is used automatically when MULTINET\_ROOT:[MULTINET.INCLUDE.NETINET]IN.H is used and the program is compiled with USE\_BSD44\_ENTRIES defined.

## FORMAT

Status = recvmsg(VMS\_Channel, Message, Flags); short VMS\_Channel; struct msghdr \*Message; unsigned int Flags;

## ARGUMENTS

#### VMS\_Channel

| VMS Usage: | channel       |
|------------|---------------|
| type:      | word (signed) |
| access:    | read only     |
| mechanism: | by value      |
|            |               |

A channel to the socket.

| Message    |                |
|------------|----------------|
| VMS Usage: | message header |
| type:      | struct msghdr  |
| access:    | read only      |
| mechanism: | by reference   |

A pointer to a "msghdr" structure that describes the buffer to be received into. The access rights portion of the structure is unused.

| Flags      |                     |
|------------|---------------------|
| VMS Usage: | mask_longword       |
| type:      | longword (unsigned) |
| access:    | read only           |
| mechanism: | by value            |

Control information that affects the **recvmsg**() function. The **Flags** argument is formed by ORing one or more of the following values:

#define MSG\_OOB 0x1 /\* process out-of-band data \*/
#define MSG\_PEEK 0x2 /\* peek at incoming message \*/

The MSG\_OOB flag causes recvmsg() to read any out-of-band data that has arrived on the socket.

The **MSG\_PEEK** flag causes **recvmsg**() to read the data present in the socket without removing the data. This allows the caller to view the data, but leaves it in the socket for future **recvmsg**() calls.

## RETURNS

If **recvmsg**() is successful, a count of the number of characters received is returned. A return value of 0 indicates an end-of-file condition; that is, the connection has been closed. If an error occurs, a value of -1 is returned, and a more specific message is returned in the global variables **socket\_errno** and **vmserrno**.

# select()

Examines the OpenVMS Channel sets whose addresses are passed in **ReadFds**, **WriteFds**, and **ExceptFds** to see if some of their Channels are ready for reading, ready for writing, or have an exceptional condition pending. On return, **select**() replaces the given Channel sets with subsets consisting of the Channels that are ready for the requested operation. The total number of ready Channels in all the sets is returned.

The **select()** function is only useful for NETWORK file descriptors and cannot be used for any other OpenVMS I/O device.

The Channel sets are stored as bit fields in arrays of integers. The following macros are provided for manipulating such Channel sets: **FD\_ZERO(&fdset)** initializes a Channel set **fdset** to the null set; **FD\_SET(VMS\_Channel, &fdset)** includes a particular Channel **VMS\_Channel** in **fdset**; **FD\_CLR(VMS\_Channel, &fdset)** removes **VMS\_Channel** from **fdset**; **FD\_ISSET(VMS\_Channel, &fdset)** is nonzero if **VMS\_Channel** is a member of **fdset**, otherwise it is zero. The behavior of these macros is undefined if a Channel value is less than zero or greater than or equal to **FD\_SETSIZE \* CHANNELSIZE**, which is normally at least equal to the maximum number of Channels supported by the system. Make sure that the definition of these macros comes from the MultiNet types.h file, as the definitions differ from the UNIX definitions.

- **Caution!** Process Software recommends that you do not change the value of FD\_SETSIZE. However, if you must change it, make sure its value is equal to the maximum number of channels your system can handle.
  - **Note!** The MultiNet socket library is not reentrant. If you call into it from an AST (interrupt) routine, the results are unpredictable. The **select()** call must not be used while ASTs have been disabled. If the **select()** call is performed with ASTs disabled, the **select()** call will never return and will hang the program from which it was called. Instances when this improper call to select() can occur are as follows:
    - A call to **select()** is performed within an AST routine (that is, executing an AST routine disables the delivery of other ASTs at the same (user-mode) priority).
    - You have explicitly disabled AST delivery in normal (non-AST) code using the \$SETAST system service.

## FORMAT

Status = int select(int Width, fd\_set, \*ReadFds, fd\_set, \*WriteFds, fd\_set, \*ExceptFds, struct timeval, \*Timeout); FD\_SET (VMS\_Channel, &fdset) FD\_CLR (VMS\_Channel, &fdset) FD\_ISSET (VMS\_Channel, &fdset) FD\_ZERO (&fdset) fd set fdset;

## ARGUMENTS

## Width

| VMS Usage: | channel count   |
|------------|-----------------|
| type:      | long (unsigned) |
| access:    | read only       |
| mechanism: | by value        |

The number of bits to be checked in each bit mask that represents a Channel; the Channels from 0 through **Width**-1 in the Channel sets are examined. Typically, **width** has the value returned by **getdtablesize** for the maximum number of Channels.

ReadFds

VMS Usage:

channel bitmask

| type:      | struct fd_set |
|------------|---------------|
| access:    | modify        |
| mechanism: | by reference  |

A bit-mask of the Channels that **select**() should test for the ready for reading status. May be specified as a NULL pointer if no Channels are of interest. Selecting true for reading on a Channel on which a **listen**() call has been performed indicates that a subsequent **accept**() call on that Channel will not block.

#### WriteFds

| VMS Usage: | channel bitmask |
|------------|-----------------|
| type:      | struct fd_set   |
| access:    | modify          |
| mechanism: | by reference    |

A bit-mask of the Channels that **select**() should test for the ready for writing status. May be specified as a NULL pointer if no Channels are of interest.

#### ExceptFds

| VMS Usage: | channel bitmask |
|------------|-----------------|
| type:      | struct fd_set   |
| access:    | modify          |
| mechanism: | by reference    |

A bit-mask of the Channels that **select**() should test for exceptional conditions pending. May be specified as a NULL pointer if no Channels are of interest. Selecting true for exception conditions indicates that out-of-band data is present in the Channel's input buffers.

#### Timeout

| VMS Usage: | timeout        |
|------------|----------------|
| type:      | struct timeval |
| access:    | read only      |
| mechanism: | by reference   |

A maximum interval to wait for the selection to complete. If **Timeout** is a NULL pointer, the select blocks indefinitely. To effect a poll, the **Timeout** argument should be a non-NULL pointer, pointing to a zero-valued timeval structure.

## RETURNS

**select**() returns the number of ready Channels that are contained in the Channel sets, or -1 if an error occurred. If the time limit expires, **select**() returns 0. If **select**() returns with an error, the Channel sets are unmodified.

# select\_wake()

Wakes a process waiting in a **select**() call, aborting the **select**() operation. This function may be called from an AST (interrupt) routine, in which case the **select**() call will be aborted when the AST routine completes.

## FORMAT

select\_wake();

# send()/send\_44()

Transmits a message to another socket. This function is equivalent to a **sendto**() called with the **To** and **ToLen** arguments specified as zero. The **socket\_write**() function is equivalent to a **send**() function called with **Flags** specified as zero. Use the **send**() function only when a socket has been connected with **connect**(); however, you can use **sendto**() at any time.

If no message space is available at the socket to hold the message to be transmitted, **send()** blocks unless the socket has been placed in non-blocking I/O mode via the **socket ioctl FIONBIO**. If the socket is type **SOCK\_DGRAM** and the message is too long to pass through the underlying protocol in a single unit, the error **EMSGSIZE** is returned and the message is not transmitted.

The **send\_44**() function is the BSD 4.4 sockaddr variant of this call. This call is used automatically when MULTINET\_ROOT:[MULTINET.INCLUDE.NETINET]IN.H is used and the program is compiled with USE\_BSD44\_ENTRIES defined.

## FORMAT

Status = int send (short VMS\_Channel, char \*Buffer, int Size[, int Flags]);

If Flags are not specified, then 0 (zero) is used.

## ARGUMENTS

#### VMS\_Channel

| VMS Usage:               | channel       |
|--------------------------|---------------|
| type:                    | word (signed) |
| access:                  | read only     |
| mechanism:               | by value      |
| A channel to the socket. |               |

| Buffer     |              |
|------------|--------------|
| VMS Usage: | arbitrary    |
| type:      | byte buffer  |
| access:    | read only    |
| mechanism: | by reference |

The address of a buffer containing the data to send.

| Size       |                   |
|------------|-------------------|
| VMS Usage: | longword_signed   |
| type:      | longword (signed) |
| access:    | read only         |
| mechanism: | by value          |

The length of the buffer specified by **Buffer**.

## RETURNS

If the **send**() function is successful, the count of the number of characters sent is returned. If an error occurs, a value of -1 is returned, and a more specific message is returned in the global variables **socket\_errno** and **vmserrno**.

# sendmsg()/sendmsg\_44()

Transmits a message to another socket. It is equivalent to **sendto**(), but takes its arguments in a different fashion and can send noncontiguous data.

If no message space is available at the socket to hold the message to be transmitted, **sendmsg()** blocks unless the socket has been placed in non-blocking I/O mode via the **socket ioctl FIONBIO**. If the socket is type **SOCK\_DGRAM** and the message is too long to pass through the underlying protocol in a single unit, the error **EMSGSIZE** is returned and the message is not transmitted.

The **sendmsg\_44**() function is the BSD 4.4 sockaddr variant of this call. This call is used automatically when MULTINET\_ROOT:[MULTINET.INCLUDE.NETINET]IN.H is used and the program is compiled with USE\_BSD44\_ENTRIES defined.

## FORMAT

Status = sendmsg(VMS\_Channel, Message, Flags); short VMS\_Channel; struct msghdr \*Message; unsigned int Flags;

## ARGUMENTS

#### VMS\_Channel

| VMS Usage: | channel       |
|------------|---------------|
| type:      | word (signed) |
| access:    | read only     |
| mechanism: | by value      |
|            |               |

A channel to the socket.

## Message

| VMS Usage: | message header |
|------------|----------------|
| type:      | struct msghdr  |
| access:    | read only      |
| mechanism: | by reference   |

A pointer to a "msghdr" structure that describes the data to be sent and the address to send it to. The access rights portion of the structure is unused.

## Flags

| mask_longword       |
|---------------------|
| longword (unsigned) |
| read only           |
| by value            |
|                     |

Control information that affects the sendto() function. The Flags argument can be zero or the following:

#define MSG\_OOB 0x1 /\* process out-of-band data \*/

The MSG\_OOB flag causes sendto() to send out-of-band data on sockets that support this operation (such as SOCK\_STREAM).

## RETURNS

If the **sendmsg()** function is successful, the count of the number of characters sent is returned. If an error occurs, a value of -1 is returned, and a more specific message is returned in the global variables **socket\_errno** and **vmserrno**.

# sendto()/sendto\_44

Transmits a message to another socket. It is equivalent to send(), but also allows the caller to specify the address to which to send the message. The sendto() function can be used on unconnected sockets, while send() and socket\_write() cannot.

If no message space is available at the socket to hold the message to be transmitted, sendto() blocks unless the socket has been placed in non-blocking I/O mode via the socket ioctl FIONBIO. If the socket is type **SOCK\_DGRAM** and the message is too long to pass through the underlying protocol in a single unit, the error EMSGSIZE is returned and the message is not transmitted.

The sendto\_44() function is the BSD 4.4 sockaddr variant of this call. This call is used automatically when MULTINET\_ROOT: [MULTINET.INCLUDE.NETINET] IN.H is used and the program is compiled with USE\_BSD44\_ENTRIES defined.

## FORMAT

Status = sendto(VMS\_Channel, Buffer, Size, Flags, To, ToLen); short VMS Channel; char \*Buffer; int Size; unsigned short Flags; struct sockaddr \*To; unsigned int ToLen;

## ARGUMENTS

| VMS_Channel |               |
|-------------|---------------|
| VMS Usage:  | channel       |
| type:       | word (signed) |
| access:     | read only     |
| mechanism:  | by value      |
|             |               |

A channel to the socket.

| Bulle | er  |
|-------|-----|
| VMS   | Usa |

| VMS Usage: | arbitrary    |
|------------|--------------|
| type:      | byte buffer  |
| access:    | read only    |
| mechanism: | by reference |

The address of a buffer containing the data to send.

| Size       |                   |
|------------|-------------------|
| VMS Usage: | longword_signed   |
| type:      | longword (signed) |
| access:    | read only         |
| mechanism: | by value          |

The length of the buffer specified by **Buffer**.

#### Flags

| VMS Usage: | mask_word       |
|------------|-----------------|
| type:      | word (unsigned) |
| access:    | read only       |

#### mechanism:

by value

Control information that affects the **sendto**() function. The Flags argument can be zero or the following:

#define MSG 00B 0x1 /\* process out-of-band data \*/

The **MSG\_OOB** flag causes **sendto**() to send out-of-band data on sockets that support this operation (such as **SOCK\_STREAM**).

| То         |                 |
|------------|-----------------|
| VMS Usage: | socket_address  |
| type:      | struct sockaddr |
| access:    | read only       |
| mechanism: | by reference    |

This optional argument is a pointer to the address to which the packet should be transmitted. The exact format of the **Address** argument is determined by the domain in which the communication is occurring.

| ToLen      |                       |
|------------|-----------------------|
| VMS Usage: | socket_address_length |
| type:      | longword (unsigned)   |
| access:    | read only             |
| mechanism: | by value              |

This optional argument contains the length of the address pointed to by the To argument.

#### RETURNS

If the **sendto**() function is successful, the count of the number of characters sent is returned. If an error occurs, a value of -1 is returned, and a more specific message is returned in the global variables **socket\_errno** and **vmserrno**.

# sethostent()

Initializes the host table and DNS Name Server routines. It is usually unnecessary to call this function because the host table and Name Server routines are initialized automatically when any of the other host table routines are called.

## FORMAT

(void) sethostent(StayOpen); unsigned int StayOpen;

## ARGUMENTS

#### StayOpen

| VMS Usage: | longword_unsigned   |
|------------|---------------------|
| type:      | longword (unsigned) |
| access:    | read only           |
| mechanism: | by value            |

Specifies whether the DNS Name Resolver should use TCP or UDP to communicate with the DNS Name Server. A nonzero value indicates TCP, and a value of 0 (the default if **sethostent**() is not called) indicates UDP.

# setnetent()

Initializes the host table and DNS Name Server routines. It is usually unnecessary to call this function because the host table and Name Server routines are initialized automatically when any of the other host table routines are called.

## FORMAT

(void) setnetent(StayOpen);
unsigned int StayOpen;

## ARGUMENTS

#### StayOpen

| VMS Usage: | longword_unsigned   |
|------------|---------------------|
| type:      | longword (unsigned) |
| access:    | read only           |
| mechanism: | by value            |

Specifies whether the DNS Name Resolver should use TCP or UDP to communicate with the DNS Name Server. A nonzero value indicates TCP, and a value of 0 (the default if **setnetent**() is not called) indicates UDP.

# setprotoent()

Initializes the host table routines and sets the next protocol entry returned by getprotoent() to be the first entry.

## FORMAT

(void) setprotoent(StayOpen);
unsigned int StayOpen;

## ARGUMENTS

| StayOpen   |                     |
|------------|---------------------|
| VMS Usage: | longword_unsigned   |
| type:      | longword (unsigned) |
| access:    | read only           |
| mechanism: | by value            |

Provided only for compatibility with UNIX 4.3BSD, and is ignored by the MultiNet software.

# setservent()

Initializes the host table routines and sets the next service entry returned by getservent() to be the first entry.

## FORMAT

(void) setservent(StayOpen);
unsigned int StayOpen;

## ARGUMENTS

| StayOpen   |                     |
|------------|---------------------|
| VMS Usage: | longword_unsigned   |
| type:      | longword (unsigned) |
| access:    | read only           |
| mechanism: | by value            |

Provided only for compatibility with UNIX 4.3BSD, and is ignored by the MultiNet software.

# setsockopt()

Manipulates options associated with a socket. Options may exist at multiple protocol levels; however, they are always present at the uppermost socket level.

When manipulating socket options, you must specify the level at which the option resides and the name of the option. To manipulate options at the socket level, specify **Level** as **SOL\_SOCKET**. To manipulate options at any other level, specify the protocol number of the appropriate protocol controlling the option. For example, to indicate that an option is to be interpreted by the TCP protocol, set **Level** to the protocol number of TCP; see **getprotobyname()**.

**OptName** and any specified options are passed without modification to the appropriate protocol module for interpretation. The include file **multinet\_root:[multinet.include.sys]socket.h** contains definitions for socket-level options. Options at other protocol levels vary in format and name.

## FORMAT

Status = setsockopt(VMS\_Channel, Level, OptName, OptVal, OptLen); short VMS\_Channel; unsigned int Level, OptName, OptLen; char \*OptVal;

## ARGUMENTS

#### VMS\_Channel

| VMS Usage: | channel       |
|------------|---------------|
| type:      | word (signed) |
| access:    | read only     |
| mechanism: | by value      |
|            |               |

A channel to the socket.

#### Level

| VMS Usage: | option_level        |
|------------|---------------------|
| type:      | longword (unsigned) |
| access:    | read only           |
| mechanism: | by value            |

The protocol level at which the option is to be manipulated. **Level** can be specified as **SOL\_SOCKET**, or a protocol number as returned by **getprotobyname**().

#### **OptName**

| VMS Usage: | option_name         |
|------------|---------------------|
| type:      | longword (unsigned) |
| access:    | read only           |
| mechanism: | by value            |

The option that is to be manipulated.

| OptVal     |                      |
|------------|----------------------|
| VMS Usage: | dependent on OptName |
| type:      | byte buffer          |
| access:    | read only            |
| mechanism: | by reference         |

A pointer to a buffer that contains the new value of the option. The format of this buffer depends on the option

requested.

| OptLen     |                     |
|------------|---------------------|
| VMS Usage: | option_length       |
| type:      | longword (unsigned) |
| access:    | read only           |
| mechanism: | by value            |

The length of the buffer pointed to by **OptVal**.

## RETURNS

If the **setsockopt**() is successful, a value of 0 is returned. If an error occurs, a value of -1 is returned, and a more specific message is returned in the global variables **socket\_errno** and **vmserrno**.

# shutdown()

Shuts down all or part of a full-duplex connection on the socket associated with **VMS\_Channel**. This function is usually used to signal an end-of-file to the peer without closing the socket, which would prevent further data from being received.

## FORMAT

Status = shutdown(VMS\_Channel, How); short VMS\_Channel; unsigned int How;

## ARGUMENTS

| VMS_Channel              |               |
|--------------------------|---------------|
| VMS Usage:               | channel       |
| type:                    | word (signed) |
| access:                  | read only     |
| mechanism:               | by value      |
| A channel to the socket. |               |

HowVMS Usage:longword\_unsignedtype:longword (unsigned)access:read onlymechanism:by value

Controls which part of the full-duplex connection to shut down. If **How** is 0, further receive operations are disallowed. If **How** is 1, further send operations are disallowed. If **How** is 2, further send and receive operations are disallowed.

## RETURNS

If **shutdown**() is successful, a value of 0 is returned. If an error occurs, a value of -1 is returned, and a more specific error message is returned in the global variables **socket\_errno** and **vmserrno**.

# socket()

Creates an end point for communication and returns an OpenVMS channel that describes the end point.

## FORMAT

VMS\_Channel = socket(Address\_Family, Type, Protocol); short VMS\_Channel; unsigned int Address\_Family, Type, Protocol;

## ARGUMENTS

#### Address\_Family

| VMS Usage: | address_family      |
|------------|---------------------|
| type:      | longword (unsigned) |
| access:    | read only           |
| mechanism: | by value            |

An address family with which addresses specified in later operations using the socket should be interpreted. The following formats are currently supported; they are defined in the include file **multinet\_root:[multinet.include.sys]socket.h**:

| AF_INET I | Internet (TCP/IP) addresses |
|-----------|-----------------------------|
|-----------|-----------------------------|

| Туре       |                     |
|------------|---------------------|
| VMS Usage: | socket_type         |
| type:      | longword (unsigned) |
| access:    | read only           |
| mechanism: | by value            |

The semantics of communication using the created socket. The following types are currently defined:

| SOCK_STREAM | SOCK_DGRAM | SOCK_RAW |
|-------------|------------|----------|
|             |            |          |

A **SOCK\_STREAM** socket provides a sequenced, reliable, two-way connection-oriented byte stream with an outof-band data transmission mechanism. A **SOCK\_DGRAM** socket supports communication by connectionless, unreliable messages of a fixed (typically small) maximum length. **SOCK\_RAW** sockets provide access to internal network interfaces. The type **SOCK\_RAW** is available only to users with SYSPRV privilege.

The **Type** argument, together with the **Address\_Family** argument, specifies the protocol to be used. For example, a socket created with **AF\_INET** and **SOCK\_STREAM** is a TCP socket, and a socket created with **AF\_INET** and **SOCK\_DGRAM** is a UDP socket.

# ProtocolVMS Usage:protocol\_numbertype:longword (unsigned)access:read onlymechanism:by value

A particular protocol to be used with the socket. Normally, only a single protocol exists to support a particular socket type using a given address format. However, it is possible that many protocols may exist, in which case a

particular protocol must be specified by **Protocol**. The protocol number to use depends on the communication domain in which communication will take place.

For TCP and UDP sockets, the protocol number MUST be specified as 0. For **SOCK\_RAW** sockets, the protocol number should be the value returned by **getprotobyname**().

## RETURNS

If the **socket**() is successful, an OpenVMS channel is returned. If an error occurs, a value of -1 is returned, and a more specific error message is returned in the global variables **socket\_errno** and **vmserrno**.

# socket\_close()

Deassigns the OpenVMS channel from the MultiNet INET: device. When the last channel assigned to the device is deassigned, the device and attached socket are deleted.

If the **SO\_LINGER** socket option is set and data remains in the socket's output queue, **socket\_close()** deletes only the device. The attached socket remains in the system until the data is sent, after which it is deleted. Once **socket\_close()** is called, there is no way to reference this socket.

Normally, channels are automatically deassigned at image exit. However, because there is a limit on the number of open channels per process, the **socket\_close()** function is necessary for programs that deal with many connections.

## FORMAT

Status = socket\_close(VMS\_Channel);
short VMS\_Channel;

## ARGUMENTS

| VMS_Channel |               |
|-------------|---------------|
| VMS Usage:  | channel       |
| type:       | word (signed) |
| access:     | read only     |
| mechanism:  | by value      |

A channel to the socket to close.

## RETURNS

If the **socket\_close()** is successful, a value of 0 is returned. If an error occurs, a value of -1 is returned, and a more specific error message is returned in the global variables **socket\_errno** and **vmserrno**.

# socket\_ioctl()

Performs a variety of functions on the network. In particular, it manipulates socket characteristics, routing tables, ARP tables, and interface characteristics. A **socket\_ioctl(**) request has encoded in it whether the argument is an input or output parameter, and the size of the argument, in bytes. Macro and define statements used in specifying a **socket\_ioctl(**) request are located in the file **multinet\_root:[multinet.include.sys]ioctl.h**.

## FORMAT

Status = socket\_ioctl(VMS\_Channel, Request, ArgP); short VMS\_Channel; unsigned int Request; char \*ArgP;

## ARGUMENTS

#### VMS\_Channel

| VMS Usage: | channel       |
|------------|---------------|
| type:      | word (signed) |
| access:    | read only     |
| mechanism: | by value      |

A channel to the socket.

#### Request

| ioctl_request       |
|---------------------|
| longword (unsigned) |
| read only           |
| by value            |
|                     |

Which socket\_ioctl() function to perform.

#### ArgP

| VMS Usage: | arbitrary                                   |
|------------|---------------------------------------------|
| type:      | byte buffer                                 |
| access:    | read, write, or modify depending on Request |
| mechanism: | by reference                                |

A pointer to a buffer whose format and function depend on the Request specified.

## RETURNS

If the **socket\_ioctl**() is successful, a value of 0 is returned. If an error occurs, a value of -1 is returned, and a more specific error message is returned in the global variables **socket\_errno** and **vmserrno**.

For a list of the **socket\_ioctl()** functions supported by MultiNet, see the following pages.

# socket ioctl FIONBIO

Controls nonblocking I/O on a socket. If nonblocking I/O is enabled and another function is called that would have to wait for a connection, for data to arrive, or for data to be transmitted, the function completes with a -1 error return, and the global variable **socket\_errno** is set to **EWOULDBLOCK**.

## FORMAT

Status = socket\_ioctl(VMS\_Channel, FIONBIO, Enable);
unsigned int \*Enable;

## ARGUMENTS

| Enable     |                     |
|------------|---------------------|
| VMS Usage: | longword_unsigned   |
| type:      | longword (unsigned) |
| access:    | read only           |
| mechanism: | by reference        |

A pointer to an integer that specifies whether nonblocking I/O is enabled or disabled. A value of 1 enables nonblocking I/O, and a value of 0 disables nonblocking I/O. By default, nonblocking I/O is disabled when a socket is created.

# socket ioctl FIONREAD

Retrieves the number of bytes waiting to be read. A return of 0 indicates that no data is buffered.

## FORMAT

Status = socket\_ioctl(VMS\_Channel, FIONREAD, Count);
unsigned int \*Count;

## ARGUMENTS

| Count      |                     |
|------------|---------------------|
| VMS Usage: | longword_unsigned   |
| type:      | longword (unsigned) |
| access:    | write only          |
| mechanism: | by reference        |

A pointer to an integer buffer that will receive a count of the number of characters waiting to be read.

# socket ioctl SIOCADDRT

Adds routing information to the network routing tables. This function does not modify the socket itself, but rather modifies the operation of the network in general. It does not matter what the state of the socket is. Normally, to modify Internet routing tables, you use a socket created with the **AF\_INET** and **SOCK\_DGRAM** arguments.

## FORMAT

Status = socket\_ioctl(VMS\_Channel, SIOCADDRT, Route);
struct rtentry \*Route;

## ARGUMENTS

| Route      |                |
|------------|----------------|
| VMS Usage: | routing_entry  |
| type:      | struct rtentry |
| access:    | read only      |
| mechanism: | by reference   |

A pointer to the address of a **rtentry** structure that describes the route to be added. The **rtentry** structure is defined in **multinet\_root:[multinet.include.net]route.h** as follows:

};

| Field                                           | Description                                                         |
|-------------------------------------------------|---------------------------------------------------------------------|
| rt_hash,<br>rt_refcnt,<br>rt_use, and<br>rt_ifp | Are ignored by <b>SIOCADDRT</b> and should be set to zero.          |
| rt_dst                                          | Specifies the address of the destination host or network.           |
| rt_gatewa<br>y                                  | Specifies the address of the local gateway to this host or network. |

| rt_flags | Specifies one or more of the following flags that affect a routing entry:                                                                                                    |
|----------|----------------------------------------------------------------------------------------------------|
|          | <pre>#define RTF_UP 0x1 /* route useable */ #define RTF_GATEWAY 0x2 /* destination is a gateway */ #define RTF_HOST 0x4 /* host entry (net otherwise)*/</pre>                   |
|          | <b>RTF_UP</b> — Indicates that the route is usable. It should always be specified.                                                                                              |
|          | <b>RTF_GATEWAY</b> — Indicates that the next hop to the destination is a gateway, so that the output routines know to address the gateway rather than the destination directly. |
|          | <b>RTF_HOST</b> — Indicates that the address specified in rt_dst is an Internet host, rather than an Internet network (the default).                                            |

# socket ioctl SIOCDELRT

Deletes routing information from the network routing tables. This function does not modify the socket itself, but rather modifies the operation of the network in general. It does not matter what the state of the socket is. Normally, to modify Internet routing tables, you use a socket created with the **AF\_INET** and **SOCK\_DGRAM** arguments.

It is impossible to obtain a list of the routes installed via **socket\_ioctl()**. To delete a route, you must either know it already exists or use **multinet\_kernel\_nlist()** to read the routing tables directly from the networking kernel.

## FORMAT

Status = socket\_ioctl(VMS\_Channel, SIOCDELRT, Route);
struct rtentry \*Route;

## ARGUMENTS

#### Route

| routing_entry  |
|----------------|
| struct rtentry |
| read only      |
| by reference   |
|                |

A pointer to the address of a **rtentry** structure that describes the route to be deleted. The rtentry structure is defined in **multinet\_root:[multinet.include.net]route.h** as follows:

```
struct rtentry {
    u_long rt_hash;
    struct sockaddr rt_dst;
    struct sockaddr rt_gateway;
    short rt_flags;
    short rt_refcnt;
    u_long rt_use;
    struct ifnet *rt_ifp;
```

};

| <b>D</b> <sup>1</sup> -1-1                      | Description                                                         |
|-------------------------------------------------|---------------------------------------------------------------------|
| Field                                           | Description                                                         |
| rt_hash,<br>rt_refcnt,<br>rt_use, and<br>rt_ifp | Are ignored by <b>SIOCDELRT</b> and should be set to zero.          |
| rt_dst                                          | Specifies the address of the destination host or network.           |
| rt_gatewa<br>y                                  | Specifies the address of the local gateway to this host or network. |

| rt_flags | Specifies one or more of the following flags that affect a routing entry:                                                                                                    |
|----------|----------------------------------------------------------------------------------------------------|
|          | <pre>#define RTF_UP 0x1 /* route useable */ #define RTF_GATEWAY 0x2 /* destination is a gateway */ #define RTF_HOST 0x4 /* host entry (net otherwise) */</pre>                  |
|          | <b>RTF_UP</b> — Indicates that the route is usable. It should always be specified.                                                                                              |
|          | <b>RTF_GATEWAY</b> — Indicates that the next hop to the destination is a gateway, so that the output routines know to address the gateway rather than the destination directly. |
|          | <b>RTF_HOST</b> — Indicates that the address specified in <b>rt_dst</b> is an Internet host, rather than an Internet network (the default).                                     |

## socket ioctl SIOCATMARK

Retrieves an indication as to whether the next byte in the stream coincides with an out-of-band or **URGENT** data mark.

### FORMAT

Status = socket\_ioctl(VMS\_Channel, SIOCATMARK, AtMark);
unsigned int \*AtMark;

## ARGUMENTS

| AtMark     |                     |
|------------|---------------------|
| VMS Usage: | longword_unsigned   |
| type:      | longword (unsigned) |
| access:    | write only          |
| mechanism: | by reference        |

A pointer to an integer buffer that will receive the indication. The buffer is set to 0 if the socket is not at the out-ofband mark. It is set to nonzero if the socket is at the out-of-band mark.

## socket ioctl SIOCDARP

Deletes an entry from the ARP table. This format is compatible with the UNIX 4.3BSD function of the same name.

#### FORMAT

Status = socket\_ioctl (VMS\_Channel, SIOCDARP, ARP\_Req);
struct arpreq \*ARP\_Req;

#### ARGUMENTS

#### ARP\_Req

| VMS Usage: | arp_request   |
|------------|---------------|
| type:      | struct arpreq |
| access:    | read only     |
| mechanism: | by reference  |

The address of an **arpreq** structure that contains the protocol address and the hardware address. The **arpreq** structure is defined in **multinet\_root:[multinet.include.net]if\_arp.h** as follows:

```
struct arpreq {
    struct sockaddr arp_pa; /* protocol address */
    struct sockaddr arp_ha; /* hardware address */
    int arp_flags; /* flags */
};
/* arp_flags and at_flags field values */
#define ATF_INUSE 0x01 /* entry in use */
#define ATF_COM 0x02 /* completed entry (enaddr valid) */
#define ATF_PERM 0x04 /* permanent entry */
#define ATF_PUBL 0x08 /* publish entry (respond for other host)
*/
#define ATF_USETRAILERS 0x10 /* has requested trailers */
#define ATF_PROXY 0x20 /* Do PROXY arp */
```

The arp\_pa field is a sockaddr field that is set to the ip address the remote interface uses.

The **arp\_ha.sa\_data** field is 6 bytes of binary data that represents the Ethernet address of the remote interface.

## socket ioctl SIOCGARP

Displays an entry in the ARP table. This function is compatible with the UNIX 4.3BSD function of the same name.

#### FORMAT

Status = socket\_ioctl (VMS\_Channel, SIOCGARP, ARP\_Req);
struct arpreq \*ARP\_Req;

#### ARGUMENTS

#### ARP\_Req

| VMS Usage: | arp_request   |
|------------|---------------|
| type:      | struct arpreq |
| access:    | modify        |
| mechanism: | by reference  |

The address of an **arpreq** structure that contains the protocol address and the hardware address. The **arpreq** structure is defined in **multinet\_root:[multinet.include.net]if\_arp.h** as follows:

```
struct arpreq {
    struct sockaddr arp_pa; /* protocol address */
    struct sockaddr arp_ha; /* hardware address */
    int arp_flags; /* flags */
};
/* arp_flags and at_flags field values */
#define ATF_INUSE 0x01 /* entry in use */
#define ATF_COM 0x02 /* completed entry (enaddr valid) */
#define ATF_PERM 0x04 /* permanent entry */
#define ATF_PUBL 0x08 /* publish entry (respond for other host)
*/
#define ATF_USETRAILERS 0x10 /* has requested trailers */
#define ATF_PROXY 0x20 /* Do PROXY arp */
```

The **arp\_pa** field is a sockaddr field that is set to the ip address the remote interface uses.

The **arp\_ha.sa\_data** field is 6 bytes of binary data that represents the Ethernet address of the remote interface.

## socket ioctl SIOCSARP

Adds an entry to the ARP table. This function is compatible with the UNIX 4.3BSD function of the same name.

#### FORMAT

Status = socket\_ioctl (VMS\_Channel, SIOCSARP, ARP\_Req);
struct arpreq \*ARP\_Req;

#### ARGUMENTS

#### ARP\_Req

| VMS Usage: | arp_request   |
|------------|---------------|
| type:      | struct arpreq |
| access:    | read only     |
| mechanism: | by reference  |

The address of an **arpreq** structure that contains the protocol address and the hardware address. The **arpreq** structure is defined in **multinet\_root:[multinet.include.net]if\_arp.h** as follows:

```
struct arpreq {
    struct sockaddr arp_pa; /* protocol address */
    struct sockaddr arp_ha; /* hardware address */
    int arp_flags; /* flags */
};
/* arp_flags and at_flags field values */
#define ATF_INUSE 0x01 /* entry in use */
#define ATF_COM 0x02 /* completed entry (enaddr valid) */
#define ATF_PERM 0x04 /* permanent entry */
#define ATF_PUBL 0x08 /* publish entry (respond for other host)
*/
#define ATF_USETRAILERS 0x10 /* has requested trailers */
#define ATF_PROXY 0x20 /* Do PROXY arp */
```

The arp\_pa field is a sockaddr field that is set to the ip address the remote interface uses.

The **arp\_ha.sa\_data** field is 6 bytes of binary data that represents the Ethernet address of the remote interface.

## socket ioctl SIOCGIFADDR

Retrieves the Internet address of a network interface. This function does not modify the socket itself, but rather examines the operation of the network in general. It does not matter what the state of the socket is. Normally, to examine Internet addresses, you use a socket created with the **AF\_INET** and **SOCK\_DGRAM** arguments.

#### FORMAT

Status = socket\_ioctl(VMS\_Channel, SIOCGIFADDR, Interface\_Req);
struct ifreq \*Interface\_Req;

#### ARGUMENTS

#### Interface\_Req

| VMS Usage: | interface_request |
|------------|-------------------|
| type:      | struct ifreq      |
| access:    | modify            |
| mechanism: | by reference      |
|            |                   |

The address of an **ifreq** structure that describes the interface from which to retrieve the address. The **ifreq** structure is defined in **multinet\_root:[multinet.include.net]if.h** as follows:

```
struct ifreq {
    char ifr_name[16];
    struct sockaddr ifr_addr;
};
```

The ifr\_name field is a null-terminated string specifying the name of the interface to be examined, such as "se0".

The ifr\_addr field is a sockaddr structure that is set to the address of the interface.

## socket ioctl SIOCSIFADDR

Sets the Internet address of a network interface. Normally, this is done using the MULTINET SET/INTERFACE command. This function does not modify the socket itself, but rather modifies the operation of the network in general. It does not matter what the state of the socket is. Normally, to modify Internet addresses, you use a socket created with the **AF\_INET** and **SOCK\_DGRAM** arguments.

#### FORMAT

Status = socket\_ioctl(VMS\_Channel, SIOCSIFADDR, Interface\_Req);
struct ifreq \*Interface\_Req;

#### ARGUMENTS

| Interface_Req |                   |
|---------------|-------------------|
| VMS Usage:    | interface_request |
| type:         | struct ifreq      |
| access:       | read only         |
| mechanism:    | by reference      |

The address of an **ifreq** structure that describes the address to be set. The **ifreq** structure is defined in **multinet\_root:[multinet.include.net]if.h** as follows:

```
struct ifreq {
    char ifr_name[16];
    struct sockaddr ifr_addr;
};
```

The **ifr\_name** field is a null-terminated string specifying the name of the interface to be modified, such as "se0".

The ifr\_addr field is a sockaddr structure specifying the address to be set.

## socket ioctl SIOCGIFBRDADDR

Retrieves the Internet broadcast address of a network interface. This function does not modify the socket itself, but rather examines the operation of the network in general. It does not matter what the state of the socket is. Normally, to examine Internet broadcast addresses, you use a socket created with the **AF\_INET** and **SOCK\_DGRAM** arguments.

#### FORMAT

Status = socket\_ioctl(VMS\_Channel, SIOCGIFBRDADDR, Interface\_Req);
struct ifreq \*Interface\_Req;

#### ARGUMENTS

| Interface_Req |                   |
|---------------|-------------------|
| VMS Usage:    | interface_request |
| type:         | struct ifreq      |
| access:       | modify            |
| mechanism:    | by reference      |

The address of an **ifreq** structure that describes the interface from which to retrieve the broadcast address. The **ifreq** structure is defined in **multinet\_root:[multinet.include.net]if.h** as follows:

```
struct ifreq {
    char ifr_name[16];
    struct sockaddr ifr_broadaddr;
};
```

The **ifr\_name** field is a null-terminated string specifying the name of the interface to be examined, such as "se0".

The ifr\_broadaddr field is a sockaddr structure that is set to the broadcast address of the interface.

## socket ioctl SIOCSIFBRDADDR

Sets the Internet broadcast address of a network interface. Normally, this is done using the MULTINET SET/INTERFACE command. This function does not modify the socket itself, but rather modifies the operation of the network in general. It does not matter what the state of the socket is. Normally, to modify Internet broadcast addresses, you use a socket created with the **AF\_INET** and **SOCK\_DGRAM** arguments.

#### FORMAT

Status = socket\_ioctl(VMS\_Channel, SIOCSIFBRDADDR, Interface\_Req);
struct ifreq \*Interface\_Req;

#### ARGUMENTS

| Interface_Req |                   |
|---------------|-------------------|
| VMS Usage:    | interface_request |
| type:         | struct ifreq      |
| access:       | read only         |
| mechanism:    | by reference      |

The address of an **ifreq** structure that describes the interface on which to set the broadcast address. The **ifreq** structure is defined in **multinet\_root:[multinet.include.net]if.h** as follows:

```
struct ifreq {
    char ifr_name[16];
    struct sockaddr ifr_broadaddr;
};
```

The **ifr\_name** field is a null-terminated string specifying the name of the interface to be modified, such as "se0".

The ifr\_broadaddr field is a sockaddr structure specifying the broadcast address to be set.

## socket ioctl SIOCGIFCONF

Retrieves the list of network interfaces from the networking kernel for further examination by the other **SIOCGxxxx** functions. This function does not modify the socket itself, but rather examines the operation of the network in general. It does not matter what the state of the socket is. Normally, to examine the network configuration, you use a socket created with the **AF\_INET** and **SOCK\_DGRAM** arguments.

#### FORMAT

Status = socket\_ioctl(VMS\_Channel, SIOCGIFCONF, Interface\_Config); struct ifconf \*Interface\_Config;

#### ARGUMENTS

| Interface_Config |                                 |
|------------------|---------------------------------|
| VMS Usage:       | interface_configuration_request |
| type:            | struct ifconf                   |
| access:          | modify                          |
| mechanism:       | by reference                    |

The address of an **ifconf** structure describing a buffer in which to return the interface configuration. The **ifconf** structure is defined in **multinet\_root:[multinet.include.net]if.h** as follows:

```
struct ifconf {
    int ifc_len;    /* size of buffer */
    union {
        caddr_t ifcu_buf;
        struct ifreq *ifcu_req;
    } ifc_ifcu;
#define ifc_buf ifc_ifcu.ifcu_buf   /* buffer address */
#define ifc_req ifc_ifcu.ifcu_req    /* array of structures */
};
```

The **ifc\_len** field should be set to the length of the buffer specified by **ifc\_buf**. Upon return, the **ifc\_len** field contains the actual number of bytes written into the buffer.

The **ifc\_buf** field should be set to a buffer large enough to hold the entire network configuration. Upon return, if VMS\_Channel is an AF\_INET socket the **ifc\_req** buffer contains an array of **ifreq** structures, one for each interface and address. If VMS\_Channel is an AF\_INET6 socket, then the **ifc\_req** buffer contains an array of **ifreq6** structures, one for each addresses. The array of **ifreq6** structures may contain both IPv4 and IPv6 addresses.

The following short fragment of C-language code prints all Internet family interfaces and shows how to decode the **ifconf** structure:

```
n = ifc.ifc_len/sizeof(struct ifreq);
for (ifr = ifc.ifc_req; n > 0; n--, ifr++) {
    if (ifr->ifr_addr.sa_family != AF_INET) continue;
    printf("%s\n",ifr->ifr_name);
}
```

The ifreq6 structure is defined in multinet\_root:[multinet.include.net]if.h as follows:

```
struct ifreq6 {
    char ifr_name[16];
    struct sockaddr_in6 ifr_addr;
};
```

## socket ioctl SIOCGIFDSTADDR

Retrieves the destination Internet address of a point-to-point network interface. This function does not modify the socket itself, but rather examines the operation of the network in general. It does not matter what the state of the socket is. Normally, to examine Internet addresses, you use a socket created with the **AF\_INET** and **SOCK\_DGRAM** arguments.

#### FORMAT

Status = socket\_ioctl(VMS\_Channel, SIOCGIFDSTADDR, Interface\_Req);
struct ifreq \*Interface\_Req;

#### ARGUMENTS

| Interface_Req |                   |
|---------------|-------------------|
| VMS Usage:    | interface_request |
| type:         | struct ifreq      |
| access:       | modify            |
| mechanism:    | by reference      |

The address of an **ifreq** structure that describes the interface from which to retrieve the destination address. The **ifreq** structure is defined in **multinet\_root:[multinet.include.net]if.h** as follows:

```
struct ifreq {
    char ifr_name[16];
    struct sockaddr ifr_dstaddr;
};
```

The ifr\_name field is a null-terminated string specifying the name of the interface to be examined, such as "se0".

The ifr\_dstaddr field is a sockaddr structure that is set to the destination address of the interface.

## socket ioctl SIOCSIFDSTADDR

Sets the destination Internet address of a point-to-point network interface. Normally, this is done using the MULTINET SET/INTERFACE command. This function does not modify the socket itself, but rather modifies the operation of the network in general. It does not matter what the state of the socket is. Normally, to modify Internet addresses, you use a socket created with the **AF\_INET** and **SOCK\_DGRAM** arguments.

#### FORMAT

Status = socket\_ioctl(VMS\_Channel, SIOCSIFDSTADDR, Interface\_Req);
struct ifreq \*Interface\_Req;

#### ARGUMENTS

| Interface_Req |                   |
|---------------|-------------------|
| VMS Usage:    | interface_request |
| type:         | struct ifreq      |
| access:       | read only         |
| mechanism:    | by reference      |

The address of an **ifreq** structure that describes the interface on which to set the destination address. The **ifreq** structure is defined in **multinet\_root:[multinet.include.net]if.h** as follows:

```
struct ifreq {
    char ifr_name[16];
    struct sockaddr ifr_dstaddr;
};
```

The **ifr\_name** field is a null-terminated string specifying the name of the interface to be modified, such as "se0".

The ifr\_dstaddr field is a sockaddr structure specifying the destination address to be set.

## socket ioctl SIOCGIFFLAGS

Retrieves various control flags from a network interface. This function does not modify the socket itself, but rather examines the operation of the network in general. It does not matter what the state of the socket is. Normally, to examine interface flags, you use a socket created with the **AF\_INET** and **SOCK\_DGRAM** arguments.

#### FORMAT

Status = socket\_ioctl(VMS\_Channel, SIOCSIFFLAGS, Interface\_Req);
struct ifreq \*Interface\_Req;

#### ARGUMENTS

#### Interface\_Req

| interface_request |
|-------------------|
| struct ifreq      |
| modify            |
| by reference      |
|                   |

The address of an **ifreq** structure that describes the state of the flags. The **ifreq** structure is defined in **multinet\_root:[multinet.include.net]if.h** as follows:

```
struct ifreq {
    char ifr_name[16];
    short ifr_flags;
    char Xfill[14];
};
```

The ifr\_name field is a null-terminated string specifying the name of the interface to be examined, such as "se0".

The ifr\_flags field receives the state of the interface flags. The following flag bits are valid:

```
#define IFF_UP 0x1 /* interface is up */
#define IFF_BROADCAST 0x2 /* broadcast address valid */
#define IFF_DEBUG 0x4 /* turn on debugging */
#define IFF_LOOPBACK 0x8 /* is a loopback net */
#define IFF_POINTOPOINT 0x10 /* interface is ptp link */
#define IFF_NOTRAILERS 0x20 /* avoid use of trailers */
#define IFF_RUNNING 0x40 /* resources allocated */
#define IFF_NOARP 0x80 /* no ARP protocol */
```

## socket ioctl SIOCSIFFLAGS

Sets various control flags on a network interface. Normally this is done using the MULTINET SET/INTERFACE command.

To modify the state of a flag, first call the SIOCGIFFLAGS **socket\_ioctl()** function, change whichever bits are necessary, and then reset the flags by calling **SIOCSIFFLAGS socket\_ioctl()**.

This function does not modify the socket itself, but rather modifies the operation of the network in general. It does not matter what the state of the socket is. Normally, to modify interface flags, you use a socket created with the **AF\_INET** and **SOCK\_DGRAM** arguments.

#### FORMAT

Status = socket\_ioctl(VMS\_Channel, SIOCSIFFLAGS, Interface\_Req);
struct ifreq \*Interface\_Req;

#### ARGUMENTS

| Interface_Req |                   |
|---------------|-------------------|
| VMS Usage:    | interface_request |
| type:         | struct ifreq      |
| access:       | read only         |
| mechanism:    | by reference      |

The address of an **ifreq** structure that describes the new state of the flags. The **ifreq** structure is defined in **multinet\_root:[multinet.include.net]if.h** as follows:

```
struct ifreq {
    char ifr_name[16];
    short ifr_flags;
    char Xfill[14];
};
```

The ifr\_name field is a null-terminated string specifying the name of the interface to be modified, such as "se0".

The ifr\_flags field specifies the new state of the interface flags. The following flags can be set or cleared:

```
#define IFF_UP 0x1 /* interface is up */
#define IFF_DEBUG 0x4 /* turn on debugging */
#define IFF_NOTRAILERS 0x20 /* avoid use of trailers */
#define IFF NOAR 0x80 /* no ARP protocol */
```

# socket ioctl SIOCGIFMETRIC

Retrieves the network interface metric, or cost. The interface metric is ignored by the MultiNet software, and is not documented further here.

# socket ioctl SIOCSIFMETRIC

Sets the network interface metric, or cost. The interface metric is ignored by the MultiNet software, and is not documented further here.

## socket ioctl SIOCGIFNETMASK

Retrieves the Internet address mask of a network interface. This function does not modify the socket itself, but rather examines the operation of the network in general. It does not matter what the state of the socket is. Normally, to examine Internet address masks, you use a socket created with the **AF\_INET** and **SOCK\_DGRAM** arguments.

#### FORMAT

Status = socket\_ioctl(VMS\_Channel, SIOCGIFNETMASK, Interface\_Req);
struct ifreq \*Interface\_Req;

#### ARGUMENTS

| <b>1</b>   |                   |
|------------|-------------------|
| VMS Usage: | interface_request |
| type:      | struct ifreq      |
| access:    | modify            |
| mechanism: | by reference      |
|            |                   |

The address of an **ifreq** structure that describes the interface from which to retrieve the address mask. The **ifreq** structure is defined in **multinet\_root:[multinet.include.net]if.h** as follows:

```
struct ifreq {
    char ifr_name[16];
    struct sockaddr ifr_addr;
};
```

The ifr\_name field is a null-terminated string specifying the name of the interface to be examined, such as "se0".

The **ifr\_addr** field is a **sockaddr** structure that is set to the address mask of the interface.

## socket ioctl SIOCSIFNETMASK

Sets the Internet address mask of a network interface. Normally, this is done using the MULTINET SET/INTERFACE command. This function does not modify the socket itself, but rather modifies the operation of the network in general. It does not matter what the state of the socket is. Normally, to modify Internet address masks, you use a socket created with the **AF\_INET** and **SOCK\_DGRAM** arguments.

#### FORMAT

Status = socket\_ioctl(VMS\_Channel, SIOCSIFNETMASK, Interface\_Req);
struct ifreq \*Interface\_Req;

#### ARGUMENTS

| Interface_Req |                   |
|---------------|-------------------|
| VMS Usage:    | interface_request |
| type:         | struct ifreq      |
| access:       | read only         |
| mechanism:    | by reference      |

The address of an **ifreq** structure that describes the interface on which to set the address mask. The **ifreq** structure is defined in **multinet\_root:[multinet.include.net]if.h** as follows:

```
struct ifreq {
    char ifr_name[16];
    struct sockaddr ifr_addr;
};
```

The **ifr\_name** field is a null-terminated string specifying the name of the interface to be modified, such as "se0".

The ifr\_addr field is a sockaddr structure specifying the address mask to be set.

## socket option SO\_BROADCAST

Enables transmission of broadcast messages on the specified socket.

#### FORMAT

Status = setsockopt(VMS\_Channel, SOL\_SOCKET, SO\_BROADCAST, On, sizeof(\*On)); unsigned int \*On;

#### ARGUMENTS

| On         |                     |
|------------|---------------------|
| VMS Usage: | longword_unsigned   |
| type:      | longword (unsigned) |
| access:    | read only           |
| mechanism: | by reference        |

A pointer to an integer buffer that specifies whether the transmission of broadcast messages is enabled or disabled. A nonzero value enables the transmission of broadcast messages, a value of 0 disables the transmission.

## socket option SO\_DEBUG

Controls the recording of debugging information by the MultiNet networking kernel.

#### FORMAT

Status = setsockopt(VMS\_Channel, SOL\_SOCKET, SO\_DEBUG, On, sizeof(\*On));
unsigned int \*On;

### ARGUMENTS

| On         |                     |
|------------|---------------------|
| VMS Usage: | longword_unsigned   |
| type:      | longword (unsigned) |
| access:    | read only           |
| mechanism: | by reference        |

A pointer to an integer buffer that specifies whether debugging is enabled or disabled. A nonzero value enables debugging. A value of 0 disables debugging.

## socket option SO\_DONTROUTE

Indicates that outgoing messages bypass the standard routing facilities. Instead, messages are directed to the appropriate network interface, as determined by the network portion of the destination address.

#### FORMAT

Status = setsockopt(VMS\_Channel, SOL\_SOCKET, SO\_DONTROUTE, On, sizeof(\*On)); unsigned int \*On;

## ARGUMENTS

| On         |                     |
|------------|---------------------|
| VMS Usage: | longword_unsigned   |
| type:      | longword (unsigned) |
| access:    | read only           |
| mechanism: | by reference        |

A pointer to an integer buffer that specifies whether **SO\_DONTROUTE** is enabled or disabled. A nonzero value enables **SO\_DONTROUTE**. A value of 0 disables **SO\_DONTROUTE**.

## socket option SO\_ERROR

Retrieves and clears any error status pending on the socket. This function is only valid with the getsockopt() function.

#### FORMAT

Status = getsockopt(VMS\_Channel, SOL\_SOCKET, SO\_ERROR, Value, Length); unsigned int \*Value; unsigned int \*Length;

#### ARGUMENTS

| Value      |                     |
|------------|---------------------|
| VMS Usage: | longword_unsigned   |
| type:      | longword (unsigned) |
| access:    | write only          |
| mechanism: | by reference        |

A pointer to an integer buffer that receives the value of **errno** (the error number) that is pending on the socket.

#### Length WMG ty

| nengen     |                     |
|------------|---------------------|
| VMS Usage: | longword_unsigned   |
| type:      | longword (unsigned) |
| access:    | modify              |
| mechanism: | by reference        |

On entry, contains the length of the space pointed to by Value, in bytes. On return, it contains the actual length, in bytes, of the Value returned.

## socket option SO\_KEEPALIVE

Enables periodic transmission of messages on an idle connected socket. If the connected party fails to respond to these messages, the connection is considered broken and processes using the socket are notified via an error returned by a read.

Keepalives are a questionable use of the network in that they cause idle connections to add network traffic by constantly probing their peer. Avoid keepalives if another mechanism is available to detect the loss of a peer, such as timeouts.

#### FORMAT

Status = setsockopt(VMS\_Channel, SOL\_SOCKET, SO\_KEEPALIVE, On, sizeof(\*On)); unsigned int \*On;

#### ARGUMENTS

| On         |                     |
|------------|---------------------|
| VMS Usage: | longword_unsigned   |
| type:      | longword (unsigned) |
| access:    | read only           |
| mechanism: | by reference        |

A pointer to an integer buffer that specifies whether keepalives are enabled or disabled. A nonzero value enables keepalives. A value of 0 disables keepalives.

## socket option SO\_LINGER

Controls the action taken when unsent messages are queued on a socket and a **socket\_close()** function call is issued. If the socket promises reliable delivery of data and **SO\_LINGER** is set, **socket\_close()** deletes only the device. The attached socket remains in the system until this data is sent or until it determines that it cannot deliver the information (a timeout period, termed the linger interval, is specified in the **setsockopt()** function). Only then is the attached socket deleted.

#### FORMAT

Status = setsockopt(VMS\_Channel, SOL\_SOCKET, SO\_LINGER, Linger, sizeof(\*Linger));
struct linger \*Linger;

#### ARGUMENTS

| Linger     |                  |
|------------|------------------|
| VMS Usage: | linger_structure |
| type:      | struct linger    |
| access:    | read only        |
| mechanism: | by reference     |

A pointer to a structure describing whether the **SO\_LINGER** option is enabled or disabled.

```
struct linger {
    int l_onoff;    /* option on/off */
    int l_linger;    /* linger time */
};
```

When the **l\_onoff** field is nonzero, **SO\_LINGER** is enabled. When it is 0, **SO\_LINGER** is disabled. If **SO\_LINGER** is being enabled, the **l\_linger** field specifies the timeout period, in seconds.

## socket option SO\_OOBINLINE

Enables receipt of out-of-band data along with the regular data stream. You can use this option instead of specifying the **MSG\_OOB** flag to the **recv(**) or **recvfrom(**) functions.

#### FORMAT

Status = setsockopt(VMS\_Channel, SOL\_SOCKET, SO\_OOBINLINE, On, sizeof(\*On)); unsigned int \*On;

## ARGUMENTS

| On         |                     |
|------------|---------------------|
| VMS Usage: | longword_unsigned   |
| type:      | longword (unsigned) |
| access:    | read only           |
| mechanism: | by reference        |

A pointer to an integer buffer that specifies whether the **SO\_OOBINLINE** option is enabled or disabled. A nonzero value enables **SO\_OOBINLINE**. A value of 0 disables **SO\_OOBINLINE**.

## socket option SO\_RCVBUF

Specifies the amount of buffer space that can be used to buffer received data on the socket. The default value is 6144. You can specify this option to raise the TCP window size, increase the maximum size of UDP datagrams that can be received, or increase buffer space in general.

## FORMAT

Status = setsockopt(VMS\_Channel, SOL\_SOCKET, SO\_RCVBUF, Value, sizeof(\*Value));
unsigned int \*Value;

### ARGUMENTS

| Value      |                     |
|------------|---------------------|
| VMS Usage: | longword_unsigned   |
| type:      | longword (unsigned) |
| access:    | read only           |
| mechanism: | by reference        |

A pointer to an integer buffer that specifies the new size of the receive buffer, in bytes.

# socket option SO\_RCVLOWAT

This option exists only for compatibility with UNIX 4.3BSD and has no effect on MultiNet sockets.

# socket option SO\_RCVTIMEO

This option exists only for compatibility with UNIX 4.3BSD and has no effect on MultiNet sockets.

## socket option SO\_REUSEADDR

Specifies how to reuse local addresses.

When **SO\_REUSEADDR** is enabled, **bind**() allows a local port number to be used even if sockets using the same local port number already exist, provided that these sockets are connected to a unique remote port. This option allows a server to **bind**() to a socket to listen for new connections, even if connections are already in progress on this port.

#### FORMAT

Status = setsockopt(VMS\_Channel, SOL\_SOCKET, SO\_REUSEADDR, On, sizeof(\*On)); unsigned int \*On;

#### ARGUMENTS

| On         |                     |
|------------|---------------------|
| VMS Usage: | longword_unsigned   |
| type:      | longword (unsigned) |
| access:    | read only           |
| mechanism: | by reference        |

A pointer to an integer buffer that specifies whether **SO\_REUSEADDR** is enabled or disabled. A nonzero value enables **SO\_REUSEADDR**. A value of 0 disables **SO\_REUSEADDR**.

## socket option SO\_SNDBUF

Specifies the amount of buffer space that can be used to buffer transmitted data on the socket. The default value is 6144 for TCP and 2048 for UDP. You can specify this option to raise the TCP window size, increase the maximum size of UDP datagrams that can be transmitted, or increase buffer space in general.

### FORMAT

Status = setsockopt(VMS\_Channel, SOL\_SOCKET, SO\_SNDBUF, Value, sizeof(\*Value));
unsigned int \*Value;

#### ARGUMENTS

| Value      |                     |
|------------|---------------------|
| VMS Usage: | longword_unsigned   |
| type:      | longword (unsigned) |
| access:    | read only           |
| mechanism: | by reference        |

A pointer to an integer buffer that specifies the new size of the transmit buffer, in bytes.

# socket option SO\_SNDLOWAT

This option exists only for compatibility with UNIX 4.3BSD and has no effect on MultiNet sockets.

# socket option SO\_SNDTIMEO

This option exists only for compatibility with UNIX 4.3BSD and has no effect on MultiNet sockets.

# socket option SO\_TYPE

Retrieves the socket type (such as **SOCK\_DGRAM** or **SOCK\_STREAM**). This function is only valid with the **getsockopt**() function.

#### FORMAT

Status = getsockopt(VMS\_Channel, SOL\_SOCKET, SO\_TYPE, sizeof(\*Value));
unsigned int \*Value;

## ARGUMENTS

| Value      |                     |
|------------|---------------------|
| VMS Usage: | longword_unsigned   |
| type:      | longword (unsigned) |
| access:    | write only          |
| mechanism: | by reference        |

A pointer to an integer buffer that receives the socket type.

## socket option TCP\_KEEPALIVE

Lets you specify how long an idle socket remains open if the SO\_KEEPALIVE option is enabled.

#### If **SO\_KEEPALIVE** is enabled, **TCP\_KEEPALIVE** lets you specify:

| Idle time      | The amount of time a TCP socket should remain idle before sending the first keepalive packet. |
|----------------|-----------------------------------------------------------------------------------------------|
| Probe interval | The amount of time between keepalive packets.                                                 |
| Probe count    | The number of keepalive packets to be sent before the connection is closed.                   |

This feature is available to both the INETDRIVER and the UCXDRIVER, although it is usually accessed through the UCXDRIVER.

#### FORMAT

Status = setsockopt(VMS\_Channel, IPPROTO\_TCP, TCP\_KEEPALIVE, keepalive), sizeof(struct tcp\_keepalive)); struct tcp\_keepalive \*keepalive

#### ARGUMENTS

| Keepalive  |                      |
|------------|----------------------|
| VMS Usage: | keepalive_structure  |
| type:      | struct tcp_keepalive |
| access:    | read only            |
| mechanism: | by reference         |

A pointer to a structure specifying the keepalive parameter values idle\_time, probe\_intvl, and probe\_count.

The structure TCP\_KEEPALIVE definition can be found in the include file TCP.H, as follows:

```
struct tcp_keepalive {
    int idle_time; /*Time before first probe */
    int probe_intvl; /*Time between probes */
    int probe_count; /*Number of probes before closing connection */
};
```

The **idle\_time** and **probe\_intvl** values are specified in seconds; probe\_count is the number of probes to send before closing the connection.

The minimum value for idle\_time is 75 seconds. If a value less than 75 is specified, 75 is used.

If a value of 0 (zero) is specified for any of the entries in the structure, the current value is retained.

**Note!** The system default values are an idle\_time value of 120 minutes, a probe\_intvl value of 75 seconds, and a probe\_count value of 8.

# socket option TCP\_NODELAY

Disables the Nagle algorithm (RFC 896) which causes TCP to have, at most, one outstanding unacknowledged small segment. By default, the Nagle algorithm is enabled, delaying small segments of output data up to 200 ms so that they can be packaged into larger segments. If you enable **TCP\_NODELAY**, TCP sends small segments as soon as possible, without waiting for acknowledgments from the receiver or for the 200 ms TCP fast timer to expire.

#### FORMAT

Status = setsockopt(VMS\_Channel, IPPROTO\_TCP, TCP\_NODELAY, On, sizeof(\*On)); unsigned int \*On;

#### ARGUMENTS

| On         |                     |
|------------|---------------------|
| VMS Usage: | longword_unsigned   |
| type:      | longword (unsigned) |
| access:    | read only           |
| mechanism: | by reference        |

A pointer to an integer buffer that specifies whether the **TCP\_NODELAY** option is enabled or disabled. A value of 0 disables **TCP\_NODELAY**.

# socket\_perror()

Formats and prints the error code that is placed in the global variables **socket\_errno** and **vmserrno** when an error occurs in one of the other socket functions. The error message is printed on the OpenVMS equivalent to the UNIX "stdout" device (normally SYS\$OUTPUT), and is prefixed by the specified string.

A typical use of **socket\_perror**() might be the following:

```
if (connect(s, &sin, sizeof(sin)) < 0) {
    socket_perror("connect failed");
    exit(1);
}</pre>
```

## FORMAT

(void) socket\_perror(String);
char \*String;

#### ARGUMENTS

| String     |                  |
|------------|------------------|
| VMS Usage: | arbitrary_string |
| type:      | ASCIZ string     |
| access:    | read only        |
| mechanism: | by reference     |

A C-language string with information about the last call to fail. This is printed as a prefix to the error message.

## socket\_read()

Reads messages from a socket. See also **recv**() and **recvfrom**(). This function is equivalent to a **recv**() function called with **Flags** specified as zero. The length of the message received is returned as the status. If a message is too long to fit in the supplied buffer and the socket is type **SOCK\_DGRAM**, excess bytes are discarded.

If no messages are available at the socket, the receive call waits for a message to arrive, unless the socket is nonblocking (see **socket\_ioctl()**). In this case, a status of -1 is returned, and the global variable **socket\_errno** is set to **EWOULDBLOCK**.

#### FORMAT

int socket\_read (short VMS\_Channel, char \*Buffer, int Size);

#### ARGUMENTS

| VMS_Channel |               |
|-------------|---------------|
| VMS Usage:  | channel       |
| type:       | word (signed) |
| access:     | read only     |
| mechanism:  | by value      |

A channel to the socket.

| Buffer     |              |
|------------|--------------|
| VMS Usage: | arbitrary    |
| type:      | byte buffer  |
| access:    | write only   |
| mechanism: | by reference |

The address of a buffer into which to place the data read.

| Size       |                   |
|------------|-------------------|
| VMS Usage: | longword_signed   |
| type:      | longword (signed) |
| access:    | read only         |
| mechanism: | by value          |

The length of the buffer specified by **Buffer**. The actual number of bytes read is returned in the **Status**.

#### RETURNS

If the **socket\_read**() routine is successful, the count of the number of characters received is returned. A return value of 0 indicates an end-of-file condition; that is, the connection has been closed. If an error occurs, a value of -1 is returned, and a more specific message is returned in the global variables **socket\_errn** and **vmserrno**.

# socket\_write()

Writes a message to another socket. This function is equivalent to a **send()** function called with **Flags** specified as zero.

This function can be used only when a socket has been connected with connect().

If no message space is available at the socket to hold the message to be transmitted, **socket\_write()** blocks unless the socket has been placed in non-blocking I/O mode via the **socket ioctl FIONBIO**. If the socket is type **SOCK\_DGRAM** and the message is too long to pass through the underlying protocol in a single unit, the error **EMSGSIZE** is returned and the message is not transmitted.

#### FORMAT

int socket\_write (short VMS\_Channel, char \*Buffer, int Size);

#### ARGUMENTS

| VMS_Channel |               |
|-------------|---------------|
| VMS Usage:  | channel       |
| type:       | word (signed) |
| access:     | read only     |
| mechanism:  | by value      |

A channel to the socket.

| Buffer     |              |
|------------|--------------|
| VMS Usage: | arbitrary    |
| type:      | byte buffer  |
| access:    | read only    |
| mechanism: | by reference |

The address of a buffer containing the data to send.

#### Size

| VMS Usage: | longword_signed   |
|------------|-------------------|
| type:      | longword (signed) |
| access:    | read only         |
| mechanism: | by value          |

The length of the buffer specified by **Buffer**.

#### RETURNS

If the **socket\_write()** routine is successful, the count of the number of characters sent is returned. If an error occurs, a value of -1 is returned, and a more specific error message is returned in the global variables **socket\_errno** and **vmserrno**.

# vms\_errno\_string()

Formats a string corresponding to the error code that is placed in **socket\_errno** and **vmserrno** when an error occurs in one of the other socket functions.

#### FORMAT

(char \*) vms\_errno\_string();

#### RETURNS

The **vms\_errno\_string()** function returns a pointer to the string.

### SCTP

Support for SCTP (Stream Control Transport Protocol) has been added to the MultiNet C socket library, with the shareable image MULTINET:TCPIP\$SCTP\_SHR.EXE. SCTP provides end-to-end guaranteed delivery without the potential of blocking that TCP can encounter. SCTP also allows for multiple streams within a conventional pairing of sockets between two IP addresses. Messages on one stream can be sent and received independently of other streams on the connection. See RFC 4960 for more information about SCTP.

Definitions for routines and constants are in MULTINET\_ROOT:[MULTINET.INCLUDE.NETINET]SCTP.H MULTINET\_ROOT:[MULTINET.INCLUDE.NETINET]SCTP\_CONSTANTS.H MULTINET\_ROOT:[MULTINET.INCLUDE.NETINET]SCTP\_UIO.H.

To use SCTP create a socket with the following parameters: socket(AF\_INET, SOCK\_STREAM, IPPROTO\_SCTP)

The following routines are supported:

# int sctp\_opt\_info(int sd, sctp\_assoc\_t id, int opt, void \*arg, short \*size)

#### Description

sctp\_opt\_info is a wrapper library function that can be used to get SCTP level options on a socket.

#### **Parameter Usage**

sd is the socket descriptor for which the option is requested.

For one-to-many style sockets, id specifies the association to query. For one-to-one style sockets, id is ignored.

opt specifes the SCTP socket option to get.

arg is an option-specific structure buffer provided by the caller. size is a value-result parameter, initially containing the size of the buffer pointed to by arg and modified on return to indicate the actual size of the value returned.

#### Returns

On success, sctp\_opt\_info returns 0 and on failure -1 is returned with errno

set to the appropriate error code.

#### **Supported Options:**

SCTP\_RTOINFO SCTP\_ASSOCINFO SCTP\_INITMSG SCTP\_NODELAY SCTP\_AUTOCLOSE SCTP\_PRIMARY\_ADDR SCTP\_DISABLE\_FRAGMENTS SCTP\_PEER\_ADDR\_PARAMS SCTP\_EVENTS SCTP\_I\_WANT\_MAPPED\_V4\_ADDR SCTP\_MAXSEG SCTP\_STATUS SCTP\_GET\_PEER\_ADDR\_INFO

## int sctp\_bindx(int sd, struct sockaddr \*addrs, int addrcnt, int flags)

#### Description

sctp\_bindx adds or removes a set of bind addresses passed in the array addrs to/from the socket sd. addrcnt is the number of addresses in the array and the flags parameter indicates if the addresses need to be added or removed. An application can use SCTP\_BINDX\_ADD\_ADDR to associate additional addresses with an endpoint after calling bind(2). SCTP\_BINDX\_REM\_ADDR directs SCTP to remove the given addresses from the association. A caller may not remove all addresses from an association. It will fail with EINVAL.

#### **Parameter Usage**

If sd is an IPv4 socket, the addresses passed must be IPv4 addresses. If sd is an IPv6 socket, the addresses passed can be either IPv4 or IPv6 addresses. addrs is a pointer to an array of one or more socket addresses. Each address is contained in its appropriate structure (i.e. struct sockaddr\_in or struct sockaddr\_in6). The family of the address type must be used to distinguish the address length.

The caller specifies the number of addresses in the array with addrcnt. The flags parameter can be either SCTP\_BINDX\_ADD\_ADDR or SCTP\_BINDX\_REM\_ADDR.

#### **Return Value**

On success, 0 is returned. On failure, -1 is returned, and errno is set appropriately.

#### Errors

EBADF - sd is not a valid descriptor.

#### ENOTSOCK

- sd is a descriptor for a file, not a socket.

#### EFAULT

- Error while copying in or out from the user address space.

#### EINVAL

- Invalid port or address or trying to remove all addresses from an association.

#### EACCES

- The address is protected, and the user is not the super-user.

# int sctp\_getpaddrs(int sd, sctp\_assoc\_t id, struct sockaddr \*\*addrs)

#### Description

sctp\_getpaddrs returns all peer addresses in an association. On return, addrs will point to a dynamically allocated packed array of sockaddr structures of the appropriate type for each address. The caller should use sctp\_freepaddrs to free the memory. Note that the in/out parameter addrs must not be NULL.

#### **Parameter Usage**

If sd is an IPv4 socket, the addresses returned will be all IPv4 addresses. If sd is an IPv6 socket, the addresses returned can be a mix of IPv4 or IPv6 addresses.

For one-to-many style sockets, id specifies the association to query. For one-to-one style sockets, id is ignored.

sctp\_freepaddrs frees all the resources allocated by sctp\_getpaddrs.

#### **Return Value**

On success, sctp\_getpaddrs returns the number of peer addresses in the association. If there is no association on this socket, 0 is returned and the value of \*addrs is undefined. On error, sctp\_getpaddrs returns -1 and the value of \*addrs is undefined.

# sctp\_freepaddrs (struct sockaddr \*addrs)

The sctp\_freepaddrs() and sctp\_freeladdrs() functions are used to release the memory allocated by previous calls to sctp\_getpaddrs() or sctp\_getladdrs() respectively.

# sctp\_getladdrs(int sd, sctp\_assoc\_t id, struct sockaddr \*\*addrs)

#### Description

sctp\_getladdrs returns all locally bound addresses on a socket. On return, addrs will point to a dynamically allocated packed array of sockaddr structures of the appropriate type for each local address. The caller should use sctp\_freeladdrs to free the memory. Note that the in/out parameter addrs must not be NULL.

#### **Parameter Usage**

If sd is an IPv4 socket, the addresses returned will be all IPv4 addresses. If sd is an IPv6 socket, the addresses returned can be a mix of IPv4 or IPv6 addresses.

For one-to-many style sockets, id specifies the association to query. For one-to-one style sockets, id is ignored.

If the id field is set to 0, then the locally bound addresses are returned

without regard to any particular association.

sctp\_freeladdrs frees all the resources allocated by sctp\_getladdrs

#### **Return Value**

On success, sctp\_getladdrs returns the number of local addresses bound to the

socket. If the socket is unbound, 0 is returned and the value of \*addrs is undefined. On error, sctp\_getladdrs returns -1 and the value of \*addrs is

undefined.

# sctp\_freeladdrs(struct sockaddr \*addrs)

#### Description

The sctp\_freepaddrs() and sctp\_freeladdrs() functions are used to release the

memory allocated by previous calls to sctp\_getpaddrs() or sctp\_getladdrs() respectively.

# int sctp\_connectx(int sd, struct sockaddr \*addrs, int addrcnt)

#### Description

sctp\_connectx initiates a connection to a set of addresses passed in the array addrs to/from the socket sd. addrcnt is the number of addresses in the array.

#### **Paramter Usage**

If sd is an IPv4 socket, the addresses passed must be IPv4 addresses. If sd is

an IPv6 socket, the addresses passed can be either IPv4 or IPv6 addresses.

addrs is a pointer to an array of one or more socket addresses. Each address

is contained in its appropriate structure (i.e. struct sockaddr\_in or struct sockaddr\_in6). The family of the address type must be used to distinguish the

address length.

The caller specifies the number of addresses in the array with

addrcnt.

#### **Return Value**

On success, 0 is returned. On failure, -1 is returned, and errno is set

appropriately.

#### Errors

EBADF

- sd is not a valid descriptor. ENOTSOCK

- sd is a descriptor for a file, not a socket. EFAULT

- Error while copying in or out from the user address space. EINVAL

- Invalid port or address. EACCES

- The address is protected, and the user is not the super-user. EISCONN

- The socket is already connected. ECONNREFUSED

- No one listening on the remote address. ETIMEDOUT

- Timeout while attempting connection. The server may be too busy to accept

new connections. Note that for IP sockets the timeout may be very long when

syncookies are enabled on the server. ENETUNREACH

- Network is unreachable. EADDRINUSE

- Local address is already in use. EINPROGRESS

- The socket is non-blocking and the connection cannot be completed

immediately. It is possible to select(2) or poll(2) for completion by

selecting the socket for writing. After select indicates writability, use

getsockopt(2) to read the SO\_ERROR option at level SOL\_SOCKET to determine

whether connect completed successfully (SO\_ERROR is zero) or unsuccessfully

(SO\_ERROR is one of the usual error codes listed here, explaining the reason

for the failure). EALREADY

- The socket is non-blocking and a previous connection attempt has not yet

been completed. EAGAIN

- No more free local ports or insufficient entries in the routing cache. For

PF\_INET see the net.ipv4.ip\_local\_port\_range sysctl in ip(7) on how to

increase the number of local ports. EAFNOSUPPORT

- The passed address didn't have the correct address family in its sa\_family

field.

EACCES, EPERM

- The user tried to connect to a broadcast address without having the socket

broadcast flag enabled or the connection request failed because of a local firewall rule.

# sctp\_assoc\_t sctp\_getassocid(int sd, struct sockaddr \*addr)

#### Description

sctp\_getassocid -- return an association id for a specified socket

address. The sctp\_getassocid() call attempts to look up the specified socket

address addr and find the respective association identification.

#### **Return Values**

The call returns the association id upon success and 0 is returned upon

failure.

#### Errors

The sctp\_getassocid() function can return the following errors.

ENOENT- The address does not have an association setup to it. EBADF - The argument s is not a valid descriptor. ENOTSOCK - The argument s is not a socket.

# int sctp\_getaddrlen(int family)

#### Description

sctp\_getaddrlen - return the address length of an address family The sctp\_getaddrlen() function returns the size of a specific address family. This function is provided for application binary compatibility since it provides the application with the size the operating system thinks the specific address family is. Note that the function will actually create an SCTP socket and then gather the information via a getsockopt() system calls. If for some reason a SCTP socket cannot be created or the getsockopt() call fails, an error will be returned with errno set as specified in the socket() or getsockopt() system call.

#### **Return Values**

The call returns the number of bytes that the operating system expects for the specific address family or SOCKET\_ERROR (-1).

#### Errors

The sctp\_getaddrlen() function can return the following errors: EINVAL - The address family specified does NOT exist.

# 3. \$QIO Interface

The \$QIO interface allows programmers to use more sophisticated programming techniques than available with the socket library. Using the \$QIO interface, you can perform fully asynchronous

I/O to the network and receive Asynchronous System Traps (ASTs) when out-of-band data arrives (similar to the UNIX **SIGURG** signal). In general, there is a one-to-one mapping between the socket library functions and \$QIO calls.

The \$QIO interface returns an OpenVMS error code in the first word of the Input/Output Status Block (**IOSB**). If the low bit of the OpenVMS error code is clear, an error has been returned by the network. The OpenVMS error code is generated from the UNIX **errno** code by multiplying the UNIX code by 8 (eight) and logical ORing it with 0x8000.

You can mix and match the socket library function and the \$QIO calls. For example, you can use **socket()** and **connect()** to establish a connection, then use **IO\$\_SEND** and **IO\$\_RECEIVE** to send and receive data on it.

**Note!** If more than one \$QIO operation is pending on a socket at any one time, there is no guarantee that the \$QIO calls will complete in the order they are queued. In particular, if more than one read or write operation is pending at any one time, the data may be interleaved. You do not need to use multiple read or write operations concurrently on the same socket to increase performance because of the network buffering.

The function codes for the MultiNet-specific \$QIO functions are defined in the include file **multinet\_root:[multinet.include.vms]inetiodef.h.** 

If the compile time constant USE\_BSD44\_ENTRIES is defined, then the BSD 4.4 variant of the IO\$\_ACCEPT, IO\$\_BIND, IO\$\_CONNECT, IO\$\_GETPEERNAME, IO\$\_GETSOCKNAME, IO\$\_RECEIVE, IO\$\_SEND is selected.

The following are the interface functions:

| IO\$_ACCEPT      | IO\$_SEND                   |
|------------------|-----------------------------|
| IO\$_ACCEPT_WAIT | IO\$_SENSEMODE              |
| IO\$_BIND        | IO\$_SENSEMODE   IO\$M_CTRL |
| IO\$_CONNECT     |                             |
|                  | IO\$_SETCHAR                |
| IO\$_GETPEERNAME | IO\$_SETMODE IO\$M_ATTNAST  |
| IO\$_GETSOCKNAME | IO\$_SETSOCKOPT             |
| IO\$_GETSOCKOPT  | IO\$_SHUTDOWN               |
| IO\$_IOCTL       | IO\$_SOCKET                 |
| IO\$_LISTEN      | SYS\$CANCEL                 |

IO\$\_RECEIVE (I

SYS\$DASSGN

IO\$\_SELECT

# **IO\$\_ACCEPT**

Extracts the first connection from the queue of pending connections on a socket, creates a new socket with the same properties as the original socket, and associates an OpenVMS channel to the new socket. **IO\$**\_**ACCEPT** is equivalent to the **accept**() socket library function.

Normally, instead of calling **IO\$\_ACCEPT** to wait for a connection to become available, **IO\$\_ACCEPT\_WAIT** is used. This allows your process to wait for the connection without holding the extra network channel and tying up system resources. When the **IO\$\_ACCEPT\_WAIT** completes, it indicates that a connection is available. **IO\$\_ACCEPT** is then called to accept it.

#### FORMAT

Status = SYS\$QIOW(Efn, New\_VMS\_Channel, IO\$\_ACCEPT, IOSB, AstAdr, AstPrm, Address, AddrLen, VMS\_Channel, 0, 0, 0);

#### ARGUMENTS

#### New\_VMS\_Channel

| OpenVMS Usage: | channel       |
|----------------|---------------|
| type:          | word (signed) |
| access:        | read only     |
| mechanism:     | by value      |

An OpenVMS channel to a newly-created INET device. Create this channel by using **SYS\$ASSIGN** to assign a fresh channel to INET0: before issuing the **IO\$\_ACCEPT** call. The accepted connection is accessed using this channel.

#### VMS\_Channel

| OpenVMS Usage: | channel       |
|----------------|---------------|
| type:          | word (signed) |
| access:        | read only     |
| mechanism:     | by value      |

The OpenVMS channel to the INET: device on which the **IO\$\_LISTEN** call was performed. After accepting the connection, this device remains available to accept new connections.

#### Address

| OpenVMS Usage: | special_structure       |
|----------------|-------------------------|
| type:          | structure defined below |
| access:        | write only              |
| mechanism:     | by reference            |

An optional pointer to a structure that, following the completion of the **IO\$**\_**ACCEPT** call, contains the address of the socket that made the connection. This structure is defined as follows:

```
struct {
    unsigned long Length;
    struct sockaddr Address;
};
```

AddrLenword\_unsignedOpenVMS Usage:word (unsigned)type:word (unsigned)access:read only

# mechanism: by value

The length of the buffer pointed to by the Address argument, in bytes. It must be at least 20 bytes.

# IO\$\_ACCEPT\_WAIT

Used to wait for an incoming connection without accepting it. This allows your process to wait for the connection without holding the extra network channel and tying up system resources. When the **IO\$\_ACCEPT\_WAIT** call completes, it indicates that a connection is available. **IO\$\_ACCEPT** is then called to accept it.

The **IO\$**\_**ACCEPT\_WAIT** call takes no function-specific parameters.

#### FORMAT

Status = SYS\$QIOW(Efn, VMS\_Channel, IO\$\_ACCEPT\_WAIT, IOSB, AstAdr, AstPrm, 0, 0, 0, 0, 0, 0);

#### ARGUMENTS

#### VMS\_Channel

| OpenVMS Usage: | channel       |
|----------------|---------------|
| type:          | word (signed) |
| access:        | read only     |
| mechanism:     | by value      |

The OpenVMS channel to the INET: device on which the **IO**\$\_**LISTEN** call was performed.

# IO\$\_BIND

Assigns an address to an unnamed socket. When a socket is created with **IO\$\_SOCKET**, it exists in a name space (address family) but has no assigned address. **IO\$\_BIND** requests that the address be assigned to the socket. **IO\$\_BIND** is equivalent to the **bind**() socket library function.

#### FORMAT

Status = SYS\$QIOW(Efn, VMS\_Channel, IO\$\_BIND, IOSB, AstAdr, AstPrm, Name, NameLen, 0, 0, 0, 0);

#### ARGUMENTS

| VMS Channel              |                 |
|--------------------------|-----------------|
| —                        | ahannal         |
| OpenVMS Usage:           | channel         |
| type:                    | word (signed)   |
| access:                  | read only       |
| mechanism:               | by value        |
| A channel to the socket. |                 |
| Name                     |                 |
| On an VMC Hannes         | contrat address |

| OpenVMS Usage: | socket_address  |
|----------------|-----------------|
| type:          | struct sockaddr |
| access:        | read only       |
| mechanism:     | by reference    |

The address to which the socket should be bound. The exact format of the **Address** argument is determined by the domain in which the socket was created.

#### NameLen

| OpenVMS Usage: | socket_address_length |
|----------------|-----------------------|
| type:          | longword (unsigned)   |
| access:        | read only             |
| mechanism:     | by value              |

The length of the Name argument, in bytes.

# **IO\$\_CONNECT**

When used on a **SOCK\_STREAM** socket, this function attempts to make a connection to another socket. When used on a **SOCK\_DGRAM** socket, this function permanently specifies the peer to which datagrams are sent to and received from. The peer socket is specified by name, which is an address in the communications domain of the socket. Each communications domain interprets the name parameter in its own way. **IO\$\_CONNECT** is equivalent to the **connect**() socket library function.

If the address of the local socket has not yet been specified with **IO\$\_BIND**, the local address is also set to an unused port number when **IO\$\_CONNECT** is called.

#### FORMAT

Status = SYS\$QIOW(Efn, VMS\_Channel, IO\$\_CONNECT, IOSB, AstAdr, AstPrm, Name, NameLen, 0, 0, 0, 0);

#### ARGUMENTS

| VMS_Channel    |               |
|----------------|---------------|
| OpenVMS Usage: | channel       |
| type:          | word (signed) |
| access:        | read only     |
| mechanism:     | by value      |

A channel to the socket.

| Name           |                 |
|----------------|-----------------|
| OpenVMS Usage: | socket_address  |
| type:          | struct sockaddr |
| access:        | read only       |
| mechanism:     | by reference    |

The address of the peer to which the socket should be connected. The exact format of the **Address** argument is determined by the domain in which the socket was created.

#### NameLen

| OpenVMS Usage: | socket_address_length |
|----------------|-----------------------|
| type:          | longword (unsigned)   |
| access:        | read only             |
| mechanism:     | by value              |

The length of the Name argument, in bytes.

# **IO\$\_GETPEERNAME**

Returns the name of the peer connected to the specified socket. It is equivalent to the **getpeername()** socket library function.

#### FORMAT

Status = SYS\$QIOW(Efn, VMS\_Channel, IO\$\_GETPEERNAME, IOSB, AstAdr, AstPrm, Address, AddrLen, 0, 0, 0, 0);

#### ARGUMENTS

| VMS_Channel              |                 |
|--------------------------|-----------------|
| OpenVMS Usage:           | channel         |
| type:                    | word (signed)   |
| access:                  | read only       |
| mechanism:               | by value        |
| A channel to the socket. |                 |
| Address                  |                 |
| OpenVMS Usage:           | socket_address  |
| type:                    | struct sockaddr |
| access:                  | write only      |

A result parameter filled in with the address of the peer, as known to the communications layer. The exact format of the Address argument is determined by the domain in which the communication is occurring.

by reference

#### AddrLen

mechanism:

| OpenVMS Usage: | socket_address_length |
|----------------|-----------------------|
| type:          | longword (unsigned)   |
| access:        | modify                |
| mechanism:     | by reference          |

On entry, contains the length of the space pointed to by **Address**, in bytes. On return, it contains the actual length, in bytes, of the address returned.

# **IO\$\_GETSOCKNAME**

Returns the current name of the specified socket. Equivalent to the getsockname() socket library function.

#### FORMAT

Status = SYS\$QIOW(Efn, VMS\_Channel, IO\$\_GETSOCKNAME, IOSB, AstAdr, AstPrm, Address, AddrLen, 0, 0, 0, 0);

#### ARGUMENTS

#### VMS\_Channel

| OpenVMS Usage:           | channel       |
|--------------------------|---------------|
| type:                    | word (signed) |
| access:                  | read only     |
| mechanism:               | by value      |
| A channel to the socket. |               |

# AddressOpenVMS Usage:socket\_addresstype:struct sockaddraccess:write onlymechanism:by reference

A result parameter filled in with the address of the local socket, as known to the communications layer. The exact format of the **Address** argument is determined by the domain in which the communication is occurring.

#### AddrLen

| OpenVMS Usage: | socket_address_length |
|----------------|-----------------------|
| type:          | longword (unsigned)   |
| access:        | modify                |
| mechanism:     | by reference          |

On entry, contains the length of the space pointed to by **Address**, in bytes. On return, it contains the actual length, in bytes, of the address returned.

# **IO\$\_GETSOCKOPT**

Retrieves options associated with a socket. It is equivalent to the **getsockopt()** library routine. Options can exist at multiple protocol levels; however, they are always present at the uppermost socket level.

When manipulating socket options, you must specify the level at which the option resides and the name of the option. To manipulate options at the socket level, specify level as **SOL\_SOCKET**. To manipulate options at any other level, specify the protocol number of the appropriate protocol controlling the option. For example, to indicate that an option is to be interpreted by the TCP protocol, set **Level** to the protocol number of TCP, as determined by calling **getprotobyname**().

**OptName** and any specified options are passed without modification to the appropriate protocol module for interpretation. The include file **multinet\_root:[multinet.include.sys]socket.h** contains definitions for socket-level options. Options at other protocol levels vary in format and name.

For more information on what socket options may be retrieved with **IO\$\_GETSOCKOPT**, see the **socket option** sections.

#### FORMAT

Status = SYS\$QIOW(Efn, VMS\_Channel, IO\$\_GETSOCKOPT, IOSB, AstAdr, AstPrm, Level, OptName, OptVal, OptLen, 0, 0);

#### ARGUMENTS

#### VMS\_Channel

| OpenVMS Usage: | channel       |
|----------------|---------------|
| type:          | word (signed) |
| access:        | read only     |
| mechanism:     | by value      |

A channel to the socket.

| option_level        |
|---------------------|
| longword (unsigned) |
| read only           |
| by value            |
|                     |

The protocol level at which the option will be manipulated. Specify **Level** as **SOL\_SOCKET** or a protocol number as returned by **getprotoent**().

#### OptName

| OpenVMS Usage: | option_name         |
|----------------|---------------------|
| type:          | longword (unsigned) |
| access:        | read only           |
| mechanism:     | by value            |

The option that is to be manipulated.

#### OptVal

| OpenVMS Usage: | dependent on OptName |
|----------------|----------------------|
| type:          | byte buffer          |
| access:        | write only           |
| mechanism:     | by reference         |

A pointer to a buffer that is to receive the current value of the option. The format of this buffer is dependent on the option requested.

#### OptLen

| OpenVMS Usage: | option_length       |
|----------------|---------------------|
| type:          | longword (unsigned) |
| access:        | modify              |
| mechanism:     | by reference        |

On entry, contains the length of the space pointed to by **OptVal**, in bytes. On return, it contains the actual length, in bytes, of the option returned.

# IO\$\_IOCTL

Performs a variety of functions on the network; in particular, it manipulates socket characteristics, routing tables, ARP tables, and interface characteristics. The **IO\$\_IOCTL** call is equivalent to the **socket\_ioctl**() library routine.

A IO\$\_IOCTL request has encoded in it whether the argument is an input or output parameter, and the size of the argument, in bytes. Macro and define statements used in specifying an IO\$\_IOCTL request are located in the file multinet\_root:[multinet.include.sys]ioctl.h.

#### FORMAT

Status = SYS\$QIOW(Efn, VMS\_Channel, IO\$\_IOCTL, IOSB, AstAdr, AstPrm, Request, ArgP, 0, 0, 0, 0);

#### ARGUMENTS

| VMS_Channel    |               |
|----------------|---------------|
| OpenVMS Usage: | channel       |
| type:          | word (signed) |
| access:        | read only     |
| mechanism:     | by value      |
|                | -             |

A channel to the socket.

#### Request

| OpenVMS Usage: | ioctl_request       |
|----------------|---------------------|
| type:          | longword (unsigned) |
| access:        | read only           |
| mechanism:     | by value            |

Which **IOSIOCTL** function to perform. The available **IOSIOCTL** functions are documented in the **socket ioctl** sections.

#### ArgP

| OpenVMS Usage: | arbitrary                                   |
|----------------|---------------------------------------------|
| type:          | byte buffer                                 |
| access:        | read, write, or modify depending on Request |
| mechanism:     | by reference                                |

A pointer to a buffer whose format and function is dependent on the Request specified.

# **IO\$\_LISTEN**

Specifies the number of incoming connections that may be queued while waiting to be accepted. This backlog must be specified before accepting a connection on a socket. The **IO\$\_LISTEN** function applies only to sockets of type **SOCK\_STREAM**. The **IO\$\_LISTEN** call is equivalent to the **listen**() socket library function.

#### FORMAT

Status = SYS\$QIOW(Efn, VMS\_Channel, IO\$\_LISTEN, IOSB, AstAdr, AstPrm, BackLog, 0, 0, 0, 0, 0);

#### ARGUMENTS

| VMS_Channel              |               |
|--------------------------|---------------|
| OpenVMS Usage:           | channel       |
| type:                    | word (signed) |
| access:                  | read only     |
| mechanism:               | by value      |
| A channel to the socket. |               |

| Backlog        |                     |
|----------------|---------------------|
| OpenVMS Usage: | connection_backlog  |
| type:          | longword (unsigned) |
| access:        | read only           |
| mechanism:     | by value            |

Defines the maximum length of the queue of pending connections. If a connection request arrives when the queue is full, the request is ignored. The backlog queue length is limited to 5.

# IO\$\_RECEIVE (IO\$\_READVBLK)

Receives messages from a socket. This call is equivalent to the recvfrom(), recv(), and socket\_ read() socket library functions.

The length of the message received is returned in the second and third word of the I/O Status Block (**IOSB**). A count of 0 indicates an end-of-file condition; that is, the connection has been closed. If a message is too long to fit in the supplied buffer and the socket is type **SOCK\_DGRAM**, excess bytes are discarded.

If no messages are available at the socket, the **IOSRECEIVE** call waits for a message to arrive, unless the socket is nonblocking (see **socket\_ioctl**()).

#### FORMAT

Status = SYS\$QIOW(Efn, VMS\_Channel, IO\$\_RECEIVE, IOSB, AstAdr, AstPrm, Buffer, Size, Flags, From, FromLen, 0);

#### ARGUMENTS

#### VMS\_Channel

| OpenVMS Usage: | channel       |
|----------------|---------------|
| type:          | word (signed) |
| access:        | read only     |
| mechanism:     | by value      |

A channel to the socket.

#### Buffer

| OpenVMS Usage: | arbitrary    |
|----------------|--------------|
| type:          | byte buffer  |
| access:        | write only   |
| mechanism:     | by reference |

The address of a buffer in which to place the data read.

#### Size

| OpenVMS Usage: | longword_unsigned   |
|----------------|---------------------|
| type:          | longword (unsigned) |
| access:        | read only           |
| mechanism:     | by value            |

The length of the buffer specified by **Buffer**. The actual number of bytes read is returned in the Status.

FlagsOpenVMS Usage:mask\_longwordtype:longword (unsigned)access:read onlymechanism:by value

Control information that affects the **IO**\$\_**RECEIVE** call. The **Flags** argument is formed by ORing one or more of the following values:

#define MSG\_OOB 0x1 /\* process out-of-band data \*/
#define MSG\_PEEK 0x2 /\* peek at incoming message \*/

The MSG\_OOB flag causes IO\$\_RECEIVE to read any out-of-band data that has arrived on the socket.

The **MSG\_PEEK** flag causes **IO\$\_RECEIVE** to read the data present in the socket without removing the data. This allows the caller to view the data, but leaves it in the socket for future **IO\$\_RECEIVE** calls.

| From           |                         |
|----------------|-------------------------|
| OpenVMS Usage: | special_structure       |
| type:          | structure defined below |
| access:        | write only              |
| mechanism:     | by reference            |

An optional pointer to a structure that, following the completion of the **IO\$\_RECEIVE**, contains the address of the socket that sent the packet. This structure is defined as follows:

```
struct {
    unsigned short Length;
    struct sockaddr Address;
};
```

FromLen

| OpenVMS Usage: | word_unsigned   |
|----------------|-----------------|
| type:          | word (unsigned) |
| access:        | read only       |
| mechanism:     | by value        |

The length of the buffer pointed to by the **From** argument, in bytes. It must be at least 18 bytes.

# **IO\$\_SELECT**

Examines the specified channel to see if it is ready for reading, ready for writing, or has an exception condition pending (the presence of out-of-band data is an exception condition).

The UNIX select() system call can be emulated by posting multiple IO\$\_SELECT calls on different channels.

**Note!** IO\$\_SELECT is only useful for channels assigned to the INET: device. It cannot be used for any other VMS I/O device.

#### FORMAT

Status = SYS\$QIOW(Efn, VMS\_Channel, IO\$\_SELECT, IOSB, AstAdr, AstPrm, Modes, 0, 0, 0, 0, 0);

#### ARGUMENTS

| VMS_Channel    |               |
|----------------|---------------|
| OpenVMS Usage: | channel       |
| type:          | word (signed) |
| access:        | read only     |
| mechanism:     | by value      |
|                |               |

A channel to the socket.

#### Modes

| OpenVMS Usage: | mask_longword       |
|----------------|---------------------|
| type:          | longword (unsigned) |
| access:        | modify              |
| mechanism:     | by reference        |

On input, the Modes argument is a bit mask of one or more of the following values:

| #define | SELECT | DONTWAIT  | (1<<0) |
|---------|--------|-----------|--------|
| #define | SELECT | READABLE  | (1<<1) |
| #define | SELECT | WRITEABLE | (1<<2) |
| #define | SELECT | EXCEPTION | (1<<3) |

If the **SELECT\_DONTWAIT** bit is set, the **IO\$\_SELECT** call will complete immediately, whether or not the socket is ready for any I/O operations. If this bit is not set, the **IO\$\_SELECT** call will wait until the socket is ready to perform one of the requested operations.

If the **SELECT\_READABLE** bit is set, the **IO\$\_SELECT** call will check if the socket is ready for reading or a connecting has been received and is ready to be accepted.

If the **SELECT\_WRITEABLE** bit is set, the **IO\$\_SELECT** call will check if the socket is ready for writing or a connect request has been completed.

If the **SELECT\_EXCEPTION** bit is set, the **IO\$\_SELECT** call will check if the socket has out-of-band data ready to read.

On output, the **Modes** argument is a bit mask that indicates which operations the socket is ready to perform. If the **SELECT\_DONTWAIT** operation was specified, the Modes value may be zero; if **SELECT\_DONTWAIT** is not specified, then one or more of the **SELECT\_READABLE**, **SELECT\_WRITABLE**, or **SELECT\_EXCEPTION** bits will be set.

# IO\$\_SEND

Transmits a message to another socket. It is equivalent to the **sendto()**, **send()**, and **socket\_write()** socket library functions.

If no message space is available at the socket to hold the message to be transmitted, **IO**\$\_SEND blocks unless the socket has been placed in non-blocking I/O mode via **IO**\$\_IOCTL. If the message is too long to pass through the underlying protocol in a single unit, the error **EMSGSIZE** is returned and the message is not transmitted.

#### FORMAT

Status = SYS\$QIOW(Efn, VMS\_Channel, IO\$\_SEND, IOSB, AstAdr, AstPrm, Buffer, Size, Flags, To, ToLen, 0);

#### ARGUMENTS

| VMS_Channel    |               |
|----------------|---------------|
| OpenVMS Usage: | channel       |
| type:          | word (signed) |
| access:        | read only     |
| mechanism:     | by value      |
|                |               |

A channel to the socket.

| Buffer         |              |
|----------------|--------------|
| OpenVMS Usage: | arbitrary    |
| type:          | byte buffer  |
| access:        | read only    |
| mechanism:     | by reference |

The address of a buffer containing the data to send.

#### Size

| OpenVMS Usage: | longword_unsigned   |
|----------------|---------------------|
| type:          | longword (unsigned) |
| access:        | read only           |
| mechanism:     | by value            |

The length of the buffer specified by **Buffer**.

#### Flags

| OpenVMS Usage: | mask_longword       |
|----------------|---------------------|
| type:          | longword (unsigned) |
| access:        | read only           |
| mechanism:     | by value            |

Control information that affects the **IO**\$\_**SEND** call. The Flags argument can be zero or the following:

#define MSG\_OOB 0x1 /\* process out-of-band data \*/

The **MSG\_OOB** flag causes **IO\$\_SEND** to send out-of-band data on sockets that support this operation (such as **SOCK\_STREAM**).

| То             |                 |
|----------------|-----------------|
| OpenVMS Usage: | socket_address  |
| type:          | struct sockaddr |
| access:        | read only       |
| mechanism:     | by reference    |

An optional pointer to the address to which the packet should be transmitted. The exact format of the **Address** argument is determined by the domain in which the communication is occurring.

#### ToLen

| OpenVMS Usage: | socket_address_length |
|----------------|-----------------------|
| type:          | longword (unsigned)   |
| access:        | read only             |
| mechanism:     | by value              |

An optional argument that contains the length of the address pointed to by the **To** argument.

# IO\$\_SENSEMODE

Reads the active connections status and returns status information for all of the active and listening connections.

#### FORMAT

Status = SYS\$QIO(efn, chan, IO\$\_SENSEMODE, iosb, astadr, astprm, buffer, address, conn\_type, 0, 0, 0)

#### ARGUMENTS

| p1=buffer      |                      |
|----------------|----------------------|
| OpenVMS Usage: | vector_byte_unsigned |
| type:          | byte (unsigned)      |
| access:        | write only           |
| mechanism:     | by reference         |

Optional address of the 8-byte device characteristics buffer. Data returned is: the device class (DC\$\_SCOM) in the first byte, the device type (0) in the second byte, and the default buffer size, which is the maximum datagram size, in the high-order word of the first longword. IO\$\_SENSEMODE returns the second longword as 0.

| p2=address     |                      |
|----------------|----------------------|
| OpenVMS Usage: | vector_word_unsigned |
| type:          | word (unsigned)      |
| access:        | write only           |
| mechanism:     | by descriptor        |

Address of the descriptor for the buffer to receive the status information on the active connections.

# P3=value

| OpenVMS Usage: | Longword_unsigned   |
|----------------|---------------------|
| type:          | Longword (unsigned) |
| access:        | Read only           |
| mechanism:     | by value            |

0 to get information about TCP connections, non-zero to get information about UDP connections.

Connection Status Information shows the 22 bytes of information returned for each connection.

| Protocol type | Word value is 4 for INETDRIVER stream sockets, and 5 for BGDRIVER stream sockets.                                                |
|---------------|----------------------------------------------------------------------------------------------------|
| Unit number   | Word value is the INETDRIVER, or BGDRIVER device unit number for the connection.                                                 |
| Receive queue | Word value is the number of bytes received from the peer waiting to be delivered to the user through the IO\$_READVBLK function. |
| Send queue    | Word value is the number of bytes waiting to be transmitted to or to<br>be acknowledged by the peer.                             |

| Local internet address | Longword value is the local internet address (or 0 if the connection is<br>not open and no local internet address was specified for the<br>connection). |
|------------------------|----------------------------------------------------------------------------------------------------|
| Local port number      | Word value is the local port number.                                                                                                    |
| Peer internet address  | Longword value is the peer's internet address (or 0 if the connection<br>is not open and no peer internet address was specified for the<br>connection). |
| Peer port number       | Word value is the peer's port number, or 0 if the connection is not<br>open and you did not specify a peer port number for the connection.              |
| TCP state              | Word value is the Transmission Control Protocol connection state<br>mask. See Table 3-1for the mask value definitions.                                  |

#### Figure 3-1 Connection Status Information

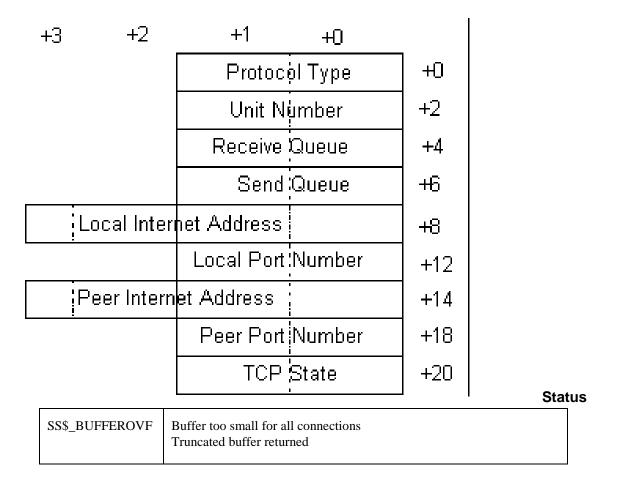

| SS\$_DEVINACT | Device not active<br>Contact system manager why MultiNet (or INETDRIVER) not started |
|---------------|--------------------------------------------------------------------------------------|
| SS\$_NORMAL   | Success<br>Status information returned                                               |

The byte count for the status information buffer is returned in the high-order word of the first longword of the I/O status block. This may be less than the bytes requested. See I/O Status Block for more information.

The size in bytes of each connection's record (22 bytes) is returned in the low order word of the second longword of the I/O status block.

The total number of active connections is returned in the high-order word of the second longword of the I/O status block. This can be greater than the number of reported connections if the buffer is full.

Figure 3-2 I/O Status Block

| Mask<br>Value | State        | Mask<br>Value | State      | Mask<br>Value | State     |
|---------------|--------------|---------------|------------|---------------|-----------|
| 1             | LISTEN       | 16            | FIN-WAIT-1 | 256           | LAST-ACK  |
| 2             | SYN-SENT     | 32            | FIN-WAIT-2 | 512           | TIME-WAIT |
| 4             | SYN-RECEIVED | 64            | CLOSE-WAIT | 1024          | CLOSED    |
| 8             | ESTABLISHED  | 128           | CLOSING    |               |           |

 Table 3-1
 TCP State Mask Values

| Byte Count            | Status Code     |  |
|-----------------------|-----------------|--|
| Number of Connections | Bytes/Record=22 |  |

# IO\$\_SENSEMODE | IO\$M\_CTRL

| SS\$_BUFFEROVF | Buffer too small for all characteristics<br>Truncated characteristics buffer is returned |
|----------------|------------------------------------------------------------------------------------------|
| SS\$_DEVINACT  | Device not active<br>Contact system manager why MultiNet (or TCPDRIVER) not started      |
| SS\$_NORMAL    | Success<br>Characteristics returned                                                      |

The byte count for the characteristics buffer is returned in the high-order word of the first longword of the I/O status block. This may be less than the bytes requested. The number of bytes in the receive queue is returned in the low order word of the second longword in the I/O status block. The number of bytes in the read queue is returned in the high-order word of the second longword in the I/O status block. I/O Status Block shows the I/O Status Block.

#### Figure 3-3 I/O Status Block

| Byte Count          | Status Code            |  |
|---------------------|------------------------|--|
| Bytes in Send Queue | Bytes in Receive Queue |  |

#### Note!

You can use the

SYS\$GETDVI system service to obtain the local port number, peer port number, and peer internet address. The DEVDEPEND field stores the local port number (low order word) and peer port number (high-order word). The DEVDEPEND2 field stores the peer internet address.

Performs the following functions:

- Reads network device information
- Reads the routing table
- Reads the ARP information
- Reads the IP SNMP information
- Reads the ICMP SNMP information
- Reads the TCP SNMP information
- Reads the UDP SNMP information

#### FORMAT

Status = SYS\$QIO(efn, chan, IO\$\_SENSEMODE | IO\$M\_CTRL, iosb, astadr, astprm, buffer, address, function, line-id, 0, 0)

### ARGUMENTS

| p1=buffer      |                      |
|----------------|----------------------|
| OpenVMS Usage: | vector_byte_unsigned |
| type:          | byte (unsigned)      |
| access:        | write only           |
| mechanism:     | by reference         |

Optional address of the 8-byte device characteristics buffer. The data returned is the device class (DC\$\_SCOM) in the first byte, the device type (0) in the second byte, and the default buffer size (0) in the high-order word of the first longword. The second longword is returned as 0.

| p2=address     |                      |
|----------------|----------------------|
| OpenVMS Usage: | vector_word_unsigned |
| type:          | Word (unsigned)      |
| access:        | write only           |
| mechanism:     | by descriptor        |

Address of the descriptor for the buffer to receive the information. The format of the buffer depends on the information requested. Each buffer format is described separately in the section that follows.

If bit 12 (mask 4096) is set in the parameter identifier (PID), the PID is followed by a counted string. If bit 12 is clear, the PID is followed by a longword value. While MultiNet currently never returns a counted string for a parameter, this may change in the future.

| p3=function    |                     |
|----------------|---------------------|
| OpenVMS Usage: | Longword-unsigned   |
| type:          | Longword (unsigned) |
| access:        | read only           |
| mechanism:     | by value            |

Code that designates the function.

The function codes are shown in P3 Function Codes .

| Code | Function                                                  |
|------|-----------------------------------------------------------|
| 1    | P1 of the QIO is not used                                 |
| 2    | VMS descriptor of the space to put the return information |
| 3    | 10                                                        |
| 4    | Not used                                                  |
| 5    | Not used                                                  |
| 6    | Not used                                                  |

| 7  | Read UDP SNMP counters                |
|----|---------------------------------------|
| 8  | Read routing table                    |
| 10 | Read interface throughput information |

#### p4=line-id

| OpenVMS Usage: | Longword-unsigned   |
|----------------|---------------------|
| type:          | Longword (unsigned) |
| access:        | read only           |
| mechanism:     | by value            |

Specify this argument only if you are reading a network device's ARP table function.

### **Reading Network Device Information**

Use IO $\$  SENSEMODE | IO $M_CTRL$  with p3=1 to read network device information. The information returned in the buffer (specified by p2=address) can consist of multiple records. Each record consists of nine longwords, and one record is returned for each device.

When you read network device information, the data in each record is returned in the order presented below. All are longword values.

| 1 | Line id (see the description of the line-id argument)                                                   |
|---|----------------------------------------------------------------------------------------------------|
| 2 | Line's local internet address                                                                           |
| 3 | Line's internet address network mask                                                                    |
| 4 | Line's maximum transmission unit (MTU) in the low-order word, and the line flags in the high-order word |
| 5 | Number of packets transmitted (includes ARP packets for Ethernet lines)                                 |
| 6 | Number of transmit errors                                                                               |
| 7 | Number of packets received (includes ARP and trailer packets for Ethernet lines)                        |
| 8 | Number of receive errors                                                                                |
| 9 | Number of received packets discarded due to insufficient buffer space                                   |

### **Reading the Routing Table**

Use IO $\$  SENSEMODE | IO $\$  Use IO $\$  Derived the routing table. The information returned in the buffer (specified by p2=address) can consist of multiple records. Each record consists of five longwords, and one record is returned for each table entry.

The p3=8 function returns full routing information and is a superset of p3=2, which was retained for backwards compatibility with existing programs. p3=2 and p3=8 return the same table of routing entries, in the following order, except that p3=2 does not return items 7 and 8 (address mask and Path MTU):

| 1 | Destination internet address. | Destination host or network to which the datagram is bound. Returned as a longword value.                                                                                                    |
|---|-------------------------------|----------------------------------------------------------------------------------------------------|
| 2 | Gateway internet address.     | Internet address to which the datagram for this route is transmitted.<br>Returned as a longword value.                                                                                                    |
| 3 | Flags.                        | Routing table entry's flag bits. Returned as a word value:                                                                                                    |
|   |                               | Mask 1, name GATEWAY, if set, the route is to a gateway (the datagram is sent to the gateway internet address). If clear, the route is a direct route.                                                                                     |
|   |                               | Mask 2, name HOST, if set, the route is for a host. If clear, the route is for a network.                                                                                                    |
|   |                               | Mask 4, name DYNAMIC, if set, the route was created by a received ICMP redirect message.                                                                                                    |
|   |                               | Mask 8, name AUTOMATIC, if set, this route was added by MULTINET_RAPD process and will be modified or remoted by that process as appropriate.                                                                                              |
|   |                               | Mask 16, name LOCKED, if set, the route cannot be changed by an ICMP redirect message.                                                                                                    |
|   |                               | Mask 32, name INTERFACE, if set, the route is for a network interface.                                                                                                    |
|   |                               | Mask 64, name DELETED, if set, the route is marked for deletion (it is deleted when the reference count reaches 0).                                                                                                    |
|   |                               | Mask 128, name POSSDOWN, if set, the route is marked as possibly down.                                                                                                    |
| 4 | Reference count.              | Number of connections currently using the route. Returned as a word value.                                                                                                    |
| 5 | Use count.                    | Number of times the route has been used for outgoing traffic. Returned as a longword value.                                                                                                    |
| 6 | Line ID.                      | Line identification for the network device used to transmit the datagram to the destination. See the description of the line-id argument later in this section for the line ID codes. Line ID Values shows the line identification values. |

| 7 | Address mask. | Address mask for the destination address. Returned as a longword value. |
|---|---------------|-------------------------------------------------------------------------|
| 8 | Path MTU.     | Path maximum transmission unit. Returned as a longword value.           |

Table 3-3Line ID Values

| Line ID | Line ID Value | Line ID | Line ID Value | Line ID | Line ID Value |
|---------|---------------|---------|---------------|---------|---------------|
| LO-0    | ^X00000001    | DN-n    | ^X00nn0241    | PD-n    | ^X00nn0042    |
| PSI-n   | ^X00nn0006    | PPP-n   | ^X00nn0341    |         |               |
| SL-n    | ^X00nn0141    | SE-n    | ^X00nn0402    |         |               |

**Note!** The I/O status block (iosb) returns routing table entry size information for the p3=8 function to assist in diagnosing buffer overflow situations. See the Status section for details.

### **Reading Interface Throughput Information**

Use  $IO_SENSEMODE | IO_M_CTRL$  with p3=10 to read network device information. The information returned in the buffer (specified by p2=descriptor) can consist of multiple records. Each record consists of nine longwords, and one record is returned for each device.

When you read network device information, the data in each record is returned in the order presented below. All are longword values.

| Code | Function                                                       |
|------|----------------------------------------------------------------|
| 1    | P1 of the QIO is not used                                      |
| 2    | is a VMS descriptor of the space to put the return information |
| 3    | 10                                                             |
| 4    | Not used                                                       |
| 5    | Not used                                                       |
| 6    | Not used                                                       |

Table 3-4 QIO Parameters

The returned data is in the following format (all values are integers):

| 1 | Line ID                                    |
|---|--------------------------------------------|
| 2 | Average Out Bytes (for the last 6 seconds) |
| 3 | Average In Bytes                           |
| 4 | Average Out Packets                        |
| 5 | Average In Packets                         |

### **Reading the ARP Table Function**

Use IO\$\_SENSEMODE | IO\$M\_CTRL with function=3 to read a network device's ARP table function. The information returned in the buffer (specified by p2=address) depends on the line id specified in line-id.

The line-id argument is the line id and is a longword value. The least significant byte of the line id is the major device type code. The next byte is the device type subcode. The next byte is the controller unit number. The most significant byte is ignored.

The information returned in the buffer can consist of multiple records. Each record consists of 12 bytes, and one record is returned for each ARP table entry.

When reading a table function, the data in each record is returned in the following order:

- 1 Internet address. Returned as a longword value.
- **2** Physical address. Returned as a 6 byte value.
- 3 Flags. Returned as a word value. The ARP table entry's flag bits are shown in ARP Table Entry Flag Bits .

| Mask | Name      | Description                                                                                                    |
|------|-----------|----------------------------------------------------------------------------------------------------|
| 1    | PERMANENT | If set, the entry can only be removed by a NETCU REMOVE ARP command and if RARP is enabled, the local host responds if a RARP request is received for this address. If clear, the entry can be removed if not used within a short period. |
| 2    | PUBLISH   | If set, the local host responds to ARP requests for the internet<br>address (this bit is usually only set for the local hosts's entry). If<br>clear, the local host does not respond to received ARP requests for<br>this address.        |
| 4    | LOCKED    | If set, the physical address cannot be changed by received ARP requests/replies.                                                                                                    |
| 4096 | LASTUSED  | If set, last reference to entry was a use rather than an update.                                                                                                    |

 Table 3-5
 ARP Table Entry Flag Bits

| 8192  | CONFNEED | If set, confirmation needed on next use. |
|-------|----------|------------------------------------------|
| 16384 | CONFPEND | If set, confirmation pending.            |
| 32768 | RESOLVED | If set, the physical address is valid.   |

3

### Status

| SS\$_BADPARAM  | Code specified in <i>function argument invalid</i> .                                           |
|----------------|------------------------------------------------------------------------------------------------|
| SS\$_BUFFEROVF | Buffer too small for all information<br>Truncated buffer returned.                             |
| SS\$_DEVINACT  | Device not active<br>Contact your system manager to determine why MultiNet was not<br>started. |
| SS\$_NORMAL    | Success<br>Requested information returned.                                                     |
| SS\$_NOSUCHDEV | Line identification specified in arp argument does not exist.                                  |

The byte count for the information or counters buffer is returned in the high-order word of the first longword of the I/O status block. This can be less than the bytes requested.

- For the p3=2 routing table function, in the second longword of the I/O status block, bit 0 is always set, bit 1 is set if the forwarding capability is enabled, and bit 2 is set if ARP replies for non-local internet addresses are enabled.
- For the p3=8 routing table function, the IOSB contains the following:

| Status Code         | SS\$_NORMAL or SS\$_BUFFEROVF           |
|---------------------|-----------------------------------------|
| Transfer Byte Count | Number of bytes of returned information |
| Entry Size          | Number of bytes in each entry           |
| Number of Entries   | Number of entries in the routing table  |

If the status is SS\$\_BUFFEROVF, you can determine the number of routing entries actually returned by calculating (Transfer Byte Count) DIV (Entry Size) and comparing that with the Number of Entries value. Be sure to check the Entry Size in the IO status block. Later versions of MultiNet may return more information for each entry, which will return a larger Entry Size. Any additional information to be returned in the future will be added to the end of the returned entry.

### **Reading the IP SNMP Counters Function**

Use IO\$\_SENSEMODE | IO\$M\_CTRL with function=4 to read the IP SNMP counters.

The data returned is an array of longwords in the following format:

- Indicates whether or not this entity is acting as an IP router.
- The default value inserted in the IP header's time-to-live field.
- The total number of input datagrams received.
- The number of input datagrams discarded due to errors in their IP headers.
- The number of input datagrams discarded because the IP address in their IP header's destination field was not a valid address to be received at this entity.
- The number of IP datagrams for which this entity was not their final destination, and for which forwarding to another entity was required.
- The number of datagrams received but discarded because of an unknown or unsupported protocol.
- The number of input datagrams received but discarded for reasons other than errors.
- The total number of input datagrams successfully delivered to IP user protocols, including ICMP.
- The total number of IP datagrams that local IP user protocols (including ICMP) supplied to IP in request for transmission.
- The number of output IP datagrams that were discarded for reasons other than errors.
- The number of IP datagrams discarded because no route could be found to transmit them to their destination.
- The maximum number of seconds that received fragments are held while they are awaiting reassembly at this entity.
- The number of IP fragments received that needed to be reassembled at this entity.
- The number of IP datagrams successfully reassembled.
- The number of failures detected by the IP reassembly algorithm.
- The number of IP datagrams that have been successfully fragmented at this entity.
- The number of IP datagrams that have been discarded at this entity because they could not be fragmented.
- The number of IP datagrams that have been created as a result of fragmentation at this entity.

### **Reading the ICMP SNMP Counters Function**

Use IO\$\_SENSEMODE | IO\$M\_CTRL with function=5 to read the ICMP SNMP counters.

The data returned is an array of longwords in the following format:

- The total number of ICMP messages received.
- The number of ICMP messages received but determined as having ICMP-specific errors.
- The number of ICMP Destination Unreachable messages received.
- The number of ICMP Time Exceeded messages received.
- The number of ICMP Parameter Problem messages received.
- The number of ICMP Source Quench messages received.
- The number of ICMP Redirect messages received.
- The number of ICMP Echo (request) messages received.
- The number of ICMP Echo reply messages received.
- The number of ICMP Timestamp (request) messages received.
- The number of ICMP Timestamp Reply messages received.
- The number of ICMP Address Mask Request messages received.
- The number of ICMP Address Mask Reply messages received.
- The total number of ICMP messages that this entity attempted to send.
- The number of ICMP messages that this entity did not send because of ICMP-related problems.
- The number of ICMP Destination Unreachable messages sent.
- The number of ICMP Time Exceeded messages sent.

- The number of ICMP Parameter Problem messages sent.
- The number of ICMP Source Quench messages sent.
- The number of ICMP Redirect messages sent.
- The number of ICMP Echo (request) messages sent.
- The number of ICMP Echo reply messages sent.
- The number of ICMP Timestamp (request) messages sent.
- The number of ICMP Timestamp Reply messages sent.
- The number of ICMP Address Mask Request messages sent.
- The number of ICMP Address Mask Reply messages sent.

### Reading the TCP SNMP Counters Function

Use IO\$\_SENSEMODE | IO\$M\_CTRL with function=6 to read TCP SNMP counters.

The data returned is an array of longwords in the following format:

- The algorithm used to determine the timeout value for retransmitting unacknowledged octets.
- The minimum value (measured in milliseconds) permitted by a TCP implementation for the retransmission timeout.
- The maximum value (measured in milliseconds) permitted by a TCP implementation for the retransmission timeout.
- The limit on the total number of TCP connections supported.
- The number of times TCP connections have made a transition to the SYN-SENT state from the CLOSED state.
- The number of times TCP connections have made a direct transition to the SYN-REVD state from the LISTEN state.
- The number of failed connection attempts.
- The number of resets that have occurred.
- The number of TCP connections having a current state of either ESTABLISHED or CLOSE-WAIT.
- The total number of segments received.
- The total number of segments sent.
- The total number of segments retransmitted.

### **Reading the UDP SNMP Counters Function**

Use IO\$\_SENSEMODE | IO\$M\_CTRL with function=7 to read the UDP SNMP counters.

The data returned is an array of longwords in the following format:

- The total number of IDP datagrams delivered to UDP users.
- The total number of received UDP datagrams for which there was not an application at the destination port.
- The number of received UDP datagrams that could not be delivered for reasons other than the lack of an application at the destination port.
- The total number of UDP datagrams sent from this entity.

### **IO\$\_SETCHAR**

Sets special characteristics that control the operation of the INET: device, rather than the socket attached to it. These operations are normally used by only the MULTINET\_SERVER process to hand off a connection to a process that it creates to handle the connection.

### FORMAT

Status = SYS\$QIOW(Efn, VMS\_Channel, IO\$\_SETCHAR, IOSB, AstAdr, AstPrm, Flags, 0, 0, 0, 0, 0);

### ARGUMENTS

| VMS_Channel<br>OpenVMS Usage:<br>type:<br>access:<br>mechanism:<br>A channel to the socket. | channel<br>word (signed)<br>read only<br>by value |
|---------------------------------------------------------------------------------------------|---------------------------------------------------|
| Flags                                                                                       |                                                   |
| OpenVMS Usage:                                                                              | mask_longword                                     |
| type:                                                                                       | longword (unsigned)                               |
| access:                                                                                     | read only                                         |
| mechanism:                                                                                  | by reference                                      |

A bit mask of one or more of the following values. If IO\$\_SETCHAR is not called, all options are set to OFF.

#define SETCHAR\_PERMANENT (1<<0)
#define SETCHAR\_SHAREABLE (1<<1)
#define SETCHAR\_HANDOFF (1<<2)</pre>

If the **SETCHAR\_PERMANENT** bit is set when the last channel to the socket device is deassigned using the **SYS\$DASSGN** system service, the socket is not closed and the socket device is not deleted. Normally, the last deassign closes the socket. If this bit has been set, it must be explicitly cleared before the socket can be deleted.

If the **SETCHAR\_SHAREABLE** bit is set, the socket becomes a shareable device and any process can assign a channel to it.

If the **SETCHAR\_HANDOFF** bit is set, the socket is not closed and the socket device is not deleted when the last channel to the socket device is deassigned. After this occurs, the socket reverts to a normal socket, and if a new channel is assigned and deassigned, the socket is closed. The **SETCHAR\_HANDOFF** bit is a safer version of the **SETCHAR\_PERMANENT** bit because it allows a single hand-off to another process without the risk of a socket getting permanently stuck on your system.

## IO\$\_SETMODE|IO\$M\_ATTNAST

Enables an AST to be delivered to your process when out-of-band data arrives on a socket. This is similar to the UNIX 4.3BSD **SIGURG** signal being delivered. You cannot enable the delivery of the AST through the socket library functions.

After the AST is delivered, you must explicitly reenable it using this call if you want the AST to be delivered when future out-of-band data arrives.

### FORMAT

Status = SYS\$QIOW(Efn, VMS\_Channel, IO\$\_SETMODE|IO\$M\_ATTNAST, IOSB, AstAdr, AstPrm, Routine, Parameter, 0, 0, 0, 0);

### ARGUMENTS

### Routine

| ast_procedure                |
|------------------------------|
| procedure entry mask         |
| call without stack unwinding |
| by reference                 |
|                              |

The address of the AST routine to call when out-of-band data arrives on the socket. To disable AST delivery, set **Routine** to 0.

### Parameter

| OpenVMS Usage: | user_arg            |
|----------------|---------------------|
| type:          | longword (unsigned) |
| access:        | read only           |
| mechanism:     | by value            |

The argument with which to call the AST routine.

## **IO\$\_SETSOCKOPT**

Manipulates options associated with a socket. It is equivalent to the **setsockopt**() socket library function. Options may exist at multiple protocol levels; however, they are always present at the uppermost socket level.

When manipulating socket options, you must specify the level at which the option resides and the name of the option. To manipulate options at the socket level, specify **Level as SOL\_SOCKET**. To manipulate options at any other level, specify the protocol number of the appropriate protocol controlling the option. For example, to indicate that an option is to be interpreted by the TCP protocol, set **Level** to the protocol number of TCP; see **getprotobyname()**.

**OptName** and any specified options are passed without modification to the appropriate protocol module for interpretation. The include file **multinet\_root:[multinet.include.sys]socket.h** contains definitions for socket-level options. Options at other protocol levels vary in format and name.

### FORMAT

Status = SYS\$QIOW(Efn, VMS\_Channel, IO\$\_SETSOCKOPT, IOSB, AstAdr, AstPrm, Level, OptName, OptVal, OptLen, 0, 0);

### ARGUMENTS

#### VMS\_Channel

| OpenVMS Usage: | channel       |
|----------------|---------------|
| type:          | word (signed) |
| access:        | read only     |
| mechanism:     | by value      |
|                |               |

A channel to the socket.

| Level          |                     |
|----------------|---------------------|
| OpenVMS Usage: | option_level        |
| type:          | longword (unsigned) |
| access:        | read only           |
| mechanism:     | by value            |

The protocol level at which the option will be manipulated. Specify **Level** as **SOL\_SOCKET**, or a protocol number as returned by **getprotobyname**().

#### **OptName**

| OpenVMS Usage: | option_name         |
|----------------|---------------------|
| type:          | longword (unsigned) |
| access:        | read only           |
| mechanism:     | by value            |

The option that is to be manipulated. For a description of each of the valid options for **IO**\$\_ **SETSOCKOPT**, see the **socket option** sections.

#### **OptVal**

| optim          |                      |
|----------------|----------------------|
| OpenVMS Usage: | dependent on OptName |
| type:          | byte buffer          |
| access:        | read only            |
| mechanism:     | by reference         |

A pointer to a buffer that contains the new value of the option. The format of this buffer depends on the option requested.

OptLenOpenVMS Usage:option\_lengthtype:longword (unsigned)access:read onlymechanism:by value

The length of the buffer pointed to by **OptVal**.

## **IO\$\_SHUTDOWN**

Shuts down all or part of a full-duplex connection on the socket associated with **VMS\_Channel**. This function is usually used to signal an end-of-file to the peer without closing the socket itself, which would prevent further data from being received. It is equivalent to the **shutdown()** socket library function.

### FORMAT

Status = SYS\$QIOW(Efn, VMS\_Channel, IO\$\_SHUTDOWN, IOSB, AstAdr, AstPrm, How, 0, 0, 0, 0, 0);

### ARGUMENTS

| VMS_Channel              |               |
|--------------------------|---------------|
| OpenVMS Usage:           | channel       |
| type:                    | word (signed) |
| access:                  | read only     |
| mechanism:               | by value      |
| A channel to the socket. |               |

| How            |                     |
|----------------|---------------------|
| OpenVMS Usage: | longword_unsigned   |
| type:          | longword (unsigned) |
| access:        | read only           |
| mechanism:     | by value            |

Controls which part of the full-duplex connection to shut down, as follows: if **How** is 0, further receive operations are disallowed; if **How** is 1, further send operations are disallowed; if **How** is 2, further send and receive operations are disallowed.

## **IO\$\_SOCKET**

Creates an end point for communication and returns an OpenVMS channel that describes the end point. It is equivalent to the **socket()** socket library function.

Before issuing the **IO\$\_SOCKET** call, an OpenVMS channel must first be assigned to the INET0: device to get a new channel to the network.

### FORMAT

Status = SYS\$QIOW(Efn, VMS\_Channel, IO\$\_SOCKET, IOSB, AstAdr, AstPrm, Address\_Family, Type, Protocol, 0, 0, 0);

### ARGUMENTS

| Address_Family |                     |
|----------------|---------------------|
| OpenVMS Usage: | address_family      |
| type:          | longword (unsigned) |
| access:        | read only           |
| mechanism:     | by value            |

An address family with which addresses specified in later operations using the socket will be interpreted. The following formats are currently supported; they are defined in the include file **multinet\_root:[multinet.include.sys]socket.h**:

| AF_INET  | Internet (TCP/IP) addresses |
|----------|-----------------------------|
| AF_PUP   | Xerox PUP addresses         |
| AF_CHAOS | CHAOSnet addresses          |

 Type

 OpenVMS Usage:
 socket\_type

 type:
 longword (unsigned)

 access:
 read only

 mechanism:
 by value

 The semantics of communication using the created socket. The following types are currently defined:

|--|

A **SOCK\_STREAM** socket provides a sequenced, reliable, two-way connection-oriented byte stream with an outof-band data transmission mechanism. A **SOCK\_DGRAM** socket supports communication by connectionless, unreliable messages of a fixed (typically small) maximum length. **SOCK\_RAW** sockets provide access to internal network interfaces. The type **SOCK\_RAW** is available only to users with SYSPRV privilege.

The **Type** argument, together with the **Address\_Family** argument, specifies the protocol to be used. For example, a socket created with **AF\_INET** and **SOCK\_STREAM** is a TCP socket, and a socket created with **AF\_INET** and **SOCK\_DGRAM** is a UDP socket.

| Protocol       |                     |
|----------------|---------------------|
| OpenVMS Usage: | protocol_number     |
| type:          | longword (unsigned) |
| access:        | read only           |
| mechanism:     | by value            |

A protocol to be used with the socket. Normally, only a single protocol exists to support a particular socket type using a given address format. However, many protocols may exist, in which case a particular protocol must be specified by **Protocol**. The protocol number to use depends on the communication domain in which communication will take place.

For TCP and UDP sockets, the protocol number MUST be specified as 0. For **SOCK\_RAW** sockets, the protocol number should be the value returned by **getprotobyname**().

## SYS\$CANCEL

Cancels any I/O IOSB status of SS\$\_CANCEL.

Outstanding I/O operations are automatically cancelled at image exit.

For more information on **SYS\$CANCEL**, see the *OpenVMS System Services Reference Manual*.

### FORMAT

Status = SYS\$CANCEL(VMS\_Channel);

### SYS\$DASSGN

Equivalent to the **socket\_close(**) function. When you deassign a channel, any outstanding I/O is completed with an **IOSB** status of **SS\$\_CANCEL**. Deassigning a channel closes the network connection.

I/O channels are automatically deassigned at image exit.

For more information on **SYS\$DASSGN**, see the *OpenVMS System Services Reference Manual*.

### FORMAT

Status = SYS\$DASSGN(VMS\_Channel);

# **4. SNMP Extensible Agent API Routines**

This chapter is for application programmers. It describes the Application Programming Interface (API) routines required for an application program to export private Management Information Bases (MIBs) using the MultiNet SNMP agent.

To be able to use your private Management Information Base (MIB) with MultiNet's SNMP agent, develop a shareable image that exports the following application programming interface routines, in addition to routines you may need to access the MIB variables:

| SnmpExtensionInit   | Called by the SNMPD agent after startup to initialize the MIB subagent                                                          |
|---------------------|----------------------------------------------------------------------------------------------------|
| SnmpExtensionInitEx | Registers multiple subtrees with the subagent (called by the SNMPD agent at startup only implemented)                           |
| SnmpExtensionQuery  | Completes the MIB subagent query (called by the SNMPD agent to handle a get, getnext, or set request)                           |
| SnmpExtensionTrap   | Sends an enterprise-specific trap (called by the SNMPD agent when<br>the subagent alerts the agent that a trap needs to be set) |

Note! The routine names used in this API are taken from the Microsoft SNMP Extension Agent for Windows NT.

The SNMP shareable images need to be configured for the SNMP agent to interact with them.

See the *Configuring MultiNet SNMP Agents* chapter of the *MultiNet for OpenVMS Installation and Administrator's Guide* for details on configuring the SNMP agent.

SNMP subagent developers should use the include file SNMP\_COMMON.H. found in the MULTINET\_COMMON\_ROOT:[MULTINET.INCLUDE] directory. This file defines the data structures the API uses.

For details on MultiNet's SNMP agent, see *Configuring MultiNet SNMP Agents* in the *MultiNet for OpenVMS Installation and Administrator's Guide*.

### Requirements

You require the following before using the SNMP extensible agent API routines:

- Working knowledge of SNMP; specifically the following RFCs:
- RFC 1155, Structure and Identification of Management Information for TCP/IP-based Internets
- RFC 1157, A Simple Network Management Protocol (SNMP)
- RFC 1213, Management Information Base for Network Management of TCP/IP-based internets: MIB-II
- Working knowledge of OpenVMS shareable images

### Linking the Extension Agent Image

To link the Extension Agent Image you need to create an option file. The two examples below are for VAX systems and Alpha Systems, respectively.

VAX

1

```
!Note: Exclude SnmpExtensionInitEx if it is not needed.
!See the definition of this routine.
1
UNIVERSAL=SnmpExtensionInit, -
SnmpExtensionQuery, -
SnmpExtensionTrap, -
SnmpExtensionInitEx
SYS$SHARE:VAXCRTL/SHARE
1
!List your object/library files here
Alpha
!Note: Exclude SnmpExtensionInitEx if it is not needed.
!See the definition of this routine.
1
SYMBOL VECTOR= ( SnmpExtensionInit=PROCEDURE, -
SnmpExtensionQuery=PROCEDURE, -
SnmpExtensionTrap=PROCEDURE, -
```

!List your object/library files here Your link statement should then look like this:

SnmpExtensionInitEx=PROCEDURE)

```
$ LINK /SHARE= image-name option-file/OPT
```

*image-name* is the name of the shareable image you want to build, and *option-file* is the option file mentioned above.

### Installing the Extension Agent Image

You should copy the shareable image you build for your SNMP subagent to the SYS\$SHARE.

**CAUTION!** Since the shareable image is loaded into the same process address space as the SNMPD server, an access violation by the subagent shareable image can crash the server application. Ensure the integrity of your shareable image by testing it thoroughly. Shareable image errors can also corrupt the server's memory space or may result in memory or resource leaks.

### **Debugging Code**

SNMP subagent developers can use a debug logical, MULTINET\_SNMP\_DEBUG, to set certain debug masks. Define the logical as follows and use the *mask* values in Debugging Mask Values :

| Mask Value | Description                                                     |
|------------|-----------------------------------------------------------------|
| 0010       | Raw SNMP input                                                  |
| 0020       | Raw SNMP output                                                 |
| 0040       | ASN.1 encoded message input                                     |
| 0080       | ASN.1 encoded message output                                    |
| 1000       | SNMP Subagent Developer debug mask (prints events and statuses) |

 Table 4-1
 Debugging Mask Values

## **Subroutine Reference**

The following pages include the subroutine descriptions.

## SnmpExtensionInit

Initializes the SNMP subagent and registers the subagent in the SNMPD agent. The subagent calls this routine at startup.

### Format

status = SnmpExtensionInit (trap-alert-routine, time-zero-reference, trap-event, supported-view)

### **Return Values**

| TRUE  | Subagent initialized successfully |
|-------|-----------------------------------|
| FALSE | Subagent initialization failed    |

### Arguments

### trap-alert-routine

| OpenVMS usage: | address   |
|----------------|-----------|
| type:          | integer   |
| access:        | read only |
| mechanism:     | by value  |

Address of the routine the subagent should call when it is ready to send a trap.

#### trap-event

| OpenVMS usage: | unsigned long       |
|----------------|---------------------|
| type:          | longword (unsigned) |
| access:        | write only          |
| mechanism:     | by reference        |

Currently unused.

#### time-zero-reference

| OpenVMS usage: | unsigned long       |
|----------------|---------------------|
| type:          | longword (unsigned) |
| access:        | read only           |
| mechanism:     | by value            |

Time reference the SNMP agent provides, in hundredths of a second. Use C routines time() and difftime() to calculate MIB uptime (in hundredths of a second).

### suppo<u>rted-view</u>

| OpenVMS usage: | object identifier                     |  |
|----------------|---------------------------------------|--|
| type:          | AsnOBJID (see the SNMP_COMMON.H file) |  |
| access:        | write only                            |  |
| mechanism:     | by reference                          |  |

Prefix of the MIB tree the subagent supports.

## **SnmpExtensionInitEx**

Registers multiple MIB subtrees with agent.

This routine is called multiple times, once for each MIB subtree that needs to be registered. If the routine passes back the first or next MIB subtree, return with TRUE. If all the MIB subtrees were passed back, return with FALSE.

**Note!** Only implement this routine if you have multiple MIB subtrees in your extendible agent. The MultiNet SNMP agent executes this routine if it exists and overwrites MIB information set by SnmpExtensionInit.

### Format

status = SnmpExtentionInitEx (supported-view)

### **Return Values**

| TRUE  | Returning first or next MIB subtree |
|-------|-------------------------------------|
| FALSE | All MIB subtrees were passed back   |

### Arguments

#### supported-view

| OpenVMS usage: | object identifier                     |
|----------------|---------------------------------------|
| type:          | AsnOBJID (see the SNMP_COMMON.H file) |
| access:        | write only                            |
| mechanism:     | by reference                          |

Prefix of the MIB tree the subagent supports.

### Example

```
int SnmpExtensionInitEx (AsnOBJID *supportedView)
{
    int view1[] = {1, 3, 6, 1, 4, 1, 12, 2, 1 };
    int view2[] = {1, 3, 6, 1, 4, 1, 12, 2, 2 };
    int view3[] = {1, 3, 6, 1, 4, 1, 12, 2, 5 };
    static int whichView = 0;
    switch ( whichView++) {
    case 0:
        supportedView->idLength = 9;
        memcpy (supportedView->ids, view1, 9* sizeof (int));
        break;
    case 1:
```

```
supportedView->idLength = 9;
memcpy (supportedView->ids, view2, 9* sizeof (int));
break;
case 2:
supportedView->idLength = 9;
memcpy (supportedView->ids, view3, 9* sizeof (int));
break;
default:
return (0);
}
return (1);
}
```

## SnmpExtensionQuery

Queries the SNMP subagent to get or set a variable in the MIB tree served by the subagent. This routine is called by the SNMPD agent to handle a get, getnext, or set request.

### Format

status = SnmpExtensionQuery (request-type, var-bind-list, error-status, error-index)

### **Return Values**

| TRUE  | Operation successfully completed                                                                                                  |
|-------|----------------------------------------------------------------------------------------------------|
| FALSE | Operation could not be carried out by the subagent;<br>use <i>error-status</i> and <i>error-index</i> to provide more information |

### Arguments

#### request-type

| OpenVMS usage: | byte          |
|----------------|---------------|
| type:          | unsigned char |
| access:        | read only     |
| mechanism:     | by value      |

Identifies the type of request GET, SET, or GET NEXT.

#### var-bind-list

| OpenVMS usage: | user defined                                    |
|----------------|-------------------------------------------------|
| type:          | RFC1157VarBindList (see the SNMP_COMMON.H file) |
| access:        | read-write                                      |
| mechanism:     | by value                                        |

The list of name-value pairs used in the request. For a GET request the value is filled by the subagent and for a SET request, the value is be used to change the current variable value in the subagent.

### error<u>-status</u>

| OpenVMS usage: | integer      |
|----------------|--------------|
| type:          | integer      |
| access:        | write only   |
| mechanism:     | by reference |

Status of a failed operation.

### error<u>-index</u>

| OpenVMS usage: | integer      |
|----------------|--------------|
| type:          | integer      |
| access:        | write only   |
| mechanism:     | by reference |

\_\_\_\_\_

The index of the variable in the variable binding list for which the operation failed.

## SnmpExtensionTrap

Sends a trap from the subagent. If the subagent wants to send a trap, it must first call the trap-alert-routine (see the SnmpExtensionInit routine). The trap-alert-routine should be called with two parameters (objids, idlength). For example:

If the Process Software's DNS process wants to send trap information to all the communities that are interested then the DNS server must be running and the objectids passed are 1, 3, 6, 1, 4, 1, 105, 1, 2, 1, 1, 1, 3, 1, and the length of 14.

- 1,3,6,1,4,1 is the default prefix
- 105 is the enterprise id for Process Software
- 1,2,1,1,1 are the Mib object ids for the DNS process
- 3,1 are the objectids for DNSUpTrap

The SNMP agent trap-alert-routine creates a table of all received trap mibs. For each of these entries, the agent then calls the subagent's SnmpExtensionTrap routine when it is ready to send the trap.

Note! The SNMP agent calls the subagent from inside the trap-alert-routine.

### Format

status = SnmpExtensionTrap (enterprise, generic-trap, specific-trap, time-stamp, var-bind-list)

### **Return Values**

| TRUE  | More traps to be generated    |
|-------|-------------------------------|
| FALSE | No more traps to be generated |

### Arguments

#### enterprise

| OpenVMS usage: | array of object identifiers           |
|----------------|---------------------------------------|
| type:          | AsnOBJID (see the SNMP_COMMON.H file) |
| access:        | write only                            |
| mechanism:     | by reference                          |

The prefix of the MIB for the enterprise sending the trap.

#### generic-trap

OpenVMS usage: integer

| type:      | integer      |
|------------|--------------|
| access:    | write only   |
| mechanism: | by reference |

The generic enterprise trap id(6).

### specific-trap

| OpenVMS usage: | integer      |
|----------------|--------------|
| type:          | integer      |
| access:        | write only   |
| mechanism:     | by reference |

The enterprise-specific trap number.

*Note!* Since an enterprise can have many traps, the combination of enterprise id, generic trap, and specific trap should give a unique identification for a trap.

#### time-stamp

| OpenVMS usage: | integer             |
|----------------|---------------------|
| type:          | integer (timeticks) |
| access:        | write only          |
| mechanism:     | by reference        |

The time at which the trap was generated.

#### var-bind-list

| OpenVMS usage: | user defined                                    |
|----------------|-------------------------------------------------|
| type:          | RFC1157VarBindList (see the SNMP_COMMON.H file) |
| access:        | read-write                                      |

| mechanism: | by value |
|------------|----------|
|------------|----------|

The list of name-value pairs. This list contains name and value of the MIB variable for which the trap is generated.

# 5. RPC Fundamentals

### Introduction

MultiNet RPC Services must be used with the HP C Socket Library.

This chapter is for RPC programmers. It provides basic information you need to know before using RPC Services to write distributed applications, including:

- What RPC Services are
- What components are in RPC Services
- How RPC clients and servers communicate
- Important RPC concepts and terms

### What Are RPC Services?

RPC Services are a set of software development tools that allow you to build distributed applications on OpenVMS systems.

### **MultiNet Implementation**

RPC Services are based on the Open Network Computing Remote Procedure Call (RPC) protocols developed by Sun Microsystems, Inc. These protocols are defined in the following Requests for Comments (RFCs):

- RPC: Remote Procedure Call Protocol Specification, Version 2 (RFC 1057)
- XDR: External Data Representation Standard (RFC 1014)

### **Distributed Applications**

A distributed application executes different parts of its programs on different hosts in a network. Computers on the network share the processing workload, with each computer performing the tasks for which it is best equipped.

For example, a distributed database application might consist of a central database running on a VAX server and numerous client workstations. The workstations send requests to the server. The server carries out the requests and sends the results back to the workstations. The workstations use the results in other modules of the application.

RPCs allow programs to invoke procedures on remote hosts as if the procedures were local. RPC Services hides the networking details from the application.

RPC Services facilitates distributed processing because it relieves the application programmer of performing lowlevel network tasks such as establishing connections, addressing sockets, and converting data from one machine's format to another.

### **Components of RPC Services**

RPC Services comprises the following components:

| Run-Time Libraries<br>(RTLs) | RPCGEN<br>Compiler | Port Mapper | <b>RPC Information</b> |
|------------------------------|--------------------|-------------|------------------------|
|------------------------------|--------------------|-------------|------------------------|

### **Run-Time Libraries (RTLs)**

RPC Services provides a single shareable RTL. The library contains:

- RPC client and server routines
- XDR routines

The RPC RTL Management Routines, Chapter 10, and the chapters that follow it describe the RTLs in detail.

### **RPCGEN Compiler**

RPCGEN is a compiler that creates the network interface portion of a distributed application. It effectively hides from the programmer the details of writing and debugging low-level network interface code. The *RPCGEN Compiler*, Chapter 8, describes how to use RPCGEN.

### **Port Mapper**

The Port Mapper helps RPC client programs connect to ports that are being used by RPC servers. A Port Mapper runs on each host that implements RPC Services. These steps summarize how the Port Mapper works:

1 RPC servers register with the Port Mapper by telling it which ports they are using. When an RPC client needs to reach a particular server, it supplies the Port Mapper with the numbers of the remote program and program version it wants to reach. The client also specifies a transport protocol (UDP or TCP). (provides details on these numbers.)

3 The Port Mapper provides the correct port number for the requested service. This process is called binding.

Once binding has taken place, the client does not have to call the Port Mapper for subsequent calls to the same server. A service can register for different ports on different hosts. For example, a server can register for port 800 on Host A and port 1000 on Host B. The Port Mapper is itself an RPC server and uses the RPC RTL. The Port Mapper plays an important role in disseminating messages for broadcast RPC. The Port Mapper is part of the Master Server Process. See the section for details.

### **RPC Information**

Use the RPC information command to:

• Request a listing of all programs that are registered with the Port Mapper

You enter this command at the DCL prompt. (See *RPC Information* in Chapter 12, *Building Distributed Applications*, for details.)

### **Client-Server Relationship**

In RPC, the terms client and server do not describe particular hosts or software entities. Rather, they describe the roles of particular programs in a given transaction. Every RPC transaction has a client and a server. The client is the

program that calls a remote procedure; the server is the program that executes the procedure on behalf of the caller.

A program can be a client or a server at different times. The program's role merely depends on whether it is making the call or servicing the call.

## **External Data Representation (XDR)**

External Data Representation (XDR) is a standard that solves the problem of converting data from one machine's format to another.

RPC Services uses the XDR data description language to describe and encode data. Although similar to C language, XDR is not a programming language. It merely describes the format of data, using implicit typing. *XDR: External Data Representation Standard* (RFC 1014) defines the XDR language.

## **RPC Processing Flow**

Remote and local procedure calls share some similarities. In both cases, a calling process makes arguments available to a procedure. The procedure uses the arguments to compute a result, then returns the result to the caller. The caller uses the results of the procedure and resumes execution.

### Figure 5-1

shows the underlying processing that makes a remote procedure call different from a local call.

The following steps describe the processing flow during a remote procedure call:

- 1 The client program passes arguments to the client stub procedure. (See Chapter 7, *RPCGEN Compiler*, for details on how to create stubs.)
- 2 The client stub marshals the data by:
- Calling the XDR routines to convert the arguments from the local representation to XDR
- Placing the results in a packet

Using RPC RTL calls, the client stub sends the packet to the UDP or TCP layer for transmission to the server.

- 3 The packet travels on the network to the server, up through the layers to the server stub.
- **4** The server stub un-marshals the packet by converting the arguments from XDR to the local representation. Then it passes the arguments to the server procedure.

### Figure 5-1 RPC Processing Flow

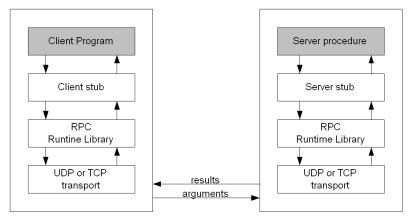

## Local Calls Versus Remote Calls

This section describes some of the ways in which local and remote procedure calls handle system crashes, errors, and call semantics.

### **Handling System Crashes**

Local procedure calls involve programs that reside on the same host. Therefore, the called procedure cannot crash independently of the calling program.

Remote procedure calls involve programs that reside on different hosts. Therefore, the client program does not necessarily know when the remote host has crashed.

### **Handling Errors**

If a local procedure call encounters a condition that prevents the call from executing, the local operating system usually tells the calling procedure what happened.

If a remote procedure call cannot be executed for some reason (e.g., errors occur on the network or remote host), the client might not be informed of what happened. You may want to build a signaling or condition-handling mechanism into the application to inform the client of such errors.

RPC returns certain types of errors to the client, such as those that occur when it cannot decode arguments. The RPC server must be able to return processing-related errors, such as those that occur when arguments are invalid, to the client. However, the RPC server may not return errors during batch processing or broadcast RPC.

### **Call Semantics**

Call semantics determine how many times a procedure executes.

Local procedures are guaranteed to execute once and only once.

Remote procedures have different guarantees, depending on which transport protocol is used.

The TCP transport guarantees execution once and only once as long as the server does not crash. The UDP transport guarantees execution at least once. It relies on the XID cache to prevent a remote procedure from executing multiple times.

See for details on the XID cache.

## **Programming Interface**

The RPC RTL is the programming interface to RPC. You may think of this interface as containing multiple levels.

The RPC RTL reference chapters describe each routine.

### **High-Level Routines**

The higher-level RPC routines provide the simplest RPC programming interface. These routines call lower-level RPC routines using default arguments, effectively hiding the networking details from the application programmer.

When you use high-level routines, you sacrifice control over such tasks as client authentication, port registration, and socket manipulation, but you gain the benefits of using a simpler programming interface. Programmers using high-level routines can usually develop applications faster than they can using low-level RPC routines.

You can use the RPCGEN compiler only when you use the highest-level RPC programming interface.

### **Mid-Level Routines**

The mid-level routines provide the most commonly used RPC interface. They give the programmer some control over networking tasks, but not as much control as the low-level routines permit.

For example, you can control memory allocation, authentication, ports, and sockets using mid-level routines.

The mid-level routines require you to know procedure, program, and version numbers, as well as input and output types. Output data is available for future use. You can use the registerrpc and callrpc routines.

### **Low-Level Routines**

The low-level routines provide the most complicated RPC interface, but they also give you the most control over networking tasks such as client authentication, port registration, and socket manipulation. These routines are used for the most sophisticated distributed applications.

### **Transport Protocols**

RPC Services uses the transport protocols listed in RPC Transport Protocols. The RPC client and server must use the same transport protocol for a given transaction.

| Protocols | Characteristics                                                              |
|-----------|------------------------------------------------------------------------------|
| UDP       | Unreliable datagram service                                                  |
|           | Connectionless                                                               |
|           | Used for broadcast RPC                                                       |
|           | Maximum broadcast message size in either direction on an Ethernet line: 1500 |

Table 5-1 RPC Transport Protocols

|     | Execution is guaranteed at least once (see )       |
|-----|----------------------------------------------------|
|     | Calls cannot be processed in batch                 |
| ТСР | Reliable                                           |
|     | Connection-oriented                                |
|     | Can send an unlimited number of bytes per RPC call |
|     | Execution is guaranteed once and only once         |
|     | Calls can be processed in batch                    |
|     | No broadcasting                                    |

Note! You must use the HP C Socket Library with RPC Services.

### **XID Cache**

The XID cache stores responses the server has sent. When the XID cache is enabled, the server does not have to recreate every response to every request. Instead, the server can use the responses in the cache. Thus, the XID cache saves computing resources and improves the performance of the server.

Only the UDP transports can use the XID cache. The reliability of the TCP transport generally makes the XID cache unnecessary. UDP is inherently unreliable.

XID Cache Differences shows how the XID caches differ for the UDP and UDPA/TCPA transports.

 Table 5-2
 XID Cache Differences

| UDP Transport                          | UDPA/TCPA Transports                                                                                                    |
|----------------------------------------|----------------------------------------------------------------------------------------------------|
| Places every response in the XID cache | Allows the server to specify which responses are to<br>be cached, using the svcudp_enablecache and<br>svctcpa_enablecache routines |
| XID cache cannot be disabled           | Requires you to disable the XID cache after use                                                                                    |

### **Cache Entries**

Each entry in the XID cache contains:

- The encoded response that was sent over the network
- The internet address of the client that sent the request

• The transaction ID that the client assigned to the request

### **Cache Size**

You determine the size of the XID cache. Consider these factors:

- How many clients are using the server.
- Approximately how long the cache should save the responses.
- How much memory you can allocate. Each entry requires about 8Kbytes.

The more active the server is, the less time the responses remain in the cache.

#### **Execution Guarantees**

As explained earlier in , remote procedures have different execution guarantees, depending on which transport protocol is used. The XID cache affects the execution guarantee.

The TCP transport guarantees execution once and only once as long as the server does not crash. The UDP transport guarantees execution at least once. If the XID cache is enabled, a UDP procedure is unlikely to execute more than once.

### **Enabling XID Cache**

Use the svcudp\_enablecache routine to enable the XID cache. This routine is described in the RPC RTL reference chapters.

Not enabling the XID cache saves memory.

### **Broadcast RPC**

Broadcast RPC allows the client to send a broadcast call to all Port Mappers on the network and wait for multiple replies from RPC servers.

For example, a host might use a broadcast RPC message to inform all hosts on a network of a system shutdown.

Normal RPC vs Broadcast RPC shows the differences between normal RPC and broadcast RPC.

Table 5-3Normal RPC vs Broadcast RPC

| Normal RPC                                                                  | Broadcast RPC                                                                |
|-----------------------------------------------------------------------------|------------------------------------------------------------------------------|
| Client expects one answer                                                   | Client expects many answers                                                  |
| Can use TCP or UDP                                                          | Requires UDP                                                                 |
| Server always responds to errors                                            | Server does not respond to errors;<br>Client does not know when errors occur |
| Port Mapper is desirable, but not<br>required if you use fixed port numbers | Requires Port Mapper services                                                |

Broadcast RPC sends messages to only one port — the Port Mapper port — on every host in the network. On each host, the Port Mappers pass the messages to the target RPC server. The servers compute the results and send them back to the client.

# **Identifying Remote Programs and Procedures**

The RPC client must uniquely identify the remote procedure it wants to reach. Therefore, all remote procedure calls must contain these three fields:

- A remote program number
- The version number of the remote program
- A remote procedure number

#### **Remote Program Numbers**

A remote program is a program that implements at least one remote procedure. Remote programs are identified by numbers that you assign during application development. Use Remote Program Numbers to determine which program numbers are available. The numbers are in groups of hexadecimal 20000000.

| Range                | Purpose                                                                                                    |
|----------------------|----------------------------------------------------------------------------------------------------|
| 0 to 1FFFFFFF        | Defined and administered by Sun Microsystems. Should be identical<br>for all sites. Use only for applications of general interest to the<br>Internet community. |
| 20000000 to 3FFFFFFF | Defined by the client application program. Site-specific. Use primarily for new programs.                                                                       |
| 40000000 to 5FFFFFFF | Use for applications that generate program numbers dynamically.                                                                                                 |
| 60000000 to FFFFFFFF | Reserved for the future. Do not use.                                                                                                    |

 Table 5-4
 Remote Program Numbers

#### **Remote Version Numbers**

Multiple versions of the same program may exist on a host or network. Version numbers distinguish one version of a program from another. Each time you alter a program, remember to increment its version number.

#### **Remote Procedure Numbers**

A remote program may contain many remote procedures. Remote procedures are identified by numbers that you assign during application development. Follow these guidelines when assigning procedure numbers:

- Use 1 for the first procedure in a program. (Procedure 0 should do nothing and require no authentication to the server.)
- For each additional procedure in a program, increment the procedure number by one.

# **Additional Terms**

Before writing RPC applications, you should be familiar with the terms in Additional Terms .

| Term             | Definition                                                                                                    |
|------------------|----------------------------------------------------------------------------------------------------|
| Channel          | An OpenVMS term referring to a logical path that connects a process to a physical device, allowing the process to communicate with that device. A process requests OpenVMS to assign a channel to a device. Refer to Hewlett-Packard's documentation for more information on channels. |
| Client<br>handle | Information that uniquely identifies the server to which the client is sending the request. Consists of the server's host name, program number, program version number, and transport protocol.<br>See the following routines in the <i>RPC RTL Client Routines</i> :                  |
|                  | authnone_createclnt_createclnt_perror / clnt_sperrorauthunix_createclnttcp_createauthunix_create_defaultclntudp_create / clntudp_bufcreate                                                                                                    |
| Port             | An abstract point through which a datagram passes from the host layer to the application layer protocols.                                                                                                    |
| Server<br>handle | Information that uniquely identifies the server. Content varies according to the transport being used. See the following routines in <i>RPC RTL Server Routines</i> :<br>svcudp_create / svctcp_create svc_destroy<br>svc_freeargs svc_getargs<br>svc_register svc_sendreply           |
| Socket           | An abstract point through which a process gains access to the Internet. A process must open a socket and bind it to a specific destination. Note: The HP C Socket Library must be used with RPC Services.                                                                              |

Table 5-5Additional Terms

# 6. Building Distributed Applications with RPC

## Introduction

This chapter is for RPC programmers. It explains:

- What components a distributed application contains
- How to use RPC to develop a distributed application, step by step
- How to get RPC information

# **Distributed Application Components**

Application Components lists the components of a distributed application.

| ••                    | •                                                                                      |
|-----------------------|----------------------------------------------------------------------------------------|
| Component             | Description                                                                            |
| Main program (client) | An ordinary main program that calls a remote procedure as if local                     |
| Network interface     | Client and server stubs, header files, XDR routines for input<br>arguments and results |
| Server procedure      | Carries out the client's request (at least one is required)                            |

#### Table 6-1 Application Components

These components may be written in any high-level language. The RPC Run-Time Library (RTL) routines are written in the C language.

### What You Need to Do

The following steps summarize what you need to do to build a distributed application:

- **1** Design the application.
- 2 Write an RPC interface definition. Compile it using RPCGEN, then edit the output files as necessary. (This step is optional. An RPC interface definition is not required. If you do not write one, proceed to step 3.)
- 3 Write any necessary code that RPCGEN did not generate.
- **4** Compile the RPCGEN output files, server procedures, and main program using the appropriate language compiler(s). RPCGEN output files must be compiled using HP C.
- 5 Link the object code, making sure you link in the RPC RTL.
- 6 Start the Port Mapper on the server host.
- 7 Execute the client and server programs.

# **Step 1: Design the Application**

You must write a main (client) program and at least one server procedure. The network interface, however, may be hand-written or created by RPCGEN. The network interface files contain client and server stubs, header files, and XDR routines. You may edit any files that RPCGEN creates.

When deciding whether to write the network interface yourself, consider these factors:

| Is execution time critical?                      | Your hand-written code may execute faster than code that RPCGEN creates.                                                                                                    |
|--------------------------------------------------|----------------------------------------------------------------------------------------------------|
| Which RPC interface<br>layer do you want to use? | RPCGEN permits you to use only the highest layer interface. If<br>you want to use the lower layers, you must write original code.<br>The <i>RPC Fundamentals</i> , Chapter 6, describes the<br>characteristics of each RPC interface layer. |
| Which transport protocol<br>do you want to use?  |                                                                                                    |

You may write your own XDR programs, but it is usually best to let RPCGEN handle these.

# Step 2: Write and Compile the Interface Definition

An interface definition is a program the RPCGEN compiler accepts as input. The *RPCGEN Compiler*, Chapter 8, explains exactly what interface definitions must contain.

Interface definitions are optional. If you write the all of the network interface code yourself, you do not need an interface definition.

You must write an interface definition if you want RPCGEN to generate network interface code.

After compiling the interface definition, edit the output file(s).

If you are not writing an interface definition, skip this step and proceed to step 3.

# Step 3: Write the Necessary Code

Write any necessary code that RPCGEN did not create for you. Coding References lists the texts you may use as references.

| Reference | Purpose                                                          |
|-----------|------------------------------------------------------------------|
| RFC 1057  | Defines the RPC language. Use for writing interface definitions. |
| RFC 1014  | Defines the XDR language. Use for writing XDR filter routines.   |

Table 6-2Coding References

The *RPC RTL Client Routines* chapter and those that follow

Defines each routine in the RPC RTL. Use for writing stub procedures and XDR filter routines.

# **Step 4: Compile All Files**

Compile the RPCGEN output files, server procedures, and main program separately.

HP C (VAX and Alpha):

```
$ CC /STANDARD=RELAXED /WARNING=DISABLE=(IMPLICITFUNC) filename.C
```

# Step 5: Link the Object Code

Link the object code files. Make sure you link in the RPC RTL. Use the following command.

HP C (VAX and Alpha):

```
$ LINK filenames, SYS$INPUT /OPTIONS
TCPIP$RPCXDR_SHR /SHARE
SYS$SHARE:DECC$SHR /SHARE
Ctrl/Z
```

After entering the command, press Ctrl/Z.

To avoid repetitive data entry, you may create an OpenVMS command procedure to execute these commands.

# Step 6: Start the Port Mapper

The Port Mapper must be running on the server host. If it is not running, use the MULTINET CONFIGURE/SERVER command to start it.

# Step 7: Execute the Client and Server Programs

Perform these steps:

- 1 Run the server program interactively to debug it, or using the /DETACHED qualifier. Refer to HP's documentation for details.
- 2 Run the client main program.

# **Obtaining RPC Information**

You can:

• Request a listing of all programs registered with a Port Mapper.

### **Requesting a Program Listing**

To request a listing of all programs that are registered with the Port Mapper, enter the MULTINET SHOW /RPC\_PORTMAP command in the following format at the DCL prompt:

\$ MULTINET SHOW /RPC\_PORTMAP

If you add /REMOTE\_HOST=*hostname* to this command:

#### \$ MULTINET SHOW /RPC\_PORTMAP /REMOTE\_HOST=[host-name]

Specify the domain name of the host on which the Port Mapper resides. If you omit this parameter, RPC uses the name of the local host. Sample RPC Information Output shows an example.

Example 6-1 Sample RPC Information Output

| \$<br>MULTINET | SHOW/RPC  | PORTMAP     |       |
|----------------|-----------|-------------|-------|
| MultiNet       | registere | ed RPC prog | cams: |
| Program        | Version   | Protocol    | Port  |
|                |           |             |       |
| NLOCKMGR       | 3         | TCP         | 2049  |
| NLOCKMGR       | 1         | TCP         | 2049  |
| NLOCKMGR       | 3         | UDP         | 2049  |
| NLOCKMGR       | 1         | UDP         | 2049  |
| NFS            | 2         | TCP         | 2049  |
| NFS            | 2         | UDP         | 2049  |
| MOUNT          | 1         | TCP         | 1024  |
| MOUNT          | 1         | UDP         | 1028  |
| STATUS         | 1         | TCP         | 1024  |
| STATUS         | 1         | UDP         | 1024  |

# 7. RPCGEN Compiler

### Introduction

This chapter is for RPC programmers.

# What Is RPCGEN?

RPCGEN is the RPC Protocol Compiler. This compiler creates the network interface portion of a distributed application, effectively hiding from the programmer the details of writing and debugging low-level network interface code.

You are not required to use RPCGEN when developing a distributed application. If speed and flexibility are critical to your application, you can write the network interface code yourself, using RPC Run-Time Library (RTL) calls where they are needed.

Compiling with RPCGEN is one step in developing distributed applications. See Chapter 7, *Building Distributed Applications*, for a complete description of the application development process.

RPCGEN allows you to use the highest layer of the RPC programming interface. The *RPC Fundamentals*, Chapter 6, provides details on these layers.

# **Software Requirements**

The following software must be installed on your system before you can use RPCGEN:

| VMS Version 5.0 or later | HP C compiler Version 3.2 or later |  |
|--------------------------|------------------------------------|--|
|                          | L                                  |  |

### **Input Files**

The RPCGEN compiler accepts as input programs called *interface definitions*, written in RPC Language (RPCL), an extension of XDR language. RFC 1057 and RFC 1014 describe these languages in detail.

An interface definition must always contain the following information:

- Remote program number
- Version number of the remote program
- Remote procedure number(s)
- Input and output arguments

Interface Definition shows a sample interface definition.

#### **Example 7-1** Interface Definition

```
/*
** RPCGEN input file for the print file RPC batching example.
**
** This file is used by RPCGEN to create the files PRINT.H and PRINT_XDR.C
** The client and server files were developed from scratch.
*/
```

```
/*
** This is the information that the client sends to the server
*/
struct a record
{
      string ar buffer< MAX STRING LEN>;
};
program PRINT FILE PROG
      version PRINT FILE VERS 1
{
      {
       void PRINT_RECORD( a_record) = 1;
       u long SHOW COUNT( void) = 2;
      = 1;
= 0x2000003;
```

/\* end file PRINT.X \*/

The default extension for RPCGEN input files is .X.

You do not need to call the RPC RTL directly when writing an interface definition. RPCGEN inserts the necessary library calls in the output file.

# **Output Files**

RPCGEN output files contain code in C language. RPCGEN Output Files lists the RPCGEN output files and summarizes their purpose. You can edit RPCGEN output files during application development.

| File                         | Purpose                                                                                                    |
|------------------------------|----------------------------------------------------------------------------------------------------|
| Client and server stub calls | Interface between the network and the client and server programs. Stubs use RPC RTL to communicate with the network. |
| XDR routines                 | Convert data from a machine's local data format to XDR for mat, and vice versa.                                      |
| Header                       | Contains common definitions, such as those needed for any structures being passed.                                   |

Table 7-1RPCGEN Output Files

Invoking RPC explains how to request specific output files.

RPCGEN File Naming Conventions shows the conventions you should use to name output files.

| File                | Output Filename  |
|---------------------|------------------|
| Client stub         | inputname_CLNT.C |
| Server stub         | inputname_SVC.C  |
| Header file         | inputname.H      |
| XDR filter routines | inputname_XDR.C  |

 Table 7-2
 RPCGEN File Naming Conventions

inputname is the name of the input file. For example, if the input file is TEST.X, the server stub is TEST\_SVC.C.

When you use the RPCGEN command to create all output files at once, RPCGEN creates the output filenames listed in RPCGEN File Naming Conventions by default. When you want to create specific kinds of output files, you must specify the names of the output files in the command line.

# **Preprocessor Directives**

RPCGEN runs the input files through the C preprocessor before compiling. You can use the macros listed in Macros with the #ifdef preprocessor directive to indicate that specific lines of code in the input file are to be used only for specific RPCGEN output files.

| Table 7-3   Macros  |          |
|---------------------|----------|
|                     |          |
| File                | Масто    |
| Client stub         | RPC_CLNT |
| Server stub         | RPC_SVC  |
| Header file         | RPC_HDR  |
| XDR filter routines | RPC_XDR  |

### **Invoking RPCGEN**

This section explains how to invoke RPCGEN to create:

- All output files at once
- Specific output files
- Server stubs for either the TCP or UDP transport

### **Creating All Output Files at Once**

This command creates all four RPCGEN output files at once:

**RPCGEN** input

where *input* is the name of the file containing the interface definition.

In the following example, RPCGEN creates the output files PROGRAM.H, PROGRAM\_CLNT.C, PROGRAM\_SVC.C, and PROGRAM\_XDR.C:

RPCGEN PROGRAM.X

#### **Creating Specific Output Files**

This command creates only the RPCGEN output file that you specify:

RPCGEN {-c | -h | -l | -m} [-o output] input

| -c     | Creates an XDR filter file (_XDR.C)                                      |
|--------|--------------------------------------------------------------------------|
| -h     | Creates a header file (.H)                                               |
| -1     | Creates a client stub (_CLNT.C)                                          |
| -m     | Creates a server stub (_SVC.C) that uses both the UDP and TCP transports |
| -0     | Specifies an output file (or the terminal if no output file is given)    |
| output | Name of the output file                                                  |
| input  | Name of an interface definition file with a .X extension                 |

Follow these guidelines:

- Specify just one output file (-c, -h, -l, or -m) in a command line
- If you omit the output file, RPCGEN sends output to the terminal screen

#### Examples:

1 RPCGEN -h PROGRAM

RPCGEN accepts the file PROGRAM.X as input and sends the header file output to the screen, because no output file is specified.

2 RPCGEN -1 -0 PROGRAM\_CLNT.C PROGRAM.X

RPCGEN accepts the PROGRAM.X file as input and creates the PROGRAM\_CLNT.C client stub file.

3 RPCGEN -m -o PROGRAM\_SVC.C PROGRAM.X

RPCGEN accepts the PROGRAM.X file as input and creates the PROGRAM\_SVC.C server stub file. The server can use both the UDP and TCP transports.

#### **Creating Server Stubs for TCP or UDP Transports**

This command creates a server stub file for either the TCP or UDP transport:

RPCGEN -s {udp | tcp} [-o output] input

| -S     | Creates a server (_SVC.C) that uses either the UDP or TCP transport (with -s, you must specify either udp or tcp; do not also use -m) |
|--------|----------------------------------------------------------------------------------------------------|
| udp    | Creates a UDP server                                                                                                    |
| tcp    | Creates a TCP server                                                                                                    |
| -0     | Specifies an output file (or the terminal if no output file is given)                                                                 |
| output | Name of the output file                                                                                                    |
| input  | Name of an interface definition file with a .X extension                                                                              |

If you omit the output file, RPCGEN sends output to the terminal screen.

In this example, RPCGEN accepts the PROGRAM.X file as input and creates the PROGRAM\_SVC.C output file, containing a TCP server stub:

RPCGEN -s tcp -o PROGRAM\_SVC.C PROGRAM.X

# **Error Handling**

RPCGEN stops processing when it encounters an error. It indicates which line the error is on.

# Restrictions

RPCGEN does not support the following:

• The syntax int x, y; . You must write this as int x; int y;

# 8. RPC RTL Management Routines

# Introduction

This chapter is for RPC programmers. It introduces RPC Run-Time Library (RTL) conventions and documents the management routines in the RPC RTL. These routines are the programming interface to RPC.

# **Management Routines**

The RPC RTL contains:

- RPC management routines
- RPC client and server routines for the UDP and TCP transport layers
- On VAX and Alpha systems, RPC provides a single shareable image accessed via the TCPIP\$RPCXDR\_SHR logical. This shareable image contains routines for all of the HP C floating-point types. The correct routines will be called automatically based on the compiler options used to compile the RPC application. See the Hewlett-Packard C documentation for how to use the floating-point compiler options.

Chapter 7, Building Distributed Applications with RPC, explains how to link in the RPC RTL.

# **Routine Name Conventions**

In this chapter, all routines are documented according to their standard UNIX names.

### **Header Files**

All RPC programs include the file named RPC.H. Locations for this file are TCPIP\$RPC:RPC.H The RPC.H file includes the files listed in Header Files Included In RPC.H.

| Filename    | Purpose                                                                                                    |  |
|-------------|----------------------------------------------------------------------------------------------------|--|
| AUTH.H      | Used for authentication.                                                                                                    |  |
| AUTH_UNIX.H | Contains XDR definitions for UNIX-style authentication.                                                                             |  |
| CLNT.H      | Contains various RPC client definitions.                                                                                            |  |
| IN.H        | H Defines structures for the internet and socket addresses (in_addrand and sockaddr_in). This file is part of the C Socket Library. |  |
| RPC_MSG.H   | Defines the RPC message format.                                                                                                    |  |

Table 8-1 Header Files Included In RPC.H

| SVC.H      | Contains various RPC server definitions.           |  |
|------------|----------------------------------------------------|--|
| SVC_AUTH.H | Used for server authentication.                    |  |
| TYPES.H    | Defines UNIX C data types.                         |  |
| XDR.H      | XDR.H Contains various XDR definitions.            |  |
| NETDB.H    | Defines structures and routines to parse /etc/rpc. |  |

There is an additional header file not included by RPC.H that is used by xdr\_pmap and xdr\_pmaplist routines. The file name is pmap\_prot.h, and the location is:

TCPIP\$RPC:PMAP\_PROT.H

# **Management Routines**

RPC management routines retrieve and maintain information that describes how a process is using RPC. This section describes each management routine and function in detail. The following information is provided for each routine:

- Format
- Arguments
- Description
- Diagnostics, or status codes returned, if any

The management routines are

get\_myaddress

getrpcbynumber

getrpcport

# get\_myaddress

Returns the internet address of the local host.

### Format

```
#include
void get_myaddress (struct sockaddr_in *addr);
```

### Argument

addr

Address of a  $sockaddr_in structure that will be loaded with the host internet address. The port number is always set to htons (PMAPPORT).$ 

### Description

The get\_myaddress routine returns the internet address of the local host without doing any name translation or DNS lookups.

# getrpcbynumber

Gets an RPC entry.

### Format

#include
struct rpcent \*getrpcbynumber(number)
int number;

### Argument

*number* Program name or number.

### Description

The getrpcbynumber routine returns a pointer to an object with the following structure containing the broken-out fields of a line in the RPC program number database, /etc/rpc.

```
struct rpcent {
    char *r_name;    /* name of server for this RPC program */
    char **r_aliases;    /* alias list */
    long r_number;    /* RPC program number */
};
```

The members of this structure are:

| r_name    | Name of the server for this RPC program                     |
|-----------|-------------------------------------------------------------|
| r_aliases | Zero-terminated list of alternate names for the RPC program |
| r_number  | RPC program number for this service                         |

The getrpcbynumber routine sequentially searches from the beginning of the file until a matching RPC program name or program number is found, or until an EOF is encountered.

### **Diagnostics**

A NULL pointer is returned on EOF or error.

## getrpcport

Gets an RPC port number.

### Format

int getrpcport(host, prognum, versnum, proto)

char \*host;

int prognum, versnum, proto;

### Arguments

*host* Host running the RPC program.

*prognum* Program number.

#### proto

Protocol name. Must be IPPROTO\_TCP or IPPROTO\_UDP.

### Description

The getrpcport routine returns the port number for version versnum of the RPC program prognum running on host and using protocol proto.

It returns 0 if it cannot contact the portmapper, or if *prognum* is not registered. If *prognum* is registered but not with *versnum*, it still returns a port number (for some version of the program), indicating that the program is indeed registered. The version mismatch is detected on the first call to the service.

# 9. RPC RTL Client Routines

# Introduction

This chapter is for RPC programmers. It documents the client routines in the RPC Run-Time Library (RTL). These routines are the programming interface to RPC.

# **Common Arguments**

Many client, Port Mapper, and server routines use the same arguments.

Common Arguments lists these arguments and defines their purpose. Arguments that are unique to each routine are documented together with their respective routines in this and the following chapters

| Argument | Purpose                                                                                                    |
|----------|----------------------------------------------------------------------------------------------------|
| args_ptr | Address of the buffer to contain the decoded RPC arguments.                                                           |
| auth     | RPC authentication client handle created by the authnone_create, authunix_create, or authunix_create_default routine. |
| clnt     | Client handle returned by any of the client create routines.                                                          |
| in       | Input arguments for the service procedure.                                                                            |
| inproc   | XDR routine that encodes input arguments.                                                                             |
| out      | Results of the remote procedure call.                                                                                 |
| outproc  | XDR routine that decodes output arguments.                                                                            |
| procnum  | Number of the service procedure.                                                                                      |
| prognum  | Program number of the service program.                                                                                |
| protocol | Transport protocol for the service. Must be IPPROTO_UDP or IPPROTO_TCP.                                               |
| s        | String containing the message of your choice. The routines append an error message to this string.                    |

 Table 9-1
 Common Arguments

| sockp    | Socket to be used for this remote procedure call. If $sockp$ is RPC_ANYSOCH the routine creates a new socket and defines $sockp$ . The clnt_destroy routine closes the socket. |  |
|----------|----------------------------------------------------------------------------------------------------|--|
|          | If <i>sockp</i> is a value other than RPC_ANYSOCK, the routine uses this socket and ignores the internet address of the server.                                                |  |
| versnum  | Version number of the service program.                                                                                                    |  |
| xdr_args | XDR procedure that describes the RPC arguments.                                                                                                    |  |
| xdrs     | Structure containing XDR encoding and decoding information.                                                                                                    |  |
| xprt     | RPC server handle.                                                                                                    |  |

# **Client Routines**

The client routines are called by the client main program or the client stub procedures.

The following sections describe each client routine in detail. The client routines are

| auth_destroy            | clnt_destroy          |
|-------------------------|-----------------------|
| authnone_create         | clnt_geterr           |
| authunix_create         | clnt_pcreateerror / c |
| authunix_create_default | clnt_perrno / c       |
| callrpc                 | clnt_perror / c       |
| clnt_broadcast          | clntraw_create        |
| clnt_call               | clnttcp_create        |
| clnt_control            | clntudp_create / c    |
| clnt_create             |                       |

## auth\_destroy

A macro that destroys authentication information associated with an authentication handle.

### Format

void auth\_destroy (AUTH \*auth)

#### Argument

#### auth

RPC authentication client handle created by the authnone\_create, authunix\_create, or authunix\_create\_default routine.

#### Description

Use auth\_destroy to free memory that was allocated for authentication handles. This routine undefines the value of *auth* by deallocating private data structures.

Do not use this memory space after auth\_destroy has completed. You no longer own it.

#### See Also

authnone\_create, authunix\_create, authunix\_create\_default

### authnone\_create

Creates and returns a null RPC authentication handle for the client process.

### Format

#include

```
AUTH *authnone_create();
```

#### Arguments

None.

#### Description

This routine is for client processes that require no authentication. RPC uses it as a default when it creates a client handle.

### See Also

```
authnone_create, authunix_create_default, clnt_create, clntraw_create, clnttcp_create,
clntudp_create / c
```

# authunix\_create

Creates and returns an RPC authentication handle for the client process. Use this routine when the server requires UNIX-style authentication.

### Format

#include

AUTH \*authunix\_create (char \*host, int uid, int gid, int len, int gids);

#### Arguments

#### host

Address of the name of the host that created the authentication information. This is usually the local host running the client process.

#### uid

User ID of the person who is executing this process.

#### gid

User's group ID.

#### len

Number of elements in the *\*gids* array.

#### gids

Address of the array of groups to which the user belongs.

### Description

Since the client does not validate the *uid* and *gid*, it is easy to impersonate an unauthorized user. Choose values the server expects to receive. The application must provide OpenVMS-to-UNIX authorization mapping.

You can use a Socket Library lookup routine to get the host name.

#### See Also

```
authnone_create, authunix_create_default
```

# authunix\_create\_default

Calls the authunix\_create routine and provides default values as arguments.

### Format

```
#include
AUTH *authunix_create_default()
```

#### Arguments

See below.

### Description

Like the authunix\_create routine, authunix\_create\_default provides UNIX-style authentication for the client process. However, authunix\_create\_default does not require you to enter any arguments. Instead, this routine provides default values for the arguments used by authunix\_create, listed in Default Arguments.

Table 9-2Default Arguments

| Argument | Default Value          |
|----------|------------------------|
| host     | local host domain name |
| uid      | getuid ( )             |
| gid      | getgid ( )             |
| len      | 0                      |
| gids     | 0                      |

You can replace this call with authunix\_create and provide appropriate values.

### Example

```
auth_destroy(client->cl_auth);
client->cl_auth = authunix_create_default();
```

This example overrides the authnone\_create routine, where *client* is the value returned by the clnt\_create, clntraw\_create, clntraw\_create, or clntudp\_create / c routine.

### See Also

callrpc

# callrpc

#### Format

#### #include

```
int callrpc (char *host, u_long prognum, u_long versnum, u_long procnum, xdrproc_t
inproc, u_char *in,
xdrproc_t outproc, u_char *out);
```

### Arguments

*host* Host where the procedure resides.

#### prognum, versnum, procnum, inproc, in, outproc, out

See Common Arguments for a description of the above arguments.

#### Description

The callrpc routine performs the same functions as the clnt\_create, and clnt\_destroy routines.

Since the callrpc routine uses the UDP transport protocol, messages can be no larger than 8Kbytes. This routine does not allow you to control timeouts or authentication.

If you want to use the TCP transport, use the clnt\_create or clnttcp\_create routine.

### **Diagnostics**

The callrpc routine returns zero if it succeeds, and the value of enum clnt\_stat cast to an integer if it fails.

You can use the clnt\_perrno / c routine to translate failure status codes into messages.

#### See Also

clnt\_broadcast, clnt\_call, clnt\_create, clnt\_destroy, clnt\_perrno / c, clnttcp\_create

# cInt\_broadcast

Broadcasts a remote procedure call to all local networks, using the broadcast address.

#### Format

#include

```
enum clnt_stat clnt_broadcast (u_long prognum, u_long versnum, u_long procnum,
xdrproc_t inproc, u_char *in,
xdrproc_t outproc, u_char *out, resultproc_t eachresult);
```

### Arguments

#### *prognum, versnum, procnum, inproc, in, outproc, out* See Common Arguments for a description of the above arguments.

#### eachresult

Each time clnt\_broadcast receives a response, it calls the *eachresult* routine. If *eachresult* returns zero, clnt\_broadcast waits for more replies. If *eachresult* returns a nonzero value, clnt\_broadcast stops waiting for replies. The *eachresult* routine uses this form:

#### int eachresult(out, addr)

#### u\_char \*out;

```
struct sockaddr_in *addr;
```

| out   | Contains the results of the remote procedure call, in the local data format. |
|-------|------------------------------------------------------------------------------|
| *addr | Is the address of the host that sent the results.                            |

### Description

The clnt\_broadcast routine performs the same functions as the callrpc routine. However, clnt\_broadcast sends a message to all local networks, using the broadcast address. The clnt\_broadcast routine uses the UDP protocol.

Maximum Message Size indicates how large a broadcast message can be.

 Table 9-3
 Maximum Message Size

| Line     | Maximum Size |
|----------|--------------|
| Ethernet | 1500 bytes   |
| proNet   | 2044 bytes   |

#### **Diagnostics**

This routine returns diagnostic values defined in the CLNT.H file for enum clnt\_stat.

### See Also

callrpc, clnt\_perrno / c

# cInt\_call

A macro that calls a remote procedure.

#### Format

```
enum clnt_stat clnt_call (CLIENT *clnt, u_long procnum,
xdrproc_t inproc, u_char *in, xdrproc_t outproc, u_char *out,
struct timeval tout);
```

### Arguments

#### clnt, procnum, inproc, in, outproc, out

See Common Arguments for a description of the above arguments.

#### tout

```
Time allowed for the results to return to the client, in seconds and microseconds. If you use the clnt_control routine to change the CLSET_TIMEOUT code, this argument is ignored.
```

#### Description

Use the clnt\_call routine after using clnt\_create. After you have finished with the client handle, use the clnt\_destroy routine. You can use the clnt\_perror / c routine to print messages for any errors that occurred.

#### **Diagnostics**

This routine returns diagnostic values defined in the CLNT.H file for enum clnt\_stat.

#### See Also

clnt control, clnt create, clnt destroy, clnt perrno / c

# cInt\_control

A macro that changes or retrieves information about an RPC client process.

### Format

bool\_t clnt\_control (CLIENT \*clnt, u\_long code, void \*info);

### Arguments

#### clnt

Client handle returned by any of the client create routines.

#### code

Code listed in Valid Codes .

#### Table 9-4Valid Codes

| Code                                         | Туре               | Purpose            |
|----------------------------------------------|--------------------|--------------------|
| CLSET_TIMEOUT                                | struct timeval     | Set total timeout  |
| CLGET_TIMEOUT                                | struct timeval     | Get total timeout  |
| CLSET_RETRY_TIMEOUT*                         | struct timeval     | Set retry timeout  |
| CLGET_RETRY_TIMEOUT*                         | struct timeval     | Get retry timeout  |
| CLGET_SERVER_ADDR                            | struct sockaddr_in | Get server address |
| * Valid only for the UDP transport protocol. |                    |                    |

The timeval is specified in seconds and microseconds. The total timeout is the length of time that the client waits for a reply. The default total timeout is 25 seconds.

The retry time is the length of time that UDP waits for the server to reply before transmitting the request. The default retry timeout is 5 seconds. You might want to increase the retry time if your network is slow.

For example, suppose the total timeout is 10 seconds and the retry time is five seconds. The client sends the request and waits five seconds. If the client does not receive a reply, it sends the request again. If the client does not receive a reply within five seconds, it does not send the request again.

If you use CLSET\_TIMEOUT to set the timeout, theclnt\_call routine ignores the timeout parameter it receives for all future calls.

#### info

Address of the information being changed or retrieved.

### Diagnostics

This routine returns TRUE if it succeeds, and FALSE if it fails.

### See Also

```
clnt_call, clnt_create, clnt_destroy, clntraw_create, clnttcp_create, clntudp_create /
c
```

### cInt\_create

Creates an RPC client handle.

#### Format

#### #include

CLIENT \*clnt\_create (char \*host, u\_long prognum, u\_long versnum, char \*proto);

#### Arguments

#### host

Address of the string containing the name of the remote host where the server is located.

#### prognum, versnum

See Common Arguments for a description of the above arguments.

#### proto

Address of a string containing the name of the transport protocol. Valid values are UDP and TCP.

#### Description

The clnt\_create routine creates an RPC client handle for *prognum*. An RPC client handle is a structure containing information about the RPC client. The client can use the UDP or TCP transport protocol.

This routine uses the Port Mapper. You cannot control the local port.

The default sizes of the send and receive buffers are 8800 bytes for the UDP transport, and 4000 bytes for the TCP transport.

The retry time for the UDP transport is five seconds.

Use the clnt\_create routine instead of the callrpc or clnt\_broadcast routines if you want to use one of the following:

- The TCP transport
- An authentication other than null
- More than one active client at the same time

You can also use clntraw\_create to use the IP protocol,  $clnttcp_create$  to use the TCP protocol, or  $clntudp_create / c$  to use the UDP protocol.

The clnt\_create routine uses the global variable rpc\_createerr.rpc\_createerr is a structure that contains the most recent service creation error. Use rpc\_createerr if you want the client program to handle the error. The value of rpc\_createerr is set by any RPC client creation routine that does not succeed.

The rpc\_createerr variable is defined in the CLNT.H file.

#### **Diagnostics**

The clnt\_create routine returns the address of the client handle, or zero (if it could not create the client handle).

If the clnt\_create routine fails, you can use the clnt\_pcreateerror / c routine to obtain diagnostic information.

### See Also

```
clnt_call, clnt_control, clnt_destroy, clntraw_create, clnt_pcreateerror / c,
clnttcp_create, clntudp_create / c
```

# clnt\_destroy

A macro that destroys an RPC client handle.

### Format

void clnt\_destroy (CLIENT \*clnt);

### Argument

clnt

Client handle returned by any of the client create routines.

#### Description

The clnt\_destroy routine destroys the client's RPC handle by deallocating all memory related to the handle. The client is undefined after the clnt\_destroy call.

If theclnt\_create routine had previously opened a socket, this routine closes the socket. Otherwise, the socket remains open.

### See Also

clnt\_create, clntraw\_create, clnttcp\_create, clntudp\_create / c

### clnt\_geterr

A macro that returns an error code indicating why an RPC call failed.

#### Format

void clnt\_geterr (CLIENT \*clnt, struct rpc\_err \*errp);

#### Arguments

clnt

Client handle returned by any of the client create routines.

#### errp

```
Address of the structure containing information that indicates why an RPC call failed. This information is the same as clnt_stat contains, plus one of the following: the C error number, the range of server versions supported, or authentication errors.
```

#### Description

This routine is primarily for internal diagnostic use.

#### Example

```
#define PROGRAM 1
#define VERSION 1
CLIENT *clnt;
struct rpc_err err;
clnt = clnt_create( "server name", PROGRAM, VERSION, "udp");
/* calls to RPC library */
clnt geterr( clnt, &err);
```

This example creates a UDP client handle and performs some additional RPC processing. If an RPC call fails, clnt\_geterr returns the error code.

### See Also

clnt\_perror / c

# cInt\_pcreateerror / cInt\_spcreateerror

Return a message indicating why RPC could not create a client handle.

#### Format

#include

```
void clnt_pcreateerror (char *s);
char *clnt spcreateerror (char *s);
```

### Argument

S

String containing the message of your choice. The routines append an error message to this string.

#### Description

The clnt\_pcreateerror / c routine prints a message to SYS\$OUTPUT.

The clnt\_pcreateerror / c routine returns the address of a string. Use this routine if:

- You want to save the string.
- You do not want to use printf to print the message.
- The message format is different from the one that clnt\_perrno / c supports.

The clnt\_pcreateerror / c routine overwrites the string it returns, unless you save the results.

Use these routines when the clnt\_create, clntraw\_create, clnttcp\_create, or clntudp\_create / c routine fails.

### See Also

```
clnt_create, clntraw_create, clnttcp_create, clntudp_create / c
```

# cInt\_perrno / cInt\_sperrno

Return a message indicating why the callrpc or clnt\_broadcast routine failed to create a client handle.

#### Format

#include

```
void clnt_perrno (enum clnt_stat stat);
char *clnt_sperrno (enum clnt_stat stat);
```

### Argument

stat

Appropriate error condition. Values for stat are defined in the CLNT.H file.

#### Description

The clnt\_perrno / c routine prints a message to SYS\$OUTPUT.

The clnt\_perrno / c routine returns the address of a string. Use this routine instead if:

- You want to save the string.
- You do not want to use printf to print the message.
- The message format is different from the one that clnt\_perrno / c supports.

To save the string, copy it into your own memory space.

#### See Also

callrpc, clnt\_broadcast

# clnt\_perror / clnt\_sperror

Return a message if the clnt\_call routine fails.

#### Format

#include

```
void clnt_perror (CLIENT *clnt, char *s);
char *clnt_sperror (CLIENT *clnt, char *s);
```

#### Arguments

clnt

See Common Arguments for a description of the above argument. String containing the message to output.

#### Description

Use these routines after clnt\_call.

The clnt\_perror / c routine prints an error message to SYS\$OUTPUT.

The clnt\_perror / c routine returns a string. Use this routine if:

- You want to save the string.
- You do not want to use printf to print the message.
- The message format is different from the one that clnt\_perror / c supports.

The clnt\_perror / c routine overwrites the string with each call. Copy the string into your own memory space if you want to save it.

#### See Also

clnt call, clnt create, clntraw create, clnttcp create, clntudp create / c

### cIntraw\_create

Returns an RPC client handle. The remote procedure call uses the IP transport.

#### Format

#### #include

```
CLIENT *clntraw_create (struct sockaddr_in *addr,
u_long prognum, u_long versnum, int *sockp, u_long sendsize,
u_long recvsize);
```

### Arguments

#### addr, prognum, versnum

See Common Arguments for a description of the above arguments.

#### sockp

Socket to be used for this remote procedure call. *sockp* can specify the local address and port number. If *sockp* is RPC\_ANYSOCK, then a port number is assigned. The example shown for the clntudp\_create / c routine shows how to set up *sockp* to specify a port. See Common Arguments for a description of *sockp* and RPC\_ANYSOCK.

#### addr

Internet address of the host on which the server resides.

#### sendsize

Size of the send buffer. If you enter a value less than 100, then 4000 is used as the default.

#### recvsize

Size of the receive buffer. If you enter a value less than 100, then 4000 is used as the default.

#### Description

The clntraw\_create routine creates an RPC client handle for *addr*, *prognum*, and *versnum*. The client uses the IP transport. The routine is similar to the clnt\_create routine, except clnttcp\_create allows you to specify a socket and buffer sizes. If you specify the port number as zero by using *addr*->sin\_port, the Port Mapper provides the number of the port on which the remote program is listening.

The transport used to pass messages to the service is actually a buffer within the process's address space, so the corresponding RPC server should live in the same address space (see also svcraw\_create). This allows simulation of RPC and getting RPC overheads, such as round trip times, without kernel interference.

The clnttcp\_create routine uses the global variable rpc\_createerr, which is a structure that contains the most recent service creation error. Use rpc\_createerr if you want the client program to handle the error. The value of rpc\_createerr is set by any RPC client creation routine that does not succeed. The rpc\_createerr variable is defined in the CLNT.H file.

#### **Diagnostics**

The clntraw\_createroutine returns the address of the client handle, or zero (if it could not create the client handle). If the routine fails, use the clnt\_pcreateerror / c routine to obtain additional diagnostic information.

```
clnt_call, clnt_control, clnt_create, clnt_destroy, clnt_pcreateerror / c,
clnttcp_create, clntudp_create / c
```

# cInttcp\_create

Returns an RPC client handle. The remote procedure call uses the TCP transport.

#### Format

#### #include

```
CLIENT *clnttcp_create (struct sockaddr_in *addr,
u_long prognum, u_long versnum, int *sockp, u_long sendsize,
u_long recvsize);
```

### Arguments

#### addr, prognum, versnum

See Common Arguments for a description of the above arguments.

#### sockp

Socket to be used for this remote procedure call. *sockp* can specify the local address and port number. If *sockp* is RPC\_ANYSOCK, then a port number is assigned. The example shown for the clntudp\_create / c routine shows how to set up *sockp* to specify a port. See Common Arguments for a description of *sockp* and RPC\_ANYSOCK.

#### addr

Internet address of the host on which the server resides.

#### sendsize

Size of the send buffer. If you enter a value less than 100, then 4000 is used as the default.

#### recvsize

Size of the receive buffer. If you enter a value less than 100, then 4000 is used as the default.

#### Description

The clnttcp\_create routine creates an RPC client handle for *addr*, *prognum*, and *versnum*. The client uses the TCP transport. The routine is similar to the clnt\_create routine, except clnttcp\_create allows you to specify a socket and buffer sizes. If you specify the port number as zero by using *addr*->sin\_port, the Port Mapper provides the number of the port on which the remote program is listening.

The clnttcp\_createroutine uses the global variable <code>rpc\_createerr.rpc\_createerr</code> is a structure that contains the most recent service creation error. Use <code>rpc\_createerr</code> if you want the client program to handle the error. The value of <code>rpc\_createerr</code> is set by any RPC client creation routine that does not succeed. The <code>rpc\_createerr</code> variable is defined in the CLNT.H file.

#### **Diagnostics**

The clnttcp\_create routine returns the address of the client handle, or zero (if it could not create the client handle). If the routine fails, use the clnt\_pcreateerror / c routine to obtain additional diagnostic information.

```
clnt_call, clnt_control, clnt_create, clnt_destroy, clnt_pcreateerror / c,
clntudp_create / c
```

# clntudp\_create / clntudp\_bufcreate

Returns an RPC client handle. The remote procedure call uses the UDP transport.

#### Format

#include

```
CLIENT *clntudp_create (struct sockaddr_in *addr,
u_long prognum, u_long versnum, struct timeval wait,
int *sockp);
```

```
CLIENT *clntudp_bufcreate (struct sockaddr_in *addr,
u_long prognum, u_long versnum, struct timeval wait,
int *sockp, u_long sendsize, u_long recvsize);
```

#### Arguments

addr

Internet address of the host on which the server resides.

#### prognum, versnum, sockp

See Common Arguments for a description of the above arguments.

#### wait

Time interval the client waits before resending the call message. This value changes the CLSET\_RETRY\_TIMEOUT code. The clnt\_call routine uses this value.

#### sendsize

Size of the send buffer. If you enter a value less than 100, then 4000 is used as the default.

#### recvsize

Size of the receive buffer. If you enter a value less than 100, then 4000 is used as the default.

#### Description

These routines create an RPC client handle for *addr*, *prognum*, and *versnum*. The client uses the UDP transport protocol.

If you specify the port number as zero by using *addr->sin\_port*, the Port Mapper provides the number of the port on which the remote program is listening.

**Note!** Use the clntudp\_create / c routine only for procedures that handle messages shorter than 8K bytes. Use the clntudp\_create / c routine for procedures that handle messages longer than 8K bytes.

The clntudp\_create / c routine uses the global variable rpc\_createerr.rpc\_createerr is a structure that contains the most recent service creation error. Use rpc\_createerr if you want the client program to handle the error. The value of rpc\_createerr is set by any RPC client creation routine that does not succeed.

The rpc createerr variable is defined in the CLNT.H file.

#### Example

```
main()
{
       int
              sock;
       u_long prog = PROGRAM, vers = VERSION;
CLIENT *clnt;
       struct sockaddr_in local_addr, remote_addr;
       struct timeval timeout = \{35, 0\},
                     retry = \{ 5, 0 \};
       remote addr.sin family = AF INET;
       remote addr.sin port = 0; /* consult the remote port mapper */
       remote addr.sin addr.s addr = 0x04030201; /* internet
        addr 1.2.3.4 */
       local addr.sin family = AF INET;
       1.2.3.5 */
       sock = socket( AF INET, SOCK DGRAM, 0);
       /\,{}^{\star} bind the socket to the local addr \,{}^{\star}/
       bind( sock, &local addr, sizeof( local addr));
       /* create a client that uses the local IA and port given above */
       clnt = clntudp_create( &remote_addr, prog, vers, retry, &sock);
       /* use a connection timeout of 35 seconds, not the default */
       clnt control( clnt, CLSET TIMEOUT, &timeout);
       /*call the server here*/
```

This example defines a socket structure, binds the socket, and creates a UDP client handle.

#### **Diagnostics**

ļ

These routines return the address of the client handle, or zero (if they cannot create the client handle).

If these routines fail, you can obtain additional diagnostic information by using the clnt\_pcreateerror / c routine.

```
clnt_call, clnt_control, clnt_create, clnt_destroy, clnt_pcreateerror / c,
clnttcp_create
```

# **10. RPC RTL Port Mapper Routines**

# Introduction

This chapter is for RPC programmers. It documents the port mapper routines in the RPC Run-Time Library (RTL). These routines are the programming interface to RPC.

# **Port Mapper Routines**

Port Mapper routines provide a simple callable interface to the Port Mapper. They allow you to request Port Mapper services and information about port mappings. The table belowPort Mapper Routines summarizes the purpose of each Port Mapper routine.

| Routine      | Purpose                                                                     |
|--------------|-----------------------------------------------------------------------------|
| pmap_getmaps | Returns a list of Port Mappings for the specified host.                     |
| pmap_getport | Returns the port number on which a specified service is waiting.            |
| pmap_rmtcall | Requests the Port Mapper on a remote host to call a procedure on that host. |
| pmap_set     | Registers a remote service with a remote port.                              |
| pmap_unset   | Unregisters a service so it is no longer mapped to a port.                  |

 Table 10-1
 Port Mapper Routines

# **Port Mapper Arguments**

Port Mapper routines use many of the same arguments as client routines. See Table 9-1 in the *RPC RTL Client Routines* chapter for a list of these arguments.

The following sections describe each Port Mapper routine in detail.

# pmap\_getmaps

Returns a list of Port Mappings for the specified host.

# Format

struct pmaplist \*pmap\_getmaps (struct sockaddr\_in \*addr);

### Argument

addr

Address of a structure containing the internet address of the host whose Port Mapper is being called.

#### Description

The pmap\_getmaps routine returns a list of current RPC server-to-Port Mappings on the host at *addr*. The list structure is defined in the PMAP\_PROT.H file.

The MULTINET SHOW /RPC\_PORTMAP command uses this routine.

### **Diagnostics**

If an error occurs (for example, pmap\_getmaps cannot get a list of Port Mappings, the internet address is invalid, or the remote Port Mapper does not exist), the routine returns either NULL or the address of the list.

```
pmap_getport, pmap_set, pmap_unset
```

# pmap\_getport

Returns the port number on which a specified service is waiting.

### Format

```
u_short pmap_getport (struct sockaddr_in *addr,
u_long prognum, u_long versnum, u_long protocol);
```

# Arguments

*addr* Address of a structure containing the internet address of the remote host on which the server resides.

prognum, versnum, protocol See Table 9-1 in the *RPC RTL Client Routines* chapter for a list of these arguments.

#### **Diagnostics**

If the requested mapping does not exist or the routine fails to contact the remote Port Mapper, the routine returns either the port number or zero.

The pmap\_getport routine uses the global variable rpc\_createerr.rpc\_createerr is a structure that contains the most recent service creation error. Use rpc\_createerr if you want the service program to handle the error. The value of rpc\_createerr is set by any RPC server creation routine that does not succeed.

The rpc\_createerr variable is defined in the CLNT.H file.

```
pmap_getmaps, pmap_set, pmap_unset
```

# pmap\_rmtcall

Requests the Port Mapper on a remote host to call a procedure on that host.

### Format

```
enum clnt_stat pmap_rmtcall (struct sockaddr_in *addr,
u_long prognum, u_long versnum, u_long procnum,
xdrproc_t inproc, u_char *in, xdrproc_t outproc, u_char *out, struct
timeval tout, u_long *portp);
```

### Arguments

addr

Address of a structure containing the internet address of the remote host on which the server resides.

prognum, versnum, procnum, inproc, in, outproc, out See Table 9-1 in the *RPC RTL Client Routines* chapter for a list of these arguments.

tout

Time allowed for the results to return to the client, in seconds and microseconds.

#### portp

Address where pmap\_rmtcall will write the port number of the remote service.

#### Description

The pmap\_rmtcall routine allows you to get a port number and call a remote procedure in one call. The routine requests a remote Port Mapper to call a *prognum*, *versnum*, and *procnum* on the Port Mapper's host. The remote procedure call uses the UDP transport.

If pmap\_rmtcall succeeds, it changes *portp* to contain the port number of the remote service.

After calling the pmap\_rmtcall routine, you may call the clnt\_perrno / clnt\_sperrno routine.

#### **Diagnostics**

This routine returns diagnostic values defined in the CLNT.H file for enum clnt\_stat.

#### See Also

clnt\_broadcast, clnt\_perrno / clnt\_sperrno

# pmap\_set

Registers a remote service with a remote port.

### Format

```
bool_t pmap_set (u_long prognum, u_long versnum,
u_long protocol, u_short port);
```

### Arguments

prognum, versnum, protocol See Table 9-1 in the *RPC RTL Client Routines* chapter for a list of these arguments.

*port* Remote port number.

#### Description

The pmap\_set routine calls the local Port Mapper to tell it which port and protocol the prognum, versnum is using.

You are not likely to use pmap\_set, because svc\_register calls it.

#### **Diagnostics**

The pmap\_set routine returns TRUE if it succeeds, and FALSE if it fails.

### See Also

pmap\_getport, pmap\_getmaps, pmap\_unset, svc\_register

# pmap\_unset

Unregisters a service so it is no longer mapped it to a port.

#### Format

bool\_t pmap\_unset (u\_long prognum, u\_long versnum);

#### Arguments

prognum, versnum See Table 9-1 in the *RPC RTL Client Routines* chapter for a list of these arguments.

#### Description

The pmap\_unset routine calls the local Port Mapper and, for all protocols, removes the *prognum* and *versnum* from the list that maps servers to ports.

You are not likely to use pmap\_unset, because svc\_unregister calls it.

#### **Diagnostics**

The pmap\_unset routine returns TRUE if it succeeds, FALSE if it fails.

#### See Also

pmap\_getport, pmap\_getmaps, pmap\_set, svc\_unregister

# **11. RPC RTL Server Routines**

# Introduction

This chapter is for RPC programmers. It documents the server routines in the RPC Run-Time Library (RTL). These routines are the programming interface to RPC.

# **Server Routines**

The server routines are called by the server program or the server stub procedures. Server Routines lists each server routine and summarizes its purpose.

| Routine        | Purpose                                                                                                |
|----------------|----------------------------------------------------------------------------------------------------|
| registerrpc    | Performs creation and registration tasks for server.                                                   |
| svc_destroy    | Macro that destroys RPC server handle.                                                                 |
| svc_freeargs   | Macro that frees memory allocated when RPC arguments were decoded.                                     |
| svc_getargs    | Macro that decodes RPC arguments.                                                                      |
| svc_getreqset  | Reads data for each server connection.                                                                 |
| svc_register   | Adds specified server to list of active servers, and registers service program with Port Mapper.       |
| svc_run        | Waits for RPC requests and calls svc_getreqset routine to dispatch to appropriate RPC service program. |
| svc_sendreply  | Sends results of remote procedure call to client.                                                      |
| svc_unregister | Calls Port Mapper to unregister specified program and version for all protocols.                       |

 Table 11-1
 Server Routines

| svcerr_auth        | Sends error code when server cannot authenticate client.                                                                                                    |
|--------------------|----------------------------------------------------------------------------------------------------|
| svcerr_decode      | Sends error code to client if server cannot decode arguments.                                                                                               |
| svcerr_noproc      | Sends error code to client if server cannot implement requested procedure.                                                                                  |
| svcerr_noprog      | Sends error code to client when requested program is not registered with Port Mapper.                                                                       |
| svcerr_progvers    | Sends error code to client when requested program is registered with<br>Port Mapper, but requested version is not registered.                               |
| svcerr_systemerr   | Sends error code to client when server encounters error not handled by particular protocol.                                                                 |
| svcerr_weakauth    | Sends error code to client when server cannot perform remote<br>procedure call because it received insufficient (but correct)<br>authentication parameters. |
| svcfd_create       | Returns address of structure containing server handle for specified TCP socket.                                                                             |
| svctcp_create      | Returns address of server handle that uses TCP transport.                                                                                                   |
| svcudp_bufcreate   | Returns address of server handle that uses UDP transport. For procedures that pass messages longer than 8Kbytes.                                            |
| svcudp_create /    | Returns address of server handle that uses UDP transport. For procedures that pass messages shorter than 8Kbytes.                                           |
| svcudp_enablecache | Enables XID cache for specified UDP transport server.                                                                                                    |
| xprt_register      | Adds UDP or TCP server socket to list of sockets.                                                                                                    |
| xprt_unregister    | Removes UDP or TCP server socket from list of sockets.                                                                                                    |
|                    |                                                                                                    |

The following sections describe each server routine in detail.

# registerrpc

Performs creation and registration tasks for the server.

### Format

```
#include
int registerrpc (u_long prognum, u_long versnum, u_long procnum,
u_char *(*procname) (), xdrproc_t inproc, xdrproc_t outproc);
```

# Arguments

#### *prognum, versnum, procnum, inproc, outproc* See Table 9-1 in the *RPC RTL Client Routines* chapter for a list of these arguments.

#### procname

Address of the routine that implements the service procedure. The routine uses the following format:

```
u_char *procname(out);
u_char *out;
```

out is the address of the data decoded by outproc.

### Description

The registerrpc routine performs the following tasks for a server:

- Creates a UDP server handle.
- Calls the svc\_register routine to register the program with the Port Mapper.
- Adds *prognum*, *versnum*, and *procnum* to an internal list of registered procedures. When the server receives a request, it uses this list to determine which routine to call.

A server should call registerrpc for every procedure it implements, except for the NULL procedure.

### **Diagnostics**

The registerrpc routine returns zero if it succeeds, and -1 if it fails.

### See Also

svc\_register

# svc\_destroy

Macro that destroys the RPC server handle.

#### Format

void svc\_destroy (SVCXPRT \*xprt);

# Argument

*xprt* RPC server handle.

#### Description

The svc\_destroy routine destroys *xprt* by deallocating private data structures. After this call, *xprt* is undefined.

If the server creation routine received RPC\_ANYSOCK as the socket, svc\_destroy closes the socket. Otherwise, you must close the socket.

```
svcfd_create, svctcp_create, svcudp_create /
```

# svc\_freeargs

Macro that frees the memory that was allocated when the RPC arguments were decoded.

# Format

bool\_t svc\_freeargs (SVCXPRT \*xprt, xdrproc\_t xdr\_args, char \*args\_ptr);

# Arguments

*xprt, xdr\_args, args\_ptr* See Table 9-1 in the *RPC RTL Client Routines* chapter for a list of these arguments.

#### Description

The svc\_freeargs routine calls the xdr\_free routine.

# Diagnostics

This routine returns TRUE if it succeeds and FALSE if it fails.

#### See Also

svc\_getargs, xdr\_free

# svc\_getargs

Macro that decodes the RPC arguments.

### Format

bool\_t svc\_getargs (SVCXPRT \*xprt, xdrproc\_t xdr\_args, u\_char \*args\_ptr);

# Arguments

*xprt, xdr\_args, args\_ptr* See Table 9-1 in the *RPC RTL Client Routines* chapter for a list of these arguments.

#### **Diagnostics**

This routine returns TRUE if it succeeds and FALSE if it fails.

#### See Also

svc\_freeargs

# svc\_getreqset

Reads data for each server connection.

### Format

#include

```
void svc_getreqset (int rdfds);
```

# Argument

rdfds

Address of the read socket descriptor array. This array is returned by the select routine.

# Description

The server calls svc\_getreqset when it receives an RPC request. The svc\_getreqset routine reads in data for each server connection, then calls the server program to handle the data.

The svc\_getreqset routine does not return a value. It finishes executing after all *rdfds* sockets have been serviced.

You are unlikely to call this routine directly, because the svc\_run routine calls it. However, there are times when you cannot call svc\_run. For example, suppose a program services RPC requests and reads or writes to another socket at the same time. The program cannot call svc\_run. It must call select and svc\_getreqset.

The svc\_getreqset routine is for servers that implement custom asynchronous event processing, do not use the svc\_run routine.

You may use the global variable svc\_fdset with svc\_getreqset. The svc\_fdset variable lists all sockets the server is using. It contains an array of structures, where each element is a socket pointer and a service handle. It uses the following format:

struct sockarr svc fdset [MAXSOCK +1];

This is how to use svc\_fdset: first, copy the socket handles from svc\_fdset into a temporary array that ends with a zero. Pass the array to the select() routine. The select() routine overwrites the array and returns it. Pass this array to the svc\_getreqset routine.

You may use svc fdset when the server does not use svc\_run.

The svc\_fdset variable is not compatible with UNIX.

### Example

```
#define MAXSOCK
                        10
        int
               readfds[ MAXSOCK+1], /* sockets to select from */
                i, j;
        for( i = 0, j = 0; i < MAXSOCK; i++)</pre>
         if( (svc_fdset[i].sockname != 0) && (svc_fdset[i].sockname !=
1))
            readfds[j++] = svc_fdset[i].sockname;
        readfds[j] = 0;
                                        /* list of sockets ends w/ a zero */
        switch( select( 0, readfds, 0, 0, 0))
        {
         case -1:  /* an error happened */
case 0:  /* time out */
               break;
          default: /* 1 or more sockets ready for reading */
                errno = 0;
                ONCRPC_SVC_GET_REQSET( readfds);
                if( errno == ENETDOWN || errno == ENOTCONN)
                  sys$exit( SS$_THIRDPARTY);
        }
```

#### See Also

svc\_run

# svc\_register

Adds the specified server to a list of active servers, and registers the service program with the Port Mapper.

#### Format

#### #include

```
bool_t svc_register (SVCXPRT *xprt, u_long prognum,
u_long versnum, void (*dispatch) (), u_long protocol);
```

#### Arguments

#### xprt, prognum, versnum

See Table 9-1 in the RPC RTL Client Routines chapter for a list of these arguments.

#### dispatch

Routine that svc\_register calls when the server receives a request for *prognum*, *versnum*. This routine determines which routine to call for each server procedure. This routine uses the following form:

#### void dispatch(request, xprt)

#### struct svc\_req \*request;

#### SVCXPRT \*xprt;

The svc\_getreqset and svc\_run routines call *dispatch*.

#### protocol

Must be IPPROTO\_UDP, IPPROTO\_TCP, or zero. Zero indicates that you do not want to register the server with the Port Mapper.

#### **Diagnostics**

The svc\_register routine returns TRUE if it succeeds and FALSE if it fails.

#### See Also

pmap\_set, svc\_getreqset, svc\_unregister

# svc\_run

Waits for RPC requests and calls the svc\_getreqset routine to dispatch to the appropriate RPC service program.

#### Format

#include

void svc\_run()

#### Arguments

None.

#### Description

The svc\_run routine calls the select() routine to wait for RPC requests. When a request arrives, svc\_run calls the svc\_getreqset routine. Then svc\_run calls select() again.

The svc\_run routine never returns.

You may use the global variable  $svc_fdset$  with  $svc_run$ . See the  $svc_getreqset$  routine for more information on  $svc_fdset$ .

### See Also

svc\_getreqset

# svc\_sendreply

Sends the results of a remote procedure call to the client.

### Format

#include
bool\_t svc\_sendreply (SVCXPRT \*xprt, xdrproc\_t outproc, caddr\_t \*out);

### Arguments

*xprt, outproc, out* See Table 9-1 in the *RPC RTL Client Routines* chapter for a list of these arguments.

#### Description

The routine sends the results of a remote procedure call to the client.

# Diagnostics

These routines returns TRUE if they succeed and FALSE if they fail.

# svc\_unregister

Calls the Port Mapper to unregister the specified program and version for all protocols. The program and version are removed from the list of active servers.

#### Format

#include

void svc\_unregister (u\_long prognum, u\_long versnum);

# Arguments

*prognum, versnum* See Table 9-1 in the *RPC RTL Client Routines* chapter for a list of these arguments.

#### See Also

pmap\_unset, svc\_register

# svcerr\_auth

svcerr\_decode

svcerr\_noproc

svcerr\_noprog

svcerr\_progvers

svcerr\_systemerr

*svcerr\_weakauth* Sends various error codes to the client process.

#### Format

#### #include

```
void svcerr_auth (SVCXPRT *xprt, enum auth_stat why);
void svcerr_decode (SVCXPRT *xprt);
void svcerr_noproc (SVCXPRT *xprt);
void svcerr_noprog (SVCXPRT *xprt);
void svcerr_progvers (SVCXPRT *xprt, u_long low-vers, u_long high-vers);
void svcerr_systemerr (SVCXPRT *xprt);
void svcerr_weakauth (SVCXPRT *xprt);
```

#### Arguments

*xprt* RPC server handle.

*why* Error code defined in the AUTH.H file.

*low-vers* Lowest version number in the range of versions that the server supports.

*high-vers* Highest version in the range of versions that the server supports.

#### Description

#### svcerr\_auth

See svc\_getreqset. Calls svcerr\_auth when it cannot authenticate a client. The svcerr\_auth routine returns an error code (*why*) to the caller.

#### svcerr\_decode

Sends an error code to the client if the server cannot decode the arguments.

#### svcerr\_noproc

Sends an error code to the client if the server does not implement the requested procedure.

#### svcerr\_noprog

Sends an error code to the client when the requested program is not registered with the Port Mapper. Generally, the Port Mapper informs the client when a server is not registered. Therefore, the server is not expected to use this routine.

#### svcerr\_progvers

Sends an error code to the client when the requested program is registered with the Port Mapper, but the requested version is not registered.

#### svcerr\_systemerr

Sends an error code to the client when the server encounters an error that is not handled by a particular protocol.

#### svcerr\_weakauth

Sends an error code to the client when the server cannot perform a remote procedure call because it received insufficient (but correct) authentication parameters. This routine calls the svcerr\_auth routine. The value of why is AUTH\_TOOWEAK, which means "access permission denied."

# svcfd\_create

Returns the address of a structure containing a server handle for the specified TCP socket.

#### Format

#### #include

SVCXPRT \*svcfd\_create (int sock, u\_long sendsize, u\_long recvsize);

# Arguments

*sock* Socket number. Do not specify a file descriptor.

#### sendsize

Size of the send buffer. If you enter a value less than 100, then 4000 is used as the default.

#### recvsize

Size of the receive buffer. If you enter a value less than 100, then 4000 is used as the default.

#### Description

The svcfd\_create routine returns the address of a server handle for the specified TCP socket. This handle cannot use a file. The server calls the svcfd\_create routine after it accepts a TCP connection.

### **Diagnostics**

This routine returns zero if it fails.

#### See Also

svctcp\_create

# svcraw\_create

Creates a server handle for memory-based Sun RPC for simple testing and timing.

### Format

#include

```
SVCXPRT svcraw_create ();
```

### Argument

None.

### Description

The svcraw\_create routine creates a toy Sun RPC service transport, to which it returns a pointer. The transport is really a buffer within the process's address space, so the corresponding client should live in the same address space.

This routine allows simulation of and acquisition of Sun RPC overheads (such as round trip times) without any kernel interference.

### Diagnostics

This routine returns NULL if it fails.

#### See Also

clntraw\_create

# svctcp\_create

Returns the address of a server handle that uses the TCP transport.

#### Format

#### #include

```
SVCXPRT *svctcp_create (int sock, u_long sendsize, u_long recvsize);
```

#### Arguments

#### sock

Socket for this service. The svctcp\_create routine creates a new socket if you enter RPC\_ANYSOCK. If the socket is not bound to a TCP port, svctcp\_create binds it to an arbitrary port.

#### sendsize

Size of the send buffer. If you enter a value less than 100, then 4000 bytes is used as the default.

#### recvsize

Size of the receive buffer. If you enter a value less than 100, then 4000 bytes is used as the default.

#### **Diagnostics**

The svctcp\_create routine returns either the address of the server handle, or zero (if it could not create the server handle).

#### See Also

svcfd\_create, svc\_destroy

# svcudp\_create / svcudp\_bufcreate

Returns the address of a server handle that uses the UDP transport.

### Format

#include

```
SVCXPRT *svcudp_create (int sock);
```

```
SVCXPRT *svcudp_bufcreate (int sock, u_long sendsize,
u long recvsize);
```

### Arguments

#### sock

Socket for this service. The svcudp\_create / routine creates a new socket if you enter RPC\_ANYSOCK. If the socket is not bound to a UDP port, thesvcudp\_create / routine binds it to an arbitrary port.

#### sendsize

Size of the send buffer. The minimum size is 100 bytes. The maximum size is 65468, the maximum UDP packet size. If you enter a value less than 100, then 4000 is used as the default.

#### recvsize

Size of the receive buffer. The minimum size is 100 bytes. The maximum size is 65000, the maximum UDP packet size. If you enter a value less than 100, then 4000 is used as the default.

### Description

Use the svc\_create routine only for procedures that pass messages shorter than 8Kbytes long. Use the svcudp\_bufcreate routine for procedures that pass messages longer than 8Kbytes.

### **Diagnostics**

These routines return either a server handle, or zero (if they could not create the server handle).

### See Also

svc\_destroy, svcudp\_enablecache

# svcudp\_enablecache

Enables the XID cache for the specified UDP transport server.

### Format

bool\_t svcudp\_enablecache (SVCXPRT \*xprt, u\_long size);

#### Arguments

*xprt* RPC server handle.

#### size

Number of entries permitted in the XID cache. You may estimate this number based on how active the server is, and on how long you want to retain old replies.

#### Description

Use the svcudp\_enablecache routine after a UDP server handle is created. The server places all outgoing responses in the XID cache. The cache can be used to improve the performance of the server, for example, by preventing the server from recalculating the results or sending incorrect results.

You cannot disable the XID cache for UDP servers.

The RPC Fundamentals, Chapter 6, provides more information on the XID cache.

### Example

```
#define FALSE 0
#define UDP_CACHE_SIZE 10
SVCXPRT *udp_xprt;
udp_xprt = svcudp_create( RPC_ANYSOCK);
if( svcudp_enablecache( udp_xprts, UDP_CACHE_SIZE) == FALSE)
    printf( "XID cache was not enabled");
else
    printf( "XID cache was enabled");
```

### **Diagnostics**

This routine returns TRUE if it enables the XID cache, and FALSE if the cache was previously enabled or an error occurs.

# xprt\_register

Adds a TCP or UDP server socket to a list of sockets.

# Format

#include

```
void xprt_register (SVCXPRT *xprt);
```

### Argument

*xprt* RPC server handle.

# Description

The xprt\_register and xprt\_unregister routines maintain a list of sockets. This list ensures that the correct server is called to process the request. The xprt\_register routine adds the server socket to the svc\_fdset variable, which also stores the server handle that is associated with the socket. The svc\_run routine passes the list of sockets to the select() routine. The select() routine returns to svc\_run a list of sockets that have outstanding requests.

You are unlikely to call this routine directly because svc\_register calls it.

### See Also

svc\_register, xprt\_unregister

# xprt\_unregister

Removes a TCP or UDP server socket from a list of sockets.

# Format

#include

```
void xprt_unregister (SVCXPRT *xprt);
```

# Argument

*xprt* RPC server handle.

# Description

This list of sockets ensures that the correct server is called to process the request. See the xprt\_unregister routine for a description of how this list is maintained.

You are unlikely to call this routine directly because svc\_unregister calls it.

```
svc_unregister, xprt_register
```

# **12. RPC RTL XDR Routines**

# Introduction

This chapter is for RPC programmers. It documents the XDR routines in the RPC Run-Time Library (RTL). These routines are the programming interface to RPC.

# **XDR Routines**

This section explains what XDR routines do and when you would call them. It also provides quick reference and detailed reference sections describing each XDR routine.

# What XDR Routines Do

Most XDR routines share these characteristics:

- They convert data in two directions: from the host's local data format to XDR format (called encoding or marshalling), or the other way around (called decoding or unmarshalling).
- They use xdrs, a structure containing instructions for encoding, decoding, and deallocating memory.
- They return a boolean value to indicate success or failure.

Some XDR routines allocate memory while decoding an argument. To free this memory, call the xdr\_free routine after the program is done with the decoded value.

XDR Actions shows the order in which XDR routines perform encoding and decoding.

| Client                                                                                            | Server                                                                                              |
|---------------------------------------------------------------------------------------------------|----------------------------------------------------------------------------------------------------|
| <ol> <li>Encodes arguments</li> <li>Decodes results</li> <li>Frees results from memory</li> </ol> | <ol> <li>Decodes arguments</li> <li>Encodes results</li> <li>Frees arguments from memory</li> </ol> |

#### Table 12-1 XDR Actions

#### When to Call XDR Routines

Under most circumstances, you are not likely to call any XDR routines directly. The clnt\_call and svc\_sendreply routines call the XDR routines.

You would call the XDR routines directly only when you write your own routines to convert data to or from XDR format.

# **Quick Reference**

XDR Encoding and Decoding Routines lists the XDR routines that encode and decode data.

| This routine  | Encodes and decodes                                                                                      |
|---------------|----------------------------------------------------------------------------------------------------|
| xdr_array     | Variable-length array                                                                                    |
| xdr_bool      | Boolean value                                                                                            |
| xdr_bytes     | Bytes                                                                                                    |
| xdr_char      | Character                                                                                                |
| xdr_double    | Double-precision floating point number                                                                   |
| xdr_enum      | Enumerated type                                                                                          |
| xdr_float     | Floating point value                                                                                     |
| xdr_hyper     | VAX quad word to an XDR hyper-integer, or the other way                                                  |
| xdr_int       | Four-byte integer                                                                                        |
| xdr_long      | Longword                                                                                                 |
| xdr_opaque    | Contents of a buffer (treats the data as a fixed length of bytes and does not attempt to interpret them) |
| xdr_pointer   | Pointer to a data structure                                                                              |
| xdr_reference | Pointer to a data structure (the address must be non-zero)                                               |
| xdr_short     | Two-byte unsigned integer                                                                                |
| xdr_string    | Null-terminated string                                                                                   |
| xdr_u_char    | Unsigned character                                                                                       |
| xdr_u_hyper   | VAX quad word to an XDR unsigned hyper-integer                                                           |
| xdr_u_int     | Four-byte unsigned integer                                                                               |
| xdr_u_long    | Unsigned longword                                                                                        |

 Table 12-2
 XDR Encoding and Decoding Routines

| xdr_u_short    | Two-byte unsigned integer   |
|----------------|-----------------------------|
| xdr_union      | Union                       |
| xdr_vector     | Vector (fixed length array) |
| xdr_void       | Nothing                     |
| xdr_wrapstring | Null-terminated string      |

XDR Support Routines lists the XDR routines that perform various support functions.

| Table 12-3 | XDR Support Routines        |
|------------|-----------------------------|
|            | <b>MDR</b> Support Routines |

| This routine       | Does this                                                                              |
|--------------------|----------------------------------------------------------------------------------------|
| xdr_free           | Deallocates a data structure from memory                                               |
| xdrmem_create      | Creates a memory buffer XDR stream                                                     |
| xdrrec_create      | Creates a record-oriented XDR stream                                                   |
| xdrrec_endofrecord | Marks the end of a record                                                              |
| xdrrec_eof         | Goes to the end of the current record, then verifies whether any more data can be read |
| xdrrec_skiprecord  | Goes to the end of the current record                                                  |
| xdrstdio_create    | Initializes an stdio stream                                                            |

Upper Layer XDR Routines lists the upper layer XDR routines that support RPC.

Table 12-4Upper Layer XDR Routines

| This routine       | Encodes and decodes                                          |
|--------------------|--------------------------------------------------------------|
| xdr_accepted_reply | Part of an RPC reply message after the reply is accepted     |
| xdr_authunix_parms | UNIX-style authentication information                        |
| xdr_callhdr        | Static part of an RPC request message header (encoding only) |
| xdr_callmsg        | RPC request message                                          |

| xdr_netobj         | Data in the netobj structure                                                               |
|--------------------|--------------------------------------------------------------------------------------------|
| xdr_opaque_auth    | Authentication information                                                                 |
| xdr_pmap           | Port Mapper parameters                                                                     |
| xdr_pmaplist       | List of Port Mapping data                                                                  |
| xdr_rejected_reply | Part of an RPC reply message after the reply is rejected                                   |
| xdr_replymsg       | RPC reply header; it then calls the appropriate routine to convert the rest of the message |

The following sections describe each XDR routine in detail.

# xdr\_accepted\_reply

Converts an RPC reply message from local format to XDR format, or the other way around.

# Format

#include

bool\_t xdr\_accepted\_reply (XDR \*xdrs, struct accepted\_reply \*ar);

# Arguments

xdrs

Address of a structure containing XDR encoding and decoding information.

#### ar

Address of the structure containing the RPC reply message.

### Description

The xdr\_replymsg routine calls the xdr\_accepted\_reply routine.

### Diagnostics

This routine returns TRUE if it succeeds and FALSE if it fails.

### See Also

xdr\_replymsg

## xdr\_array

Converts a variable-length array from local format to XDR format, or the other way around.

#### Format

#### #include

```
bool_t xdr_array (XDR *xdrs, u_char **addrp, u_long *sizep, u_long maxsize, u_long
elsize, xdrproc_t elproc);
```

#### Arguments

#### xdrs

Address of a structure containing XDR encoding and decoding information.

#### addrp

Address of the address containing the array being converted. If *addrp* is zero, then xdr\_array allocates ((\**sizep*) \**elsize*) number of bytes when it decodes.

#### sizep

Address of the number of elements in the array.

*maxsize* Maximum number of elements the array can hold.

*elsize* Size of each element, in bytes.

*elproc* XDR routine that handles each array element.

#### **Diagnostics**

## xdr\_authunix\_parms

Converts UNIX-style authentication information from local format to XDR format, or the other way around.

#### Format

#include

bool\_t xdr\_authunix\_parms (XDR \*xdrs, struct authunix\_parms \*aupp);

#### Arguments

xdrs

Address of a structure containing XDR encoding and decoding information.

#### aupp

UNIX-style authentication information being converted.

#### **Diagnostics**

# xdr\_bool

Converts a boolean value from local format to XDR format, or the other way around.

#### Format

#include

bool\_t xdr\_bool (XDR \*xdrs, bool\_t \*bp);

## Arguments

*xdrs* Address of a structure containing XDR encoding and decoding information.

#### bp

Address of the boolean value.

## Diagnostics

## xdr\_bytes

Converts bytes from local format to XDR format, or the other way around.

## Format

#### #include

bool\_t xdr\_bytes (XDR \*xdrs, u\_char \*\*cpp, u\_long \*sizep, u\_long maxsize);

#### Arguments

#### xdrs

Address of a structure containing XDR encoding and decoding information.

#### cpp

Address of the address of the buffer containing the bytes being converted. If \**cpp* is zero, xdr\_bytes allocates *maxsize* bytes when it decodes.

#### sizep

Address of the actual number of bytes being converted.

#### maxsize

Maximum number of bytes that can be used. The server protocol determines this number.

#### **Diagnostics**

## xdr\_callhdr

Encodes the static part of an RPC request message header.

#### Format

#include

bool\_t xdr\_callhdr (XDR \*xdrs, struct rpc\_msg \*chdr);

### Arguments

*xdrs* Address of a structure containing XDR encoding and decoding information.

*chdr* Address of the data being converted.

#### Description

The xdr\_callhdr routine converts the following fields: transaction ID, direction, RPC version, server program number, and server version. It converts the last four fields once, when the client handle is created.

The clnttcp\_create and clntudp\_create / clntudp\_bufcreate routines call the xdr\_callhdr routine.

#### **Diagnostics**

This routine always returns TRUE.

#### See Also

 $clnt\_call, \ clnttcp\_create, \ clntudp\_create / \ clntudp\_bufcreate, \ xdr\_callmsg$ 

## xdr\_callmsg

Converts an RPC request message from local format to XDR format, or the other way around.

### Format

#include

bool\_t xdr\_callmsg (XDR \*xdrs, struct rpc\_msg \*cmsg);

## Arguments

xdrs

Address of a structure containing XDR encoding and decoding information.

#### cmsg

Address of the message being converted.

#### Description

The xdr\_callmsg routine converts the following fields: transaction ID, RPC direction, RPC version, program number, version number, procedure number, client authentication.

The pmap\_rmtcall, svc\_sendreply, and svc\_sendreply\_dq routines call xdr\_callmsg.

## **Diagnostics**

This routine returns TRUE if it succeeds and FALSE if it fails.

#### See Also

xdr\_callhdr

# xdr\_char

Converts a character from local format to XDR format, or the other way around.

### Format

#include

bool\_t xdr\_char (XDR \*xdrs, char \*cp);

## Arguments

*xdrs* Address of a structure containing XDR encoding and decoding information.

#### ср

Address of the character being converted.

#### Description

This routine provides the same functionality as the xdr\_u\_char routine.

## Diagnostics

This routine returns TRUE if it succeeds and FALSE if it fails.

#### See Also

xdr\_u\_char

## xdr\_double

Converts a double-precision floating point number between local and XDR format.

## Format

#### #include

```
bool_t xdr_double (XDR *xdrs, double *dp);
```

## Arguments

#### xdrs

Pointer to an XDR stream handle created by one of the XDR stream handle creation routines.

#### dp

Pointer to the double-precision floating point number.

#### Description

This routine provides a filter primitive that translates between double-precision numbers and their external representations. It is actually implemented by four XDR routines:

| xdr_double_D | Converts VAX D format floating point numbers  |
|--------------|-----------------------------------------------|
| xdr_double_G | Converts VAX G format floating point numbers  |
| xdr_double_T | Converts IEEE T format floating point numbers |
| xdr_double_X | Converts IEEE X format floating point numbers |

You can reference these routines explicitly or you can use compiler settings to control which routine is used when you reference the xdr\_double routine.

## Diagnostics

## xdr\_enum

Converts an enumerated type from local format to XDR format, or the other way around.

## Format

#include

bool\_t xdr\_enum (XDR \*xdrs, enum\_t \*ep);

## Arguments

xdrs

Address of the structure containing XDR encoding and decoding information.

#### ep

Address containing the enumerated type.

## Diagnostics

## xdr\_float

Converts a floating point value from local format to XDR format, or the other way around.

## Format

#### #include

```
bool_t xdr_float (XDR *xdrs, float *fp);
```

### Arguments

#### xdrs

Pointer to an XDR stream handle created by one of the XDR stream handle creation routines.

#### fp

Pointer to a single-precision floating point number.

#### Description

This routine provides a filter primitive that translates between double-precision numbers and their external representations. It is actually implemented by four XDR routines:

| xdr_float_F | Converts VAX F format floating point numbers  |
|-------------|-----------------------------------------------|
| xdr_float_S | Converts IEEE T format floating point numbers |

You can reference these routines explicitly or you can use compiler settings to control which routine is used when you reference the xdr\_float routine.

#### **Diagnostics**

# xdr\_free

Deallocates a data structure from memory.

### Format

#include

void xdr\_free (xdrproc\_t proc, u\_char \*objp);

#### Arguments

*proc* XDR routine that describes the data structure.

*objp* Address of the data structure.

## Description

Call this routine after decoded data is no longer needed. Do not call it for encoded data.

## Diagnostics

## xdr\_hyper

Converts a VAX quad word to an XDR hyper-integer, or the other way around.

## Format

bool\_t xdr\_hyper (XDR \*xdrs, quad \*ptr);

## Arguments

xdrs

Address of a structure containing XDR encoding and decoding information.

#### ptr

Address of the structure containing the quad word. The quad word is stored in standard VAX quad word format, with the low-order longword first in memory.

## Description

This routine provided the same functionality as the xdr\_u\_hyper routine.

## Diagnostics

This routine returns TRUE if it succeeds and FALSE if it fails.

## See Also

xdr\_u\_hyper

## xdr\_int

Converts one four-byte integer from local format to XDR format, or the other way around.

#### Format

#### #include

bool\_t xdr\_int (XDR \*xdrs, int \*ip);

#### Arguments

*xdrs* Address of a structure containing XDR encoding and decoding information.

#### ip

Address containing the integer.

#### Description

This routine provides the same functionality as the xdr\_u\_int, xdr\_long, and xdr\_u\_long routines.

## Diagnostics

This routine returns TRUE if it succeeds and FALSE if it fails.

#### See Also

xdr\_u\_int, xdr\_long, xdr\_u\_long

# xdr\_long

Converts one longword from local format to XDR format, or the other way around.

### Format

#### #include

```
bool_t xdr_long (XDR *xdrs, u_long *1p);
```

## Arguments

*xdrs* Address of the structure containing XDR encoding and decoding information.

#### lp

Address containing the longword.

#### Description

This routine provides the same functionality as the xdr\_u\_long, xdr\_int, and xdr\_u\_int routines.

## Diagnostics

This routine returns TRUE if it succeeds and FALSE if it fails.

#### See Also

xdr\_u\_long, xdr\_int, xdr\_u\_int

## xdr\_netobj

Converts data in the netobj structure from the local data format to XDR format, or the other way around.

## Format

```
bool_t xdr_netobj (XDR *xdrs, netobj *ptr);
```

## Arguments

*xdrs* Address of the structure containing XDR encoding and decoding information.

#### ptr

Address of the following structure:

```
typedef struct
{
    u_long n_len;
    byte *n_bytes;
} netobj;
```

This structure defines the data being converted.

#### Description

The netobj structure is an aggregate data structure that is opaque and contains a counted array of 1024 bytes.

#### **Diagnostics**

## xdr\_opaque

Converts the contents of a buffer from the local data format to XDR format, or the other way around. This routine treats the data as a fixed length of bytes and does not attempt to interpret them.

#### Format

#include

bool\_t xdr\_opaque (XDR \*xdrs, char \*cp, u\_long cnt);

## Arguments

xdrs

Address of the structure containing XDR encoding and decoding information.

#### сp

Address of the buffer containing opaque data.

#### cnt

Byte length.

#### **Diagnostics**

## xdr\_opaque\_auth

Converts authentication information from the local data format to XDR format, or the other way around.

#### Format

#include

bool\_t xdr\_opaque\_auth (XDR \*xdrs, struct opaque\_auth \*ap);

#### Arguments

xdrs

Address of the structure containing XDR encoding and decoding information.

#### ap

Address of the authentication information. This data was created by the authnone\_create, authunix\_create, or authunix\_create\_default routine.

## Diagnostics

## xdr\_pmap

Converts Port Mapper parameters from the local data format to XDR format, or the other way around.

## Format

```
#include "MULTINET_INCLUDE:PMAP_PROT.H"
```

```
bool_t xdr_pmap (XDR *xdrs, struct pmap *regs);
```

## Arguments

xdrs

Address of the structure containing XDR encoding and decoding information.

#### regs

Address of a structure containing the program number, version number, protocol number, and port number. This is the data being converted.

## **Diagnostics**

## xdr\_pmaplist

Converts a list of Port Mapping data from the local data format to XDR format, or the other way around.

## Format

#include "TCPIP\$RPC:PMAP\_PROT.H"

bool\_t xdr\_pmaplist (XDR \*xdrs, struct pmaplist \*\*rpp);

#### Arguments

xdrs

Address of the structure containing XDR encoding and decoding information.

#### rpp

Address of the address of the structure containing Port Mapper data. If this routine is used to decode a Port Mapper listing, *rpp* is set to the address of the newly allocated linked list of structures.

## Diagnostics

## xdr\_pointer

Converts a recursive data structure from the local data format to XDR format, or the other way around.

#### Format

```
#include tcpip$rpc:xdr.h
```

bool\_t xdr\_pointer (XDR \*xdrs, u\_char \*\*objpp, u\_long obj\_size, xdrproc\_t xdr\_obj);

#### Arguments

#### xdrs

Address of the structure containing XDR encoding and decoding information.

#### objpp

Address of the address containing the data being converted. May be zero.

#### obj\_size

Size of the data structure in bytes.

#### xdr\_obj

XDR routine that describes the object being pointed to. This routine can describe complex data structures, and these structures may contain pointers.

#### Description

An XDR routine for a data structure that contains pointers to other structures, such as a linked list, would call the xdr\_pointer routine. The xdr\_pointer routine encodes a pointer from an address into a boolean. If the boolean is TRUE, the data follows the boolean.

#### Example

```
bool_t xdr_pointer( xdrs, objpp, obj_size, xdr_obj)
       *xdrs;
 XDR
              **objpp;
 char
             obj_size;
 longw
 xdrproc_t
              xdr obj;
{
       bool_t more_data;
/*
** determine if the pointer is a valid address (0 is invalid)
*/
       if ( *objpp != NULL)
         more_data = TRUE;
       else
         more data = FALSE;
/*
** XDR the flag
** If we are decoding, then more_data is overwritten.
*/
```

```
if( !xdr bool( xdrs, &more data))
          return( FALSE);
/*
** If there is no more data, set the pointer to 0 (No effect if we
** were encoding) and return TRUE
*/
        if( !more data)
        {
         *objpp = NULL;
         return( TRUE);
        }
/*
** Otherwise, call xdr reference. The result is that xdr pointer is
** the same as xdr reference, except that xdr pointer adds a Boolean
** to the encoded data and will properly handle NULL pointers.
*/
        return( xdr_reference( xdrs, objpp, obj_size, xdr_obj));
} /* end function xdr pointer() */
```

#### Diagnostics

## xdr\_reference

This routine recursively converts a structure that is referenced by a pointer inside the structure.

### Format

#include tcpip\$rpc:xdr.h

bool\_t xdr\_reference (XDR \*xdrs, u\_char \*\*objpp, u\_long obj\_size, xdrproc\_t xdr\_obj);

#### Arguments

#### xdrs

Address of the structure containing XDR encoding and decoding information.

#### objpp

Address of the address of a structure containing the data being converted. If *objpp* is zero, the xdr\_reference routine allocates the necessary storage when decoding. This argument must be non-zero when encoding.

When xdr\_reference encodes data, it passes \*objpp to xdr\_obj. When decoding, xdr\_reference allocates memory if \*objpp equals zero.

#### obj\_size

Size of the referenced structure.

#### xdr\_obj

XDR routine that describes the object being pointed to. This routine can describe complex data structures, and these structures may contain pointers.

#### **Diagnostics**

# xdr\_rejected\_reply

Converts the remainder of an RPC reply message after the header indicates that the reply is rejected.

## Format

```
#include tcpip$rpc:xdr.h
```

bool\_t xdr\_rejected\_reply (XDR \*xdrs, struct rejected\_reply \*rr);

## Arguments

xdrs

Address of the structure containing XDR encoding and decoding information.

#### rr

Address of the structure containing the reply message.

## Diagnostics

## xdr\_replymsg

Converts the RPC reply header, then calls the appropriate routine to convert the rest of the message.

### Format

#include tcpip\$rpc:xdr.h

bool\_t xdr\_replymsg (XDR \*xdrs, struct rpc\_msg \*rmsg);

#### Arguments

xdrs

Address of the structure containing XDR encoding and decoding information.

#### rmsg

Address of the structure containing the reply message.

#### Description

The xdr\_replymsg routine calls the xdr\_rejected\_reply or xdr\_accepted\_reply routine to convert the body of the RPC reply message from the local data format to XDR format, or the other way around.

#### **Diagnostics**

This routine returns TRUE if it succeeds and FALSE if it fails.

```
xdr_accepted_reply, xdr_rejected_reply
```

# xdr\_short

Converts a two-byte integer from the local data format to XDR format, or the other way around.

## Format

#include tcpip\$rpc:xdr.h

```
bool_t xdr_short (XDR *xdrs, short *sp);
```

## Arguments

*xdrs* Address of the structure containing XDR encoding and decoding information.

#### sp

Address of the integer being converted.

#### Description

This routine provides the same functionality as xdr\_u\_short.

## **Diagnostics**

This routine returns TRUE if it succeeds and FALSE if it fails.

#### See Also

xdr\_u\_short

## xdr\_string

Converts a null-terminated string from the local data format to XDR format, or the other way around.

## Format

#include tcpip\$rpc:xdr.h

bool\_t xdr\_string (XDR \*xdrs, char \*\*cpp, u\_long maxsize);

#### Arguments

xdrs

Address of the structure containing XDR encoding and decoding information.

#### cpp

Address of the address of the first byte in the string.

#### maxsize

Maximum length of the string. The service protocol determines this value.

#### Description

The xdr\_string routine is the same as the xdr\_wrapstring routine, except xdr\_string allows you to specify the *maxsize*.

## Diagnostics

This routine returns TRUE if it succeeds and FALSE if it fails.

#### See Also

xdr\_wrapstring

## xdr\_u\_char

Converts an unsigned character from local format to XDR format, or the other way around.

## Format

#include tcpip\$rpc:xdr.h

```
bool_t xdr_u_char (XDR *xdrs, u_char bp);
```

## Arguments

*xdrs* Address of the structure containing XDR encoding and decoding information.

#### bp

Address of the character being converted.

#### Description

This routine provides the same functionality as xdr\_char.

### **Diagnostics**

This routine returns TRUE if it succeeds and FALSE if it fails.

#### See Also

xdr\_char

## xdr\_u\_hyper

Converts a VAX quad word to an XDR unsigned hyper-integer, or the other way around.

## Format

bool\_t xdr\_u\_hyper (XDR \*xdrs, quad \*ptr);

### Arguments

xdrs

Address of a structure containing XDR encoding and decoding information.

#### ptr

Address of the structure containing the quad word. The quad word is stored in standard VAX format, with the low-order longword first in memory.

#### Description

This routine provides the same functionality as the xdr\_hyper routine.

#### **Diagnostics**

This routine returns TRUE if it succeeds and FALSE if it fails.

#### See Also

xdr\_hyper

## xdr\_u\_int

Converts a four-byte unsigned integer from local format to XDR format, or the other way around.

## Format

#include tcpip\$rpc:xdr.h

```
bool_t xdr_u_int (XDR *xdrs, int *ip);
```

## Arguments

*xdrs* Address of a structure containing XDR encoding and decoding information.

*ip* Address of the integer.

#### Description

This routine provides the same functionality as xdr\_int, xdr\_long, and xdr\_u\_long.

### **Diagnostics**

This routine returns TRUE if it succeeds and FALSE if it fails.

#### See Also

xdr\_int

## xdr\_u\_long

Converts an unsigned longword from local format to XDR format, or the other way around.

## Format

```
#include tcpip$rpc:xdr.h
```

```
bool_t xdr_u_long (XDR *xdrs, u_long *lp);
```

## Arguments

*xdrs* Address of the structure containing XDR encoding and decoding information.

*lp* Address of the longword.

#### Description

This routine provides the same functionality as xdr\_long, xdr\_int, and xdr\_u\_int.

#### **Diagnostics**

This routine returns TRUE if it succeeds and FALSE if it fails.

#### See Also

xdr\_long, xdr\_int, xdr\_u\_int

## xdr\_u\_short

Converts a two-byte unsigned integer from the local data format to XDR format, or the other way around.

## Format

#include tcpip\$rpc:xdr.h

```
bool_t xdr_u_short (XDR *xdrs, u_short *sp);
```

## Arguments

*xdrs* Address of the structure containing XDR encoding and decoding information.

#### sp

Address of the integer being converted.

## Description

This routine provides the same functionality as xdr\_short.

## **Diagnostics**

This routine returns TRUE if it succeeds and FALSE if it fails.

#### See Also

xdr\_short

## xdr\_union

Converts a union from the local data format to XDR format, or the other way around.

#### Format

```
#include tcpip$rpc:xdr.h
```

```
bool_t xdr_union (XDR *xdrs, enum_t *dscmp, u_char *unp, xdr_discrim *choices,
xdrproc_t dfault);
```

## Arguments

#### xdrs

Address of the structure containing XDR encoding and decoding information.

#### dscmp

Integer from the *choices* array.

*unp* Address of the union.

#### choices

Address of an array. This array maps integers to XDR routines.

#### dfault

XDR routine that is called if the *dscmp* integer is not in the *choices* array.

#### Description

The xdr\_union routine searches the array choices for the value of *dscmp*. If it finds the value, it calls the corresponding XDR routine to process the remaining data. If xdr\_union does not find the value, it calls the dfault routine.

#### **Diagnostics**

## xdr\_vector

Converts a vector (fixed length array) from the local data format to XDR format, or the other way around.

#### Format

```
#include tcpip$rpc:xdr.h
```

bool\_t xdr\_vector (XDR \*xdrs, u\_char \*basep, u\_long nelem, u\_long elmsize, xdrproc\_t xdr\_elem);

## Arguments

xdrs

Address of the structure containing XDR encoding and decoding information.

*basep* Address of the array.

*nelem* Number of elements in the array.

*elmsize* Size of each element.

#### xdr\_elem

Converts each element from the local data format to XDR format, or the other way around.

## Diagnostics

## xdr\_void

Converts nothing.

## Format

#include tcpip\$rpc:xdr.h

bool\_t xdr\_void (XDR \*xdrs, u\_char \*ptr);

## Arguments

*xdrs* Address of the structure containing XDR encoding and decoding information.

ptr

Ignored.

#### Description

Use this routine as a place-holder for a program that passes no data. The server and client expect an XDR routine to be called, even when there is no data to pass.

### Diagnostics

This routine always returns TRUE.

## xdr\_wrapstring

Converts a null-terminated string from the local data format to XDR format, or the other way around.

## Format

#include tcpip\$rpc:xdr.h

```
bool_t xdr_wrapstring (XDR *xdrs, char **cpp);
```

#### Arguments

xdrs

Address of the structure containing XDR encoding and decoding information.

#### cpp

Address of the address of the first byte in the string.

#### Description

The xdr\_wrapstring routine calls the xdr\_string routine. The xdr\_wrapstring routine hides the *maxsize* argument from the programmer. Instead, the maximum size of the string is assumed to be  $2^{32}$  - 1.

#### Diagnostics

This routine returns TRUE if it succeeds and FALSE if it fails.

#### See Also

xdr\_string

## xdrmem\_create

Creates a memory buffer XDR stream.

#### Format

#include tcpip\$rpc:xdr.h

void xdrmem\_create (XDR \*xdrs, u\_char \*addr, u\_long size, enum xdr\_op op);

#### Arguments

#### xdrs

Address of the structure containing XDR encoding and decoding information.

#### addr

Address of the buffer containing the encoded data.

*size* Size of the *addr* buffer.

#### op

Operations you will perform on the buffer. Valid values are XDR\_ENCODE, XDR\_DECODE, and XDR\_FREE. You may change this value.

#### Description

The xdrmem\_creater outine initializes a structure so that other XDR routines can write to a buffer.

# xdrrec\_create

Creates a record-oriented XDR stream.

#### Format

#include tcpip\$rpc:xdr.h

```
void xdrrec_create (XDR *xdrs, u_long sendsize, u_long recvsize,
u_char *tcp_handle, int (*readit)(), int (*writeit)();
```

#### Arguments

#### xdrs

Address of the structure being created. The xdrrec\_create routine will write XDR encoding and decoding information to this structure.

#### sendsize

Size of the send buffer in bytes. The minimum size is 100 bytes. If you specify fewer than 100 bytes, 4000 bytes is used as the default.

#### recvsize

Size of the receive buffer in bytes. The minimum size is 100 bytes. If you specify fewer than 100 bytes, 4000 bytes is used as the default.

#### tcp\_handle

Address of the client or server handle.

#### readit

Address of a user-written routine that reads data from the stream transport. This routine must use the following format:

#### int readit(tcp\_handle, buffer, len)

u\_char \*tcp\_handle;

u\_char \*buffer;

u\_long *len*;

\*tcp\_handle is the client or server handle \*buffer is the buffer to fill len is the number of bytes to read

The *readit* routine returns either the number of bytes read, or -1 if an error occurs.

writeit

Address of a user-written routine that writes data to the stream transport. This routine must use the following format:

int writeit(tcp\_handle, buffer, len)
u\_char \*tcp\_handle;
u\_char \*buffer;
u\_long len;

\**tcp\_handle* is the client or server handle. \**buffer* is the address of the buffer being written. *len* is the number of bytes to write.

The writeit routine returns either the number of bytes written, or -1 if an error occurs.

#### Description

The xdrrec\_create routine requires one of the following:

- The TCP transport
- A stream-oriented interface (such as file I/O) not supported by MultiNet. The stream consists of data organized into records. Each record is either an RPC request or reply.

The clnttcp\_create and svcfd\_create routines call the xdrrec\_create routine.

#### See Also

clnttcp\_create, svcfd\_create, xdrrec\_endofrecord, xdrrec\_eof, xdrrec\_skiprecord

# xdrrec\_endofrecord

Marks the end of a record.

#### Format

#include tcpip\$rpc:xdr.h

bool\_t xdrrec\_endofrecord (XDR \*xdrs, bool\_t sendnow);

#### Arguments

xdrs

Address of the structure containing XDR encoding and decoding information.

#### sendnow

Indicates when the calling program will send the record to the writeit routine (see xdrrec\_create).

If *sendnow* is TRUE, xdrrec\_endofrecord sends the record now. If *sendnow* is FALSE, xdrrec\_endofrecord writes the record to a buffer and sends the buffer when it runs out of buffer space.

#### Description

A client or server program calls the xdrrec\_endofrecord routine when it reaches the end of a record it is writing. The program must call the xdrrec\_create routine before calling xdrrec\_endofrecord.

#### **Diagnostics**

This routine returns TRUE if it succeeds and FALSE if it fails.

```
xdrrec_create, xdrrec_eof, xdrrec_skiprecord
```

# xdrrec\_eof

Goes to the end of the current record, then verifies whether any more data can be read.

#### Format

```
#include tcpip$rpc:xdr.h
```

```
bool_t xdrrec_eof (XDR *xdrs);
```

#### Argument

*xdrs* Address of the structure containing XDR encoding and decoding information.

#### Description

The client or server program must call the xdrrec\_create routine before calling xdrrec\_eof.

#### **Diagnostics**

This routine returns TRUE if it reaches the end of the data stream, and FALSE if it finds more data to read.

```
xdrrec_create, xdrrec_endofrecord, xdrrec_skiprecord
```

# xdrrec\_skiprecord

Goes to the end of the current record.

#### Format

```
#include tcpip$rpc:xdr.h
```

```
bool_t xdrrec_skiprecord (XDR *xdrs);
```

## Argument

*xdrs* Address of the structure containing XDR encoding and decoding information.

## Description

A client or server program calls the xdrrec\_skiprecord routine before it reads data from a stream. This routine ensures that the program starts reading a record from the beginning.

The xdrrec\_skiprecord routine is similar to the xdrrec\_eof routine, except that xdrrec\_skiprecord does not verify whether any more data can be read.

The client or server program must call the xdrrec\_create routine before calling xdrrec\_skiprecord.

## Diagnostics

This routine returns TRUE if it has skipped to the start of a record. Otherwise, it returns FALSE.

```
xdrrec_create, xdrrec_endofrecord, xdrrec_eof
```

## xdrstdio\_create

Initializes a stdio XDR stream.

### Format

#include tcpip\$rpc:xdr.h

void xdrstdio\_create (XDR \*xdrs, FILE \*file, enum xdr\_op op);

#### Arguments

xdrs

Address of the structure containing XDR encoding and decoding information.

#### file

File pointer FILE \*, which is to be associated with the stream.

#### op

An XDR operation, one of: XDR\_ENCODE, XDR\_DECODE, or XDR\_FREE.

## Description

The xdrstdio\_create routine initializes an stdio stream for the specified file.